## BENCHMARK: O SISTEMA 8 DA SID

## INTERFACE<br>
VERSÁTIL<br>
PARA 0<br>
APPLE ||

Nº 33 Volume |V Novembro 1985 ISSN 0101 - 6261 Cr\$ 14.400

a revista dos usuários de microcomputadores

Aplicações: os domínios do micro

clínica veterinária de um para cada ; informatizadas dono só, ou projetos aplicação e as soluções de "ambiciosos como o Jari, na " cada uma. Amazônia, é com o micro. Mas não qualquer micro. E preciso fazer a escolha certa, em termos de

Gerenciar pequenos hardware e *negócios*, como uma software, como uma software, como uma dezena de atividades já para cada *negocios*, como uma dezena de atividades já para cada *negocios*, como uma dezena de atividades já

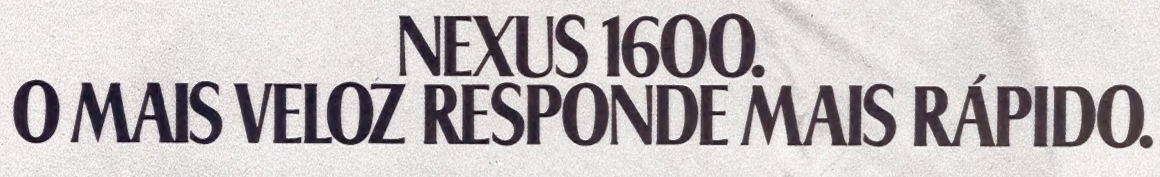

ado O<br>O Tomas da viziga va vde acedera

batia E

Co REAREANNHHA

A cada operação, o Nexus 1600 mostra que é o micro mais veloz e<br>versátil na categoria dos 16 bits. Ele foi projetado para operar a 8 MHz, com total<br>compatibilidade com o PC-IBM, e se comunica também com os sistemas IBM,<br>Bu

de um ano. Vença mais rápido os desafios de sua empresa com um Nexus 1600 da Scopus.

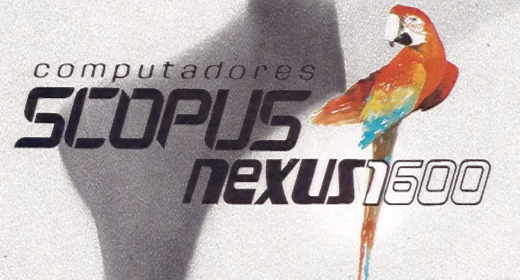

P24-9856 \* Campinas (0192) 31-6826 e Curitiba (041) 223-4491 43-1120 e Recife (081) 326-3918 e Rio de Janeiro (021) 262-7188 3-1566 e São Paulo (011) 255-1033

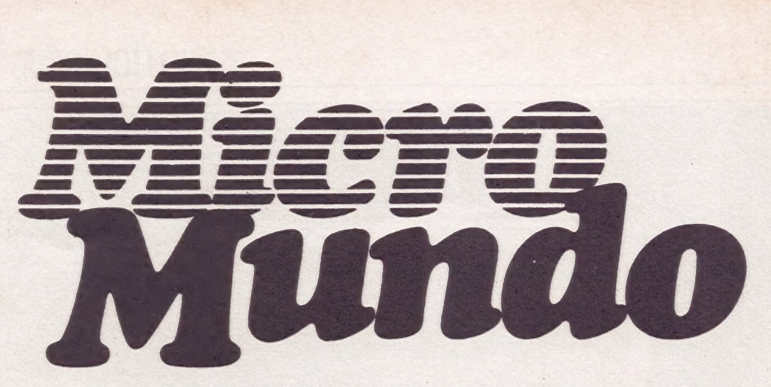

a revista dos usuários de microcomputadores

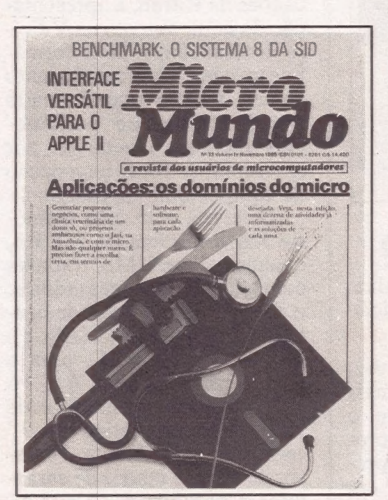

Capa: Layout, Diter Stein

Número 33 Volume IV Novembro/1985 Tiragem: 40 mil exemplares

NOTÍCIAS

APLICAÇÕES. q1 Os usos do micro se estendem aos sindicatos, bibliotecas, observatórios astronômicos, etc.

CONSULTORIA. 21 O que se deve saber sobre dimen-

## APLICACOES

Dos cardápios eletrônicos ao gerencimento de um complexo agroindustrial como o Projeto Jari, os micros estão cada vez mais presentes na vida dos brasileiros (págs. 11 a 18).

#### **CONFIGURAÇÕES** ONFIGURAÇOES<br>Alguns aspectos técnicos que devem ser levados em ||

Alguns aspectos técnicos que devem ser levados em consideração no dimensionamento do hardware antes de se implantar um sistema (pág. 21).

## COMUNICAÇÃO SEI

Conheça as facilidades de uma interface para compativeis com o Apple Il+ que pode ser usada até como alarme residencial ou de indústrias (pág. 36).

#### BENCHMARK.

Uma análise completa do Sistema 8, da SID, cujas características o credenciam como integrante da nova geração de micros desenvolvidos no Brasil (pág. 42).

sionamento de hardware antes de implantar um sistema.

ESPECIAL HARDWARE 36 Uma interface de comunicação serial que amplia as possibilidades de uso do Apple II+-.

BENCHMARK. "42 Fernando Moutinho analisa o Sistema 8 da SID, que mantém compatibilidade com arquivos e programas da família SID 3000. la SID, que mantém com-<br>ade com arquivos e pro-<br>da família SID 3000.

Curso de Assembler (penúltima MM Jr. parte); CCE xpert; Color.

**MICRO CPD. 54** Cuidado com o Bicho Popão!

#### NOTÍCIAS

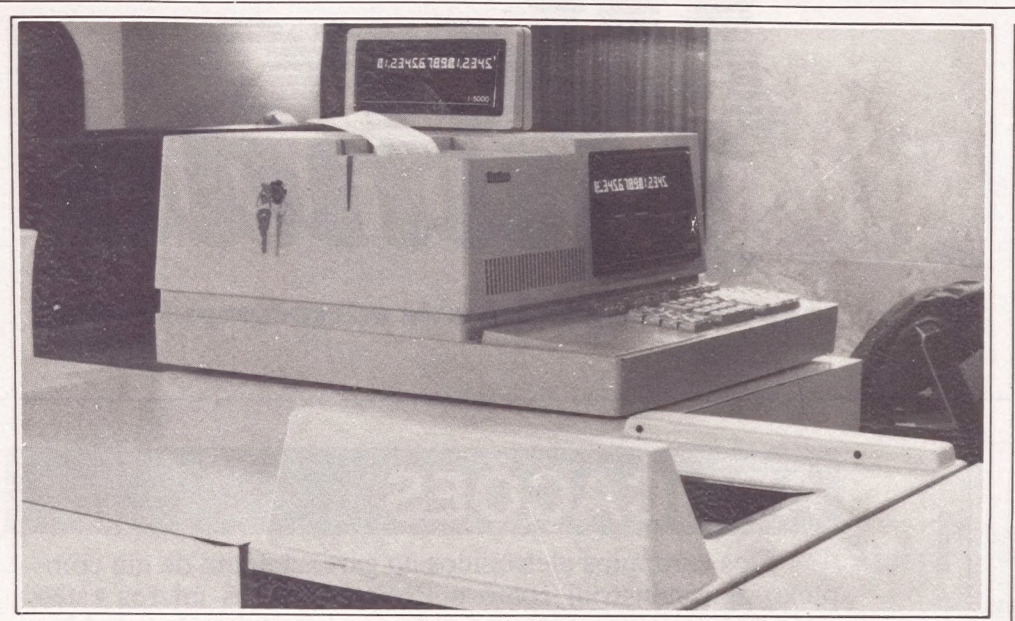

#### Grupo gaúcho automatiza supermercado

Maior rapidez na passagem pelo caixa, com diminuição das filas e redução do tempo de espera em cerca de 30% é a proposta do supermercado Real-Kastelão, de Porto Alegre, com a implantação de seu laboratório de desenvolvimento e treinamento. A experiência, iniciada em outubro, deverá resultar na automação de toda a loja a partir de fevereiro e, posteriormente, das outras 72 lojas do grupo no Rio Grande do Sul, Paraná e São Paulo.

E

A iniciativa da Joaquim Oliveira S.A. Comércio e Indústria conta com o apoio da Itautec, que deverá fornecer o sistema básico — 30 unidades eletrônicas de ponto de venda, dotadas de scanners (sistema de leitura e reconhecimento de código de barras), que substi-

tuirão as máquinas registrado-<br>ras. O sistema contará, também, com três microprocessadores para gerenciar a rede de terminais de caixa, assegurando suporte em caso de pane ou defeito das unidades, estabelecendo, ainda, a comunicação com o computador central da empresa.

O grupo gaúcho pretende provar que a automação co mercial é vantajosa tanto para fornecedores e supermerca dos, quanto para o público consumidor, com menor incidência de situações conflitivas devido a erros de digitação. Com o objetivo de evitar o desacordo dos preços entre caixa e prateleiras, o sistema prevê a remarcação de patreleiras, em vez de produtos. Haverá, também, informações mais detalhadas no tíquete de caixa: além do preço, a descrição da mercadoria.

O fornecedor, por sua vez, receberá informações mais ágeis e detalhadas sobre o comportamento do seu produto no mercado, com as preferências do consumidor em termos de variedades, tamanhos e acondicionamentos dos produtos, e a resposta do público às medidas promocionais.

Para o supermercado, as vantagens recaem sobre o controle do estoque físico na loja, até hoje inviável, identificação mais precisa das fontes de perdas e reduções de estoques, subsídios ao merchandising, melhoria do atendimento ao público e agilização dos processos de ressuprimento da loja.

#### Turbo: na corrida dos portáteis

Embalada pelo sucesso dos micros portáteis no Brasil e exterior, a Rifran Eletrônica Ltda. colocará no mercado no primeiro trimestre de 86 o seu portátil de 8 bits, o Rifran Tur bo. Segundo Celso Rodrigues Moreira, engenheiro de aplicações da Rifran, a apresentação do equipamento na V Feira Internacional de Informática teve boa repercussão junto ao seu público-alvo, formado principalmente de profissionais liberais e executivos, por apresentar-se como uma opção de equipamento de trabalho. O micro, com uma memó-

ria RAM mínima de 128 Kb, expansível até 1 Mb, trabalha com três microprocessadores: o Z 80B, para a unidade central, o 8035, para o teclado, e o uPD 7220, da NEC, para o vídeo, com clock de 6 e 16 MHz. Possui um monitor de vídeo monocromático de 9" embutido no gabinete, recursos de zoom e matriz de caracteres programável. O seu teclado tem 71 teclas, com duas teclas de função de numérico separado. O sistema operacional é o REMDOS, compatível com CP/M Plus 3.0. Ainda segundo Celso Ro-

drigues, a produção inicial do Rifran Turbo será de 50 uni dades/mês, sendo que as primeiras unidades já estão vendidas. O preço do equipamento será de 600 ORTNs, e a Rifran mantém assistência técnica em todo o estado de São Paulo.

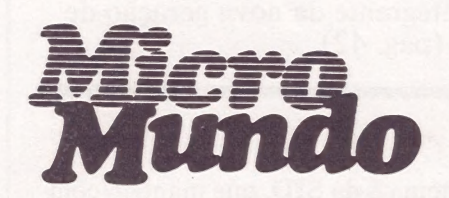

EDITORA EXECUTIVA Yara Ninô DIRETOR TÉCNICO Fernando Moutinho EDITOR DE ARTE

Diter Stein PROJETOS ESPECIAIS CWB Vicente Tardin

REPORTAGEM SP Luís Carlos Mendes

REDATORA Sonia Aguiar

Fotografia: Régis Filho, Fotossíntese e Visual Studio (Capa)

#### COLABORADORES

Joze Walter de Moura, Flávio Serrano, Elso Ma-chado de Azevedo, Luiz Carlos de Almeida. Rober-to Rodrigues, Antônio Carlos Salgado Guimarães,

Nelson Filho, Nelson Couteiro, Roberto Valois, Al- berto Antenangeli, Sérgio Barbosa. NOTICIÁRIO INTERNACIONAL

Microcomputerwelt, Run e Apple (Alemanha), MacWorld<br>(Austrália), Run (Dinamarca), Microsistemas (Espanha)<br>Hot CoCo, InCider, Infoworld, MacWorld, Micro Marketworld, Run, 80 Micro (Estados Unidos), Mikro (Finlân-<br>world, Run

#### **PRODUÇÃO**

Gerente: Sinval Silva Supervisor: Claudionier Ribeiro da Silva Revisão: Edson O. Rodrigues, Raymundo Paula de Arruda

Arte: Paulo Roberto Lopes, Sebastião Telles Fotocomposição: Angela da Silva Massa, Norma da Silva Massa, Sandra Telles dos Santos, Juarez da Silva (auxiliar)

**CIRCULAÇÃO** 

Diretora de Circulação: Maria Teresa Melo<br>Gerente de Circulação: Maristela S. Oliveira<br>Supervisora de Circulação: Maria da Conceição<br>S. Costa

#### PUBLICIDADE

Gerente Nacional: M. Cristina Mallet Porto Contatos: Solange Cristina C. Correa (SP) Maria Luiza de A. Leite (Rd) Gerente Nacional - Projetos Especiais: , Feliciano Martins da Silva dr.

SÃO PAULO: Rua Caçapava, 79, Jardim Paulista, CEP 01408, São Paulo, SP. Tel.: (011) 881-6844, Telex (011)

#### 11-32017 Word BR.

RIO DE JANEIRO: Rua Alcindo Guanabara, 25/11º andar, CEP 20031, RJ, Tel.: (021) 240-8225, Telex: (021) 21-30838 Word BR.

Jornalista responsável: Yara Ninô

FOTOLITO: AP - Gabinete Técnico, Rua da Lapa, 180, s/<br>704, Rio de Janeiro. IMPRESSÃO: JB Indústrias Gráficas.<br>Av. Suburbana, 301, RJ. Tel.: (021) 234-1341/4962. pis-TRIBUIÇÃO: Fernando Chinaglia Distribuidora S.A., Rua<br>Teodoro da Silva, 907, Rio de Janeiro, RJ, CEP 20563,<br>Tel.: (021) 268-9112

Os conceitos emitidos em artigos assinados não refletem<br>necessariamente as opiniões da revista e são de inteira<br>responsabilidade de seus autores. A reprodução do ma-<br>terial publicado no MicroMundo é terminantemente proi-<br>b Av. Suburbana, 301, RJ. Tel.: (021) 234-1341/4962. Districted and Chinaglia Distributiona S.A., Rua<br>Fragução : Fernando Chinaglia Distributiona S.A., Rua<br>Feodoro da Silva, 907, Rio de Janeiro, RJ, CEP 20563,<br>Cel.: (021) 26

MicroMundo é órgão técnico da Computerworld do Brasil Serviços e Publicações Ltda. —— — ções

DIRETOR GERAL: Eric Hippeau

Matriz Rio: Rua Alcindo Guanabara, 25/11° andar, CEP<br>20031, Tel.: (021) 240-8225, Telex (021) 21-30838 Word<br>BR. Sucursal São Paulo: Rua Caçapava, 79, Jardim Paulista,<br>CEP 01408, São Paulo, SP; Tel.: (011) 881-6844,<br>Telex: Para o Brasil Cr\$ 144.000 (um ano). Para o exterior US\$ 70.00 (um ano).

 $\Delta$ 

## edit<sup>®</sup> Vídeo

#### Sistema para Automação de Escritórios

.<br>Kongression

Eq A Pp sida J

os ta

pio de T Diia Aa Ds

ma ida Ss nssais to

#### Este é um micro diferente.

Não só pela tela vertical. A edit<sup>®</sup> vídeo foi projetada a partir do zero por engenheiros brasileiros, com um objetivo em mente: a utilização em escritórios brasileiros, por pessoas que não entendem de computador, mas entendem dos serviços prestados por ele. E exigem qualidade.

- $\Box$  TELA VERTICAL  $-52$  linhas de 80 colunas. apresenta uma página completa de texto EM TAMANHO OFÍCIO e não uma fração dele. Com acentos na posição correta, sublinhados e negritos tais como serão impressos.
- □ IMPRESSORA MARGARIDA Bidirecional e com espaçamento proporcional. VERDADEIRA QUALIDADE CARTA, não apenas "near letter quality", e imprime silenciosamente enquanto você trabalha outro texto na tela.
- □ DESIGN AVANÇADO<sup>\*</sup> Não agride o ambiente do escritório com excesso de fios, tomadas e painéis; TEM CARACTERÍSTICAS ERGONÓÔMICAS: tela inclinável, anti-reflexo e teclado destacado.
- SOFTWARE AMIGÁVEL O operador age naturalmente, como se estivesse usando uma máquina de escrever: O TEXTO MOVE-SE NA TELA COMO O PAPEL. Os comandos são curtos e tem teclas dedicadas, claramente marcadas; acentos no lugar certo e separação silábica em português.
- $\Box$  COMPATIBILIDADE  $-$  O sistema operacional CP/MDA permite utilizar a editº vídeo como UM MICRO COMUM, aproveitando todo o software compatível com CPM existente no mercado.
- $\Box$  COMUNICAÇÃO A edit<sup>®</sup> pode também partilhar REDES LOCAIS com outros micros ou outras editºs, acessar linhas de telex e mainframes.

 $\overline{\phantom{a}}$ 

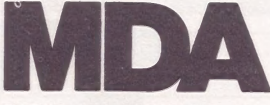

R. Gibraltar, nº 102/108 Santo Amaro — Cep. 04755 Tel. 523-4244 São Paulo — SP Telex: (011) 31087 MDAB

\* Design Premio Aloísio Magalhães 1984 IV Concurso Nacional de Desenho Industrial Exposição "Tradição e Ruptura" Bienal — SP

**ENOTÍCIAS** 

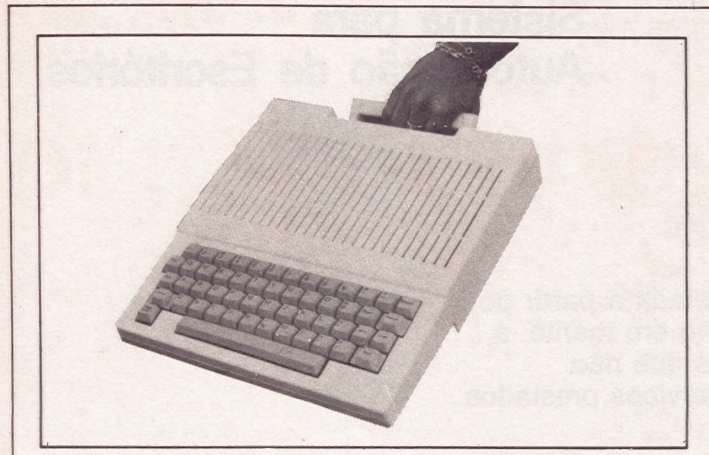

#### Apple Laser IIC: fácil de levar

Ele é portátil, inteligente e fala português. Assim a Mil mar Indústria e Comércio de fine seu mais novo micro, O Apple Laser IIC, lançado re centemente no Museu de Arte de São Paulo. Projetado para atender o usuário 24 horas por dia, em diversos lugares e atividades, o Laser IIC tem apenas 1,850 g, alça própria para facilitar o deslocamento, altofalante e dispositivos para todo tipo de expansão.

O novo micro possui 64 Kb de memória RAM, interface controladora para dois drives de 5 1/4", interface para monitor colorido no sistema PAL/ M e gravador cassete. Possibilita, ainda conexão com dispositivo do tipo joystick, paddle e mouse.

No ato da compra, o usuá rio recebe também a fonte de alimentação, cabos para cone-

CP 300 Turbo

 $\ddot{\phantom{0}}$ 

xão da máquina com a TV co- lorida e com o gravador cassete, além de um disquete com patível com o PRODOS, "exclusivo do Apple IIC", asse- gura a Milmar. No mesmo disquete, o comprador terá à sua disposição um processador de texto, uma planilha de cálculos do tipo Visicalc e um programa para gerenciamento de banco de dados.

E a Milmar garante ao usuário novas possibilidades de expansão do sistema. Para a instalação de drives de 8", unidades de Winchester, ex pansão de memória e plotter, desenvolveu um expansor com bateria de conectores, especialmente para o novo equi pamento.

Segundo a empresa, o mercado do Apple Laser IIC está entre pequenas empresas, profissionais liberais, estudantes e usuários domésticos. O usuário do equipamento poderá utilizar todos os softwares compatíveis com a linha Apple, disponíveis no mercado, e usar os programas integrados que estão começando a chegar no Brasil".

#### **Microdicas**

x A DPA - agência de notícia alemã, seguindo os passos da EFE — agência espanhola em breve estará se comuni cando via canal telegráfico com Frankfurt. Para a viabilidade do projeto será utilizado um soft desenvolvido pela Microshow que possibilita a mo-

 $\star$  As empresas mineiras CBL Informática e Tesi Tecnologia desenvolveram soluções de software e hardware para compatíveis da Linha Apple. Os softwares permitem a emulação de terminais remo-<br>tos IBM e de terminais Burroughs locais e remotos, liga dos síncronos ou assíncronos.

x A MSX Informática é a primeira empresa brasileira a se dedicar exclusivamente a essa linha de micros lançada no Brasil pela Gradiente (com o Expert) e a Sharp(como Hot Bit). Atuará na comercialização, suporte técnico e software, e pretende criar, no ano que vem, o MSX Soft Club, que possibilitará locação e empréstimo dos cerca de 200 programas que estarão disponiveis.

Por apenas Cr\$ 400.000 (\*) você terá um possante micro profissional

Se você tem um micro CP 300 ou CP 500 ou qualquer micro compatível com o TRS 80 MOD III, a nossa placa é o acessório ideal para incrementá-lo.

ideal para incrementá-lo.<br>
Com a nossa placa você vai transformar o seu micro numa ferra-<br>
menta profissional, pois terá a sua disposição todos os programa:<br>
desenvolvidos para CP/M: menta profissional, pois terá a sua disposição todos os programas

- o DBASE II
- e DBASE II e SUPERCALC<br>E WORDSTAR e BASIC<br>E FORTRAN e FORTRAN
	-
- 

Compatível também com o Sistema 700, que permite a você rodar no CP 500 os programas do Sistema 700, e vice-versa.

DE " Com 48K de memória (quem precisa de mais?) você terá todas as vantagens de um micro profissional, sem perder as do micro pessoal, inclusive no preço. (x) válido até 31/12/85

Rua Orestes, 53 CEP 20220

Tel.: (021) 233-9975

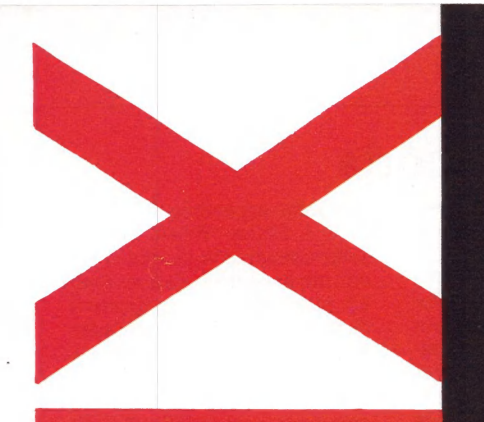

## GRAFIX 100 HS. QUALIDADE E SILÊNCIO A 160 CARACTERES **POR SEGUNDO.**

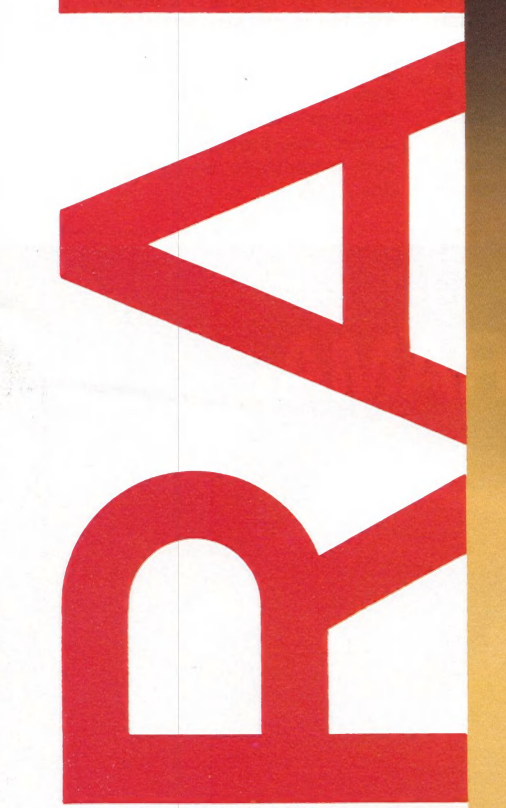

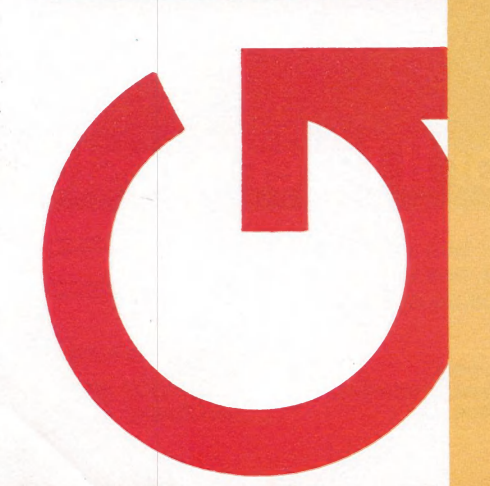

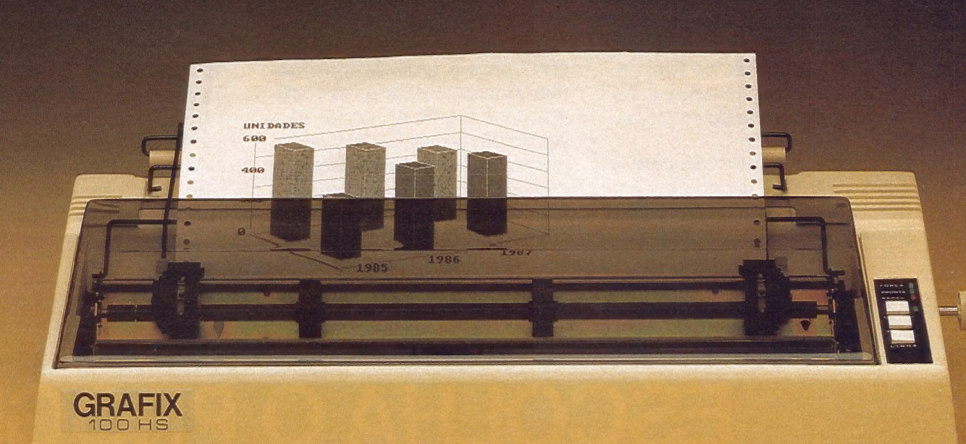

Qualidade e desempenho são as principais características da **GRAFIX 100 HS da Scritta** Fletrônica.

A GRAFIX 100 HS imprime a 160 caracteres por segundo em 136 colunas, com baixo nível de ruído, gracas a aplicação de materiais especiais desenvolvidos pelo seu departamento de engenharia.

Como todas as impressoras GRAFIX, ela é totalmente compatível com qualquer microcomputador, especialmente com os compatíveis IBM-PC,

permitindo a utilização de qualquer software disponível no mercado: Lotus 1-2-3, Symphony,<br>Framework, Dbase III, etc.

Devido ao reduzido diâmetro das agulhas (0,3mm) a GRAFIX 100 HS imprime gráficos com inigualável definicão.

Peca uma demonstração da **GRAFIX 100 HS.** 

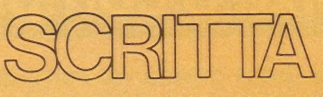

Al. Amazonas, 832 - Alphaville Barueri - SP Tel. 421-1247

GRAFIX. TECNOLOGIA SEMPRE EM EVOLUÇÃO.

#### Olivetti com cartucho de memória

DW/M-4000 é o nome do cartucho que a Daisy Wheel Eletrônica desenvolveu especialmente para as máquinas de escrever Olivetti ET-121, dotando-as de memória. Entre as principais vantagens oferecidas por esse acessório estão a capacidade de retenção de dados e a facilidade de instalação e operação.

Esse cartucho de memória pode ser instalado na máquina pelo próprio usuário. Basta encaixá-lo na saída frontal que a ET-121 apresenta", esclarece Richard Michael Tadema, diretor da Daisy Wheel. Uma vez instalado, o usuário poderá armazenar até 4000 caracteres, deletar e inserir linhas, sublinhar palavras e escrever em negrito automaticamente e cessar a impressão para inserir novos dados. O produto permite ainda a impressão ilimitada de toda a memória ou de apenas linhas.

DW/M-4000 não se perdem

nem mesmo por falta de energia elétrica. Mas o usuário tem a opção de apagar toda a memória, quando desejar. Onovo cartucho imprime a uma velocidade de 20 caracteres por segundo. Essa mistura de máquina de escrever com processador de texto, segundo Tadema, poderá ser adquirida por qualquer usuário do modelo ET-121 da Olivetti. "Ele serve como complemento tanto da máquina de uma simples datilógrafa como para usuá-

rios mais específicos".

E a Daisy Wheel parece estar convencida de que colocou um produto útil e acessível no mercado. "A perspectiva de venda é de 10.000 unidades nos próximos dois anos", afirma o diretor, o que equivale a 50% do mercado de cartucho DW/M-4000 já pode ser encontrado nos reven-<br>dedores autorizados Olivetti. O preço do produto está fixado em 1,5 milhão de cruzeiros.

#### Cresce a demanda de executivos

A Tasa — empresa internacional de consultoria para a seleção de executivos de alto nível — realizou um encontro com cerca de 50 dos seus principais executivos brasileiros, no Caesar Park Hotel/Rio, para discutir as tendências e demandas do mercado mundial.

O Brasil representa para a Tasa 10% de suas atividades: dos 1000 executivos que a empresa procura anualmente, 100

se concentram em território nacional. De um ano para cá, estas procuras se intensificaram principalmente no Brasil e na América Latina devido à solicitação de pessoal de alto nível para a área de informática. A necessidade de executivos capazes de atuar em cargos de liderança, onde é fundamental a combinação — homem com denso conhecimento na área de informática + capacidade de gerenciamento de gran-

des empresas — é a mais nova demanda do mercado. Nos últimos seis meses a

Tasa conduziu, aqui no país, nada menos que cinco procuras de executivos para a área de informática. Tarefa esta nada fácil, segundo Yan Krotos zynski— representante da Tasa no Brasil. Na opinião dele, ainda não houve tempo suficiente para formação deste mais novo executivo. "Não se trata de um problema acadêmico —

formação universitária — o que há é um novo tipo de exigência — informática aliada a uma experiência de gerenciamento de empresa — que até bem pouco tempo não existia", comenta ele. No momento, por exemplo, a Tasa está à procura de um executivo de informática para uma grande "companhia nacional — não foi revelado o nome — que provavelmente só será encontrado no mercado dos EUA.

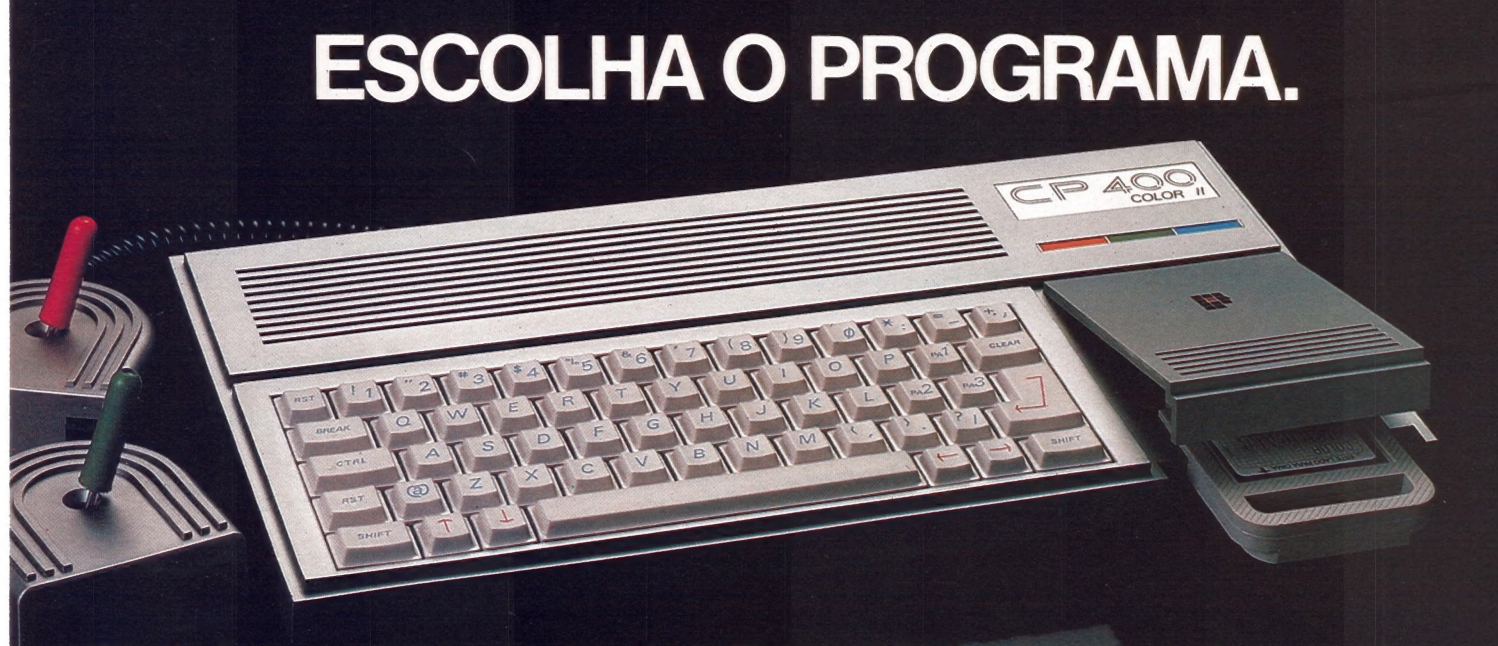

### E deixe o computador CP 400 Color Il fazer o resto.

Agora sua única dúvida vai ser qual programa usar. Porque o CP 400 Color II tem inúmeros<br>programas em fitas, cartuchos e disquetes para resolver tudo por você; em casa, nos estudos e<br>no trabalho. E teclado profissional, qu Conheça e teste o CP 400 Color Il. Qualidade CP. Tecnologia Prológica.

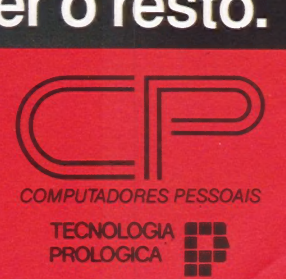

Características Técnicas: \* Teclado profissional e Porta de comunicação RS-232, para ter acesso a toda a Rede Internacional de Telemática do País e ligação a impressora serial e Memória total 64K e Saídas para monitor e TV em cores • Permite 2 joysticks simultâneos e analógicos

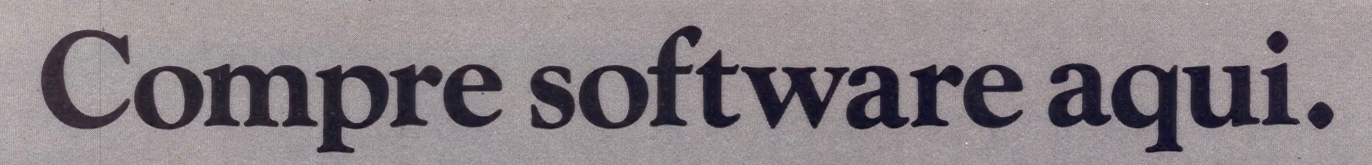

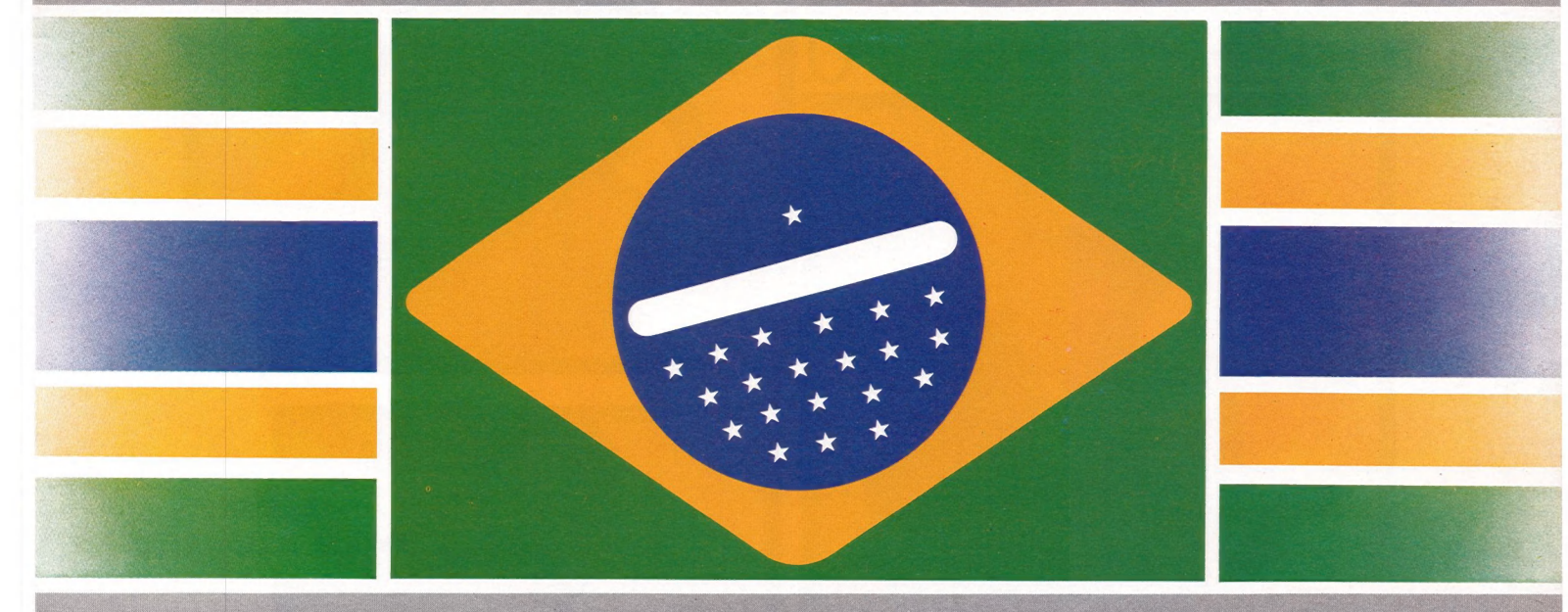

## Bom comola.

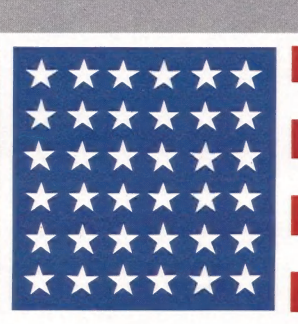

Software nacional, tecnologia internacional. dBASE II, dBASE III e Framework com preço igual ao americano.

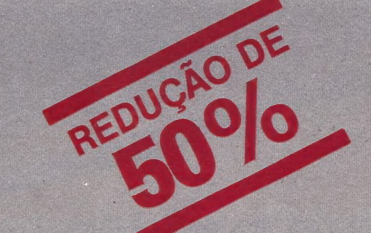

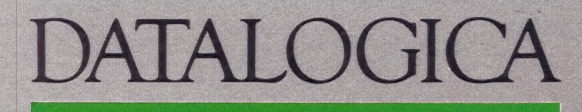

TIf.: (011) 283-0355 - Tlx.: (011) 32-645 DTLG BR CEP 01310 - São Paulo - SP Av. Rio Branco, 177 - 15.º TIf.: (021) 240-8909 - TIx.: (021) 31- 615 EXEX BR CEP 01310 - Sao Paulo - SP<br>Av. Rio Branco, 177 - 15.º<br>Tlf.: (021) 240-8909 - Tlx.: (021)<br>CEP 20040 - Rio de Janeiro - RJ

## SÓ A MÔNICA É CAPAZ<br>DE FAZER O SEU TIPO.

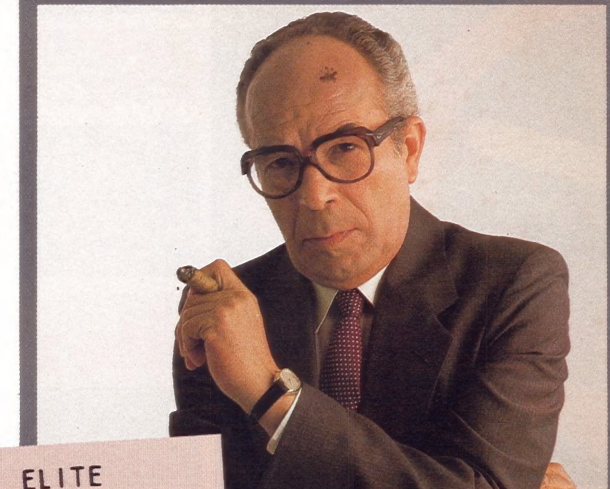

Este É O Meu Tipo

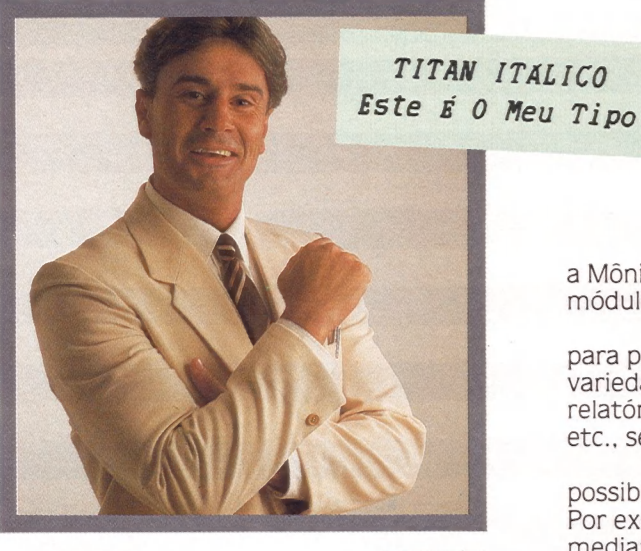

SCRIPT<br>Este é 0 Meu Tipo

COURIER Este É O Meu Tipo

 $\tilde{P}$ 

Tanto a Mônica como a Mônica Plus. A única diferença é que a Mônica Plus já é assim por 'natureza; e a Mônica, através de seu módulo opcional de expansão: o Tipograf.

Estas duas impressoras da Elebra Informática são ideais para processamento de texto. Oferecem a você uma enorme variedade de tipos de letras diferentes. Personalizam cartas e relatórios, ressaltam uma ou outra frase no meio do texto, títulos etc., seja usando formulário contínuo ou folhas soltas.

Tudo isso graças à Fonte Adicional de Caracteres, que possibilita a utilização dos mais variados tipos de letras. Por exemplo: Courier, Courier Itálico, Elite, Script, entre outros, LE mediante comandos simples e fáceis de usar.

Ste marcas registradas dos anche anno 2021 Com a Fonte Adicional de Caracteres você pode usar toda a sua criatividade. Com ela você cria letras personalizadas, tipos especiais para uso científico, e o que mais vier na sua imaginação.

> E mais fácil trocar o tipo de letra numa Mônica do que uma esfera ou margarida. Nem precisa parar a máquina. E a impressão é de qualidade tão boa quanto a das mais avançadas máquinas de escrever eletrônicas, só que muito mais rápida.

A Fonte Adicional de Caracteres está disponível em disketes com vários conjuntos de caracteres em Português completo, para os microcomputadores compatíveis com IBM-PC, Apple e TRS80, nos revendedores abaixo. E até 31 de dezembro não custa absolutamente nada!

**Informática** Se a Mônica e a Mônica Plus não fizerem o seu tipo,

Escolha o seu tipo. Mônica e Mônica Plus.

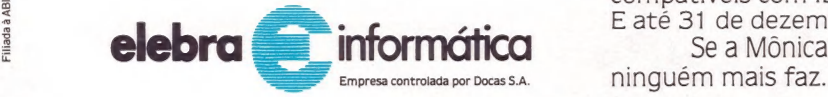

**São Paulo** (011) - Audio: 280-2322 / Bruno Blois: 223-7011 / Compushop: 815-0099 / Computique: 231-3922 / Fotoptica: 210-7823 / Imarés: 881-0200 / Mappin: 258-7311 / Moore: 262-5333 / Proceda:<br>545-4912 / Sacco: 852-0799 /

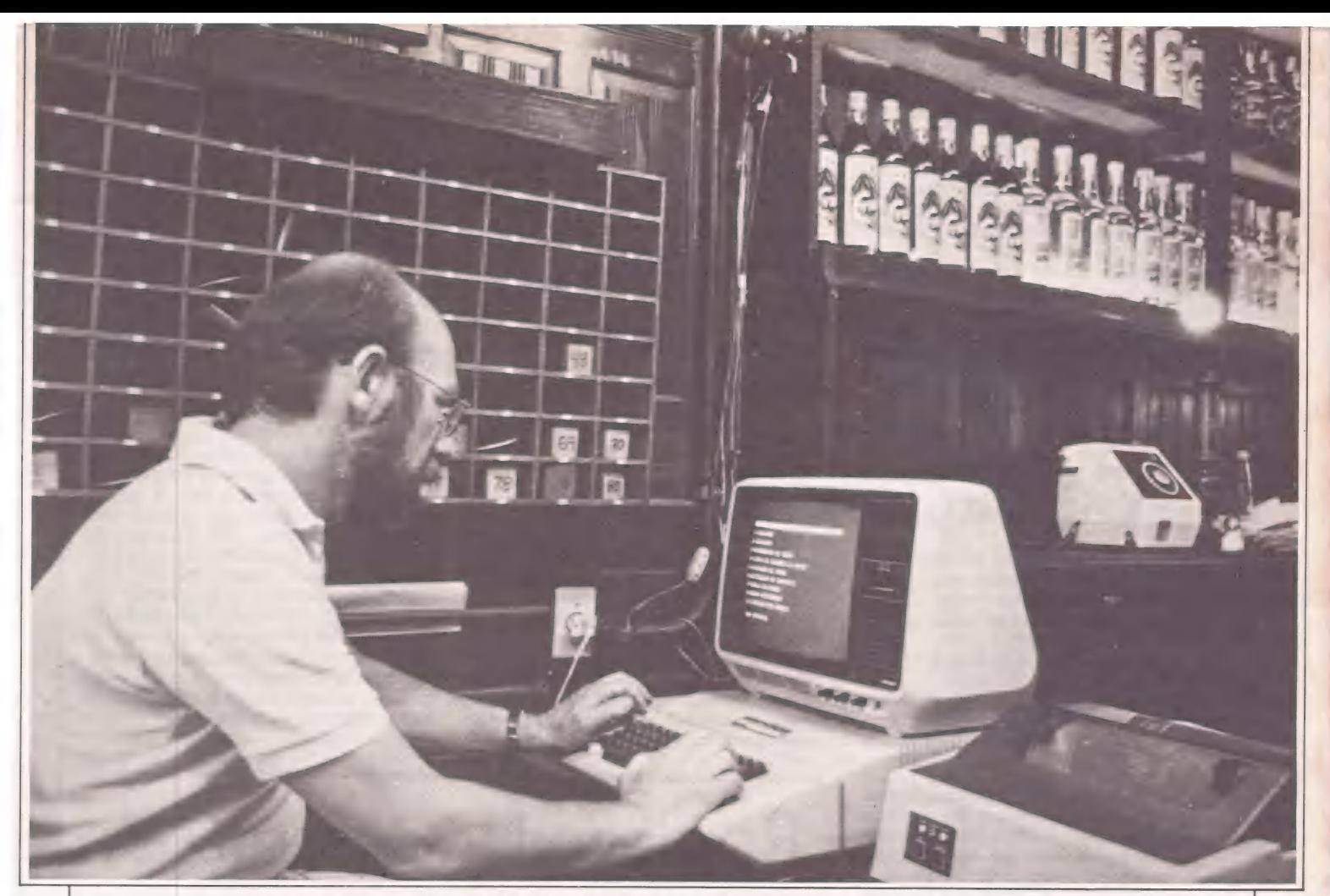

Lustig, gerente do Café Piu Piu, agora contabiliza a noite em 30 minutos.

### $R$ PLICAÇÕES O micro a "la carte"

#### Ás listagens chegam às mesas, balcões e cozinhas

Viver a noite paulistana, tomar um chopinho carioca ou saborear um churrasco gaúcho está cada vez mais fácil. Afinal, já não é preciso esperar tanto pelos pedidos e pela conta. Micros e impressoras dão conta de tudo. Ou melhor, de quase tudo, pois ainda não informatizaram<br>o garçom.

Qual é o custo de produção de um sanduíche "Prejuízo Final"? Quantos gramas de peito de peru defumado e quantos pães de tipo francês La Baguetti são consumidos toda noite para produzi-los? Agora, o Café Piu Piu, de São Paulo, já tem como levantar com precisão estes dados. E que há cerca de um ano e meio, seu sócioproprietário, o engenheiro Luís Lustig, decidiu automatizar os serviços de administração do estabelecimento.

Criado em maio de 1983, o Café Piu Piu representa hoje um dos mais moder- nos pontos de encontro e de lazer da noite paulistana. Com shows de música ao vivo, lançamentos de discos e livros, e uma larga programação cultural, ocupa lugar de destaque como tradicional reduto dos notivagos de Sampa. Por tudo isto, o Café Piu Piu é muito frequentado e recebe em média cerca de 300 pessoas por fim de semana.

Mas, fechar as contas de cada uma das suas cem mesas significaria uma pesada tarefa, se realizada de modo convencional. Além disso, os fechamentos sempre jogam com acentuada probabilidade de falhas mediante a utilização do sistema manual. "O garçom realiza a consulta de preços no cardápio, verificando as quantidades e os produtos pedidos", explica Lustig. "Estes dados são, a seguir, multiplicados, para chegar-se ao fechamento da conta. Manualmente, este sistema está sujeito a erros".

#### Fim de noite

A contabilização das férias noturnas também implicava um ponto extremamente crítico. O tempo despendido para o acerto contábil estendia-se por até três horas após o encerramento das atividades da casa noturna. Além de parcial, pois inexistia qualquer tipo de controle de estoque e registro das operações, invariavelmente o caixa não batia, os garçons ques tionavam suas comissões e a madrugada despencava sobre números e operações aritméticas conflitantes.

"A necessidade de automatizar estas funções surgiu do dia-a-dia, ou melhor, da noite-a-noite", trocadilha o engenhei- ro. É esta foi uma decisão correta. "O trabalho do caixa ficou muito mais reduzido: apenas cerca de 30 minutos são suficientes para contabilizar a noite", sustenta Lustig. "E muito mais confiável".

Esta revolução deve-se a um D-8100, da Dismac, com 64 Kb de memória, im pressora de 60 colunas e disk drive de 5 1/ 4 polegadas. Uma televisão Phillips, em preto e branco, de 12 polegadas, é empre-<br>gada como monitor de vídeo. Nesta configada como monitor de vídeo. Nesta como<br>guração roda um software modular, de-<br>senvolvido em Basic. "Foram consumidos três meses de trabalho, em tempo par cial, para desenvolver o programa", conta o sócio-proprietário. "Ele serve também para motéis, pois, em vez do número da mesa, insere-se o número do quarto".

O software controla até 100 itens de<br>até 100 mesas. E mais 10 garçons, listando suas praças, calculando os 10% de comissão e o total por praças. Administra, ainda, as quantidades de mercadorias em estoque, otimizando as compras de reposição. "Hoje, até a comanda foi simplificada: ela aponta o número da mesa, discrimina o produto por código e indica a quantidade consumida", detalha Luís Lus tig. "Depois, os dados são inseridos no micro que acelera o fechamento rápida e micro que acelera o fechamento rápida e<br>confiavelmente". LUÍS MENDES

## Cardápio eletrônico

Não há fórmulas para se ter boas idéias. Elas acontecem da maneira mais inusi- tada. Foi durante um "bate-papo", em um clima meio Blitz — desce um, desce dois ... garçom, traz a batata frita — que surgiu O Cardápio Eletrônico. Apesar de mais simples do que o próprio nome sugere, o cardápio promete emplacar na parada de sucesso. Tudo isto porque ele tem um arranjo imbatível: baixo custo e rápida elaboração.

Um dia conversando com Luís Batista — um dos sócios do Diobar, um pequeno Cavalcante, estudante de engenharia na Universidade Federal do Rio de Janeiro-, teve a idéia de utilizar o equipamento que seu pai havia comprado para imprimir os cardápios que Luís atualizava com tanta dificuldade.

#### Sob encomenda

O Craft II Plus e sua configuração placa de extensão de 128 Kb de memória, de 80 colunas e de CP/M (as três da Microcraft); o modem MC 31 da Moddata<br>que pode acessar 1200/75 bps ou 300 bps; a impressora gráfica Mônica Plus da Elebra de 132 colunas; as duas unidades de disco de 5 1/4" também da Elebra; mais o exaustor Super Fan da Plancontrol e oestabilizador de corrente da Brasvoltec — estava praticamente ocioso desde que a irmã de Heraldo se formou no curso de Análise de Sistemas da PUC.

Apesar do próprio Heraldo utilizar o equipamento para um trabalho da faculdade (projeto final de informática, desen volvido junto à Fazenda Sendas) e seu pai utilizá-lo para a elaboração de um livro ("Conversas ao Entardecer", que narra a trajetória da família do médico Ugo Pinheiro Guimarães), o Craft II Plus ainda ficava muito tempo párado se tivermos

como referência o investimento que repre sentou - Cr\$ 24 milhões à vista, aproximadamente, em março deste ano. O Cardápio Eletrônico acabou sendo

uma maneira de se amenizar o pouco uso do equipamento e, para o dono do bar, uma forma de reduzir os custos. Antes, a cada renovação do cardápio — troca de pratos, por exemplo — era preciso se pagar a uma datilógrafa pelo serviço, além de se ter que gastar com cópias xerox. À principal desvantagem do método anterior, segundo Luís Batista, era a demora. Uma datilógrafa leva em média uma semana para finalizar o menu, ao passo que com o Craft II Plus e a impressora Mônica podese ter o cardápio em questão de minutos. Para tal, não é preciso sair do bar. Basta telefonar para Heraldo, especificar as alterações, que ele se encarrega de executar as devidas mudanças. O editor usado é o Magic Window.

#### Ritmo de negócios

Se fazer cardápios começou quase como uma brincadeira, é bem possível que daqui a um tempo não o seja. E que os donos dos bares vizinhos já estão de olho na nova "coqueluche". Um dos sócios do Estrelato, José Antônio Marques da Mata, já abandonou o método anterior — dati- lografia/cópias xerox. A Pizza Shop, outro bar que divide a platéia gastronômica da rua Marquês de Abrantes, e que utiliza um tipo de cardápio sofisticado — impresso em gráfiçae plastificado — só está esperando o estoque antigo acabar para se tornar cliente do Heraldo.

CLÁUDIA THURY

## Rompendo as tradições

O Rio Grande do Sul pode manter a pilcha, o churrasco e o chimarrão, mas já começa a quebrar algumas tradições, aderindo à informática. E o caso da Lunik, uma lancheria de Porto Alegre que está substituindo as velhas notas de balcão por pedidos através de computador.

Um micro do tipo Color TRS-80 (Codimex 6809), com 64 K de memória, 8 bits (manipulação em 16 bits), uma unidade de disco, monitor e uma impressora Racimec compõem o sistema capaz de, em segundos após a digitação dos dados, emitir o pedido solicitado pelo cliente, com discriminação dos itens e dos preços, e o total a ser pago. Cada item do cardápio ficado na nota. Esta é enviada à cozinha e possui um código através do qual é identi-

o. O software foi desenvolvido pela Logaritmo — Serviços de Processamento de Dados, e, segundo o diretor da empresa, Davi Castiel Menda, sua implantação "se justifica pelos benefícios que oferece e pelo seu custo — inferior ao preço de uma caixa registradora".

Sistema idêntico vem sendo experimentado pela Churrascaria Negrão, no Menino de Deus, em Porto Alegre. Só que sem a unidade de disco e com um funcionamento um pouco diferente. A churrascaria precisa manter um escalonamento de horário e de produção, pois formaliza, a cada 15 minutos, três pedidos para entrega a domicílio e dez para atendimento no balcão, sem contar as pessoas atendidas nas mesas. Os pedidos são digitados, registrados em nota e enviados à cozinha, de forma idêntica ao procedimento da Lunik. Porém, como há entregas a domicílio, as notas incluem, além dos itens e seus respectivos preços, horários, limite para a entrega, e código de controle interno.

Segundo Davi Menda, já está sendo estudado um sistema para controle de mesas, que permitirá todos os pedidos, agilizando a emissão de notas. Neste caso, explica, o garçom passará os dados para um digitador e o pedido será enviado à cozinha junto com o número da mesa. Desta forma, será possível o fechamento imediato da conta, quando solicitada pelo cliente, e o rápido fechamento do caixa, mesa a mesa, ao final do dia, com a discriminação dos pagamentos com cheque, dinheiro, cartão de crédito ou vale-refeição. VICENTA IMPERICO

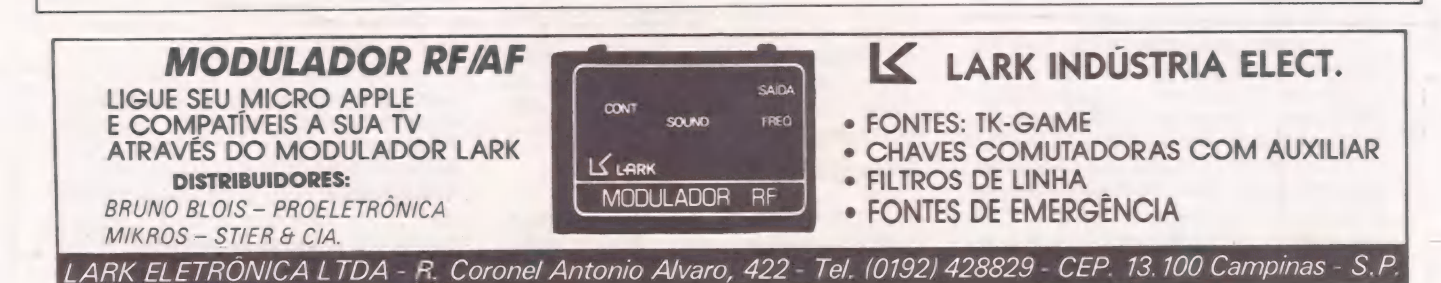

## Mudança de ótica

#### Cometas e estrelas sob o controle do micro

Quem se equipou com poderosas lunetas ou telescópios para acompanhara passagem do Cometa Halley pelo Brasil pode se sentirem 1910. A Astronomia já está totalmente informatizada.

"A observação ocular praticamente i- nexiste hoje em dia. A tendência nos observatórios é o uso de detectores moder nos e micros controlando equipamentos", conta o professor Antonio Mário Magalhães, chefe do Departamento de Astro nomia do Instituto Astronômico e Geofisico da Universidade de São Paulo. Ba seado nessa ótica, Antonio Mário adquiriu, há um ano, um Microengenho II, da Spectrum, para auxiliar as atividades do departamento no que se refere à aquisição e redução de dados.

O equipamento comprado com auxílio da Fapesp — Fundação de Amparo à Pesquisa do Estado de São Paulo — foi ligado a um polarímetro, aparelho que tem a finalidade de medir a polarização da luz coletada pelo telescópio das estrelas, cometas, nebulosas e outros objetos. De 18 de novembro até início de janeiro, por exemplo, o micro da Spectrum estará participando das pesquisas sobre as partículas sólidas contidas na cauda e coma do cometa Halley.

A utilização do microcomputador, segundo o professor Antonio Mário, faz-se necessária na análise quantitativa da luz coletada. Cabe ao micro controlar a aquisição de dados em tempo real, comandando motores e instrumentos e, num segundo momento, tratar matematicamente esses dados obtidos em forma bruta.

#### Tempo precioso

"A redução dos dados com o auxílio do microcomputador é feita imediatamente após a coleta, tornando ágil e eficiente o trabalho do polarímetro", afirma, entusiasmado, Antonio Mário, responsável pelo<br>instrumento. E conclui: "O tempo em astronomia é extremamente precioso".

Antes da informatização, o controle do tempo nas pesquisas observacionais não era muito racional. "O trabalho chegava a ser primitivo", ilustra o professor. A redução de dados que o Microengenho II faz em segundos era bem mais demorada. Em geral, essa tarefa era feita através da lei tura por minicomputador de uma fita per-<br>furada por impressora ou pela digitaliza-<br>ção dos dados.<br>Hoje, os astrônomos que manuseiam o

polarímetro — cerca de dez em todo o Bra sil— vêem quase instantaneamente o "sta- tus" do instrumento e as conclusões obtidas através do monitor de vídeo ou do material impresso. "Essa rapidez é crucial para termos noção do andamento do trabalho. Precisamos saber se a medida tomada foi satisfatória e se é necessário reobservar o objeto. Além disso, o micro

garante a eficiência do trabalho do equi-<br>pamento".

ir ii tta Ls e é

a.

#### Escolha do equipamento

À configuração do sistema montado pelo Departamento de Astronomia do IAG consiste em uma CPU, 128 Kb de memória RAM, dois acionadores de disquete, monitor de vídeo fósforo verde e uma impressora Mônica, da Elebra. Juntamente como polarímetro, o sistema está sendo utilizado por toda a comunidade brasileira de astronomia através de reve zamento entre os observatórios. Mas geralmente pode ser encontrado no Observatório Abrahão de Moraes do Instituto, em Valinhos.

Responsável pela implantação do microcomputador, o professor Antonio Mário Magalhães teve que fazer a escolha do equipamento e criar as condições para que ele trabalhasse com o polarímetro. Segundo ele, a compra do Microengenho II foi motivada pela compatibilidade com a linha Apple. "Essa linha de equipamento apresenta uma estrutura aberta, possibilitando expansão do sistema e uma base<br>ampla de software em termos de linguaampla de software em termos de lingua- gem disponível". Além disso, o professor salienta a vantagem do design interativo do Microengenho e seu fácil deslocamento de um lugar para o outro.

Com o auxílio do pós-graduando Walter Veloso, Antonio Mário produziu a interface entre o micro e o polarímetro, e o software específico, "em constante aprimoramento", que envolve rotina de inter rupção em linguagem de máquina e redução de dados em Basic compilado. "Infelizmente, para a área de ciências exatas, não dispomos desses produtos no mercado".

MARIA ISABEL MOREIRA

#### Sistemas Datasind A informática vai à luta dos sindicatos

Microcomputador não tem sindicato, mas pode ser um instrumento da sua organização. Foi pensando nisso, que dois analistas de sistemas fundaram a Datasind, voltada exclusivamente para entidades sindicais e profissionais.

Tudo começou em outubro de 1983, quando os analistas, e também programadores, Paulo Luís Rufino Filho e Antônio Sérgio Melo Martins de Souza foram contratados pelo Sindicato dos Metalúrgicos de Santos e pela Federação dos Metalúr gicos de São Paulo para informatizar a secretaria do Conclat da Praia Grande, em Santos. "Nós tínhamos um sonho, que era o de modernizar o movimento sindical

através do microcomputador, desmistificando seu uso", lembrou Paulo. Essa era, portanto, uma chance imperdível.

Utilizando dois micros emprestados pela Polymax, o Poly 201 DP e Poly 101 WP, com Winchester de 5 Mb, eles organizaram desde o credenciamento de entidades e delegados participantes, até as mais variadas estatísticas.

— Foio primeiro congresso de trabalhadores da América Latina a ser informatizado e o único a dar com exatidão, no dia do encerramento, quais e quantas foram as categorias de trabalhadores presentes. Isso deu grande credibilidade ao congresso e permitiu .a transformação da Datasind em empresa, dois meses depois.

Atualmente a empresa é formada por quatro analistas-programadores e dois operadores. Sua filosofia de trabalho é diferente, como explicam os dois analis- tas, pois ela não produz nem pacotes fechados e nem sistemas sob encomenda apenas. "Nosso objetivo é implantar um centro de informações e processamento de dados na entidade, com a qual fazemos um contrato anual, com pagamento mensal. Esse contrato inclui o plano de informatização, seu desenvolvimento, implantação, manutenção do sistema, treinamento de pessoal e assessoria de 24 horas. Nós nos transportamos para a casa do cliente e passamos a ser a sua equipe de analistas; ele não precisa contratar mais ninguém", explica Antônio Sérgio.

#### Redes locais

Para a implantação dos sistemas, a Datasind prefere trabalhar com equipamentos chamados de "volkswagens do mercado", ou seja, o mais padrão possível para que o cliente não encontre nenhuma dificuldade de manutenção ou troca. Utilizam geralmente redes locais, de 8 ou 16 bits, trabalhando com CP/M ou MS-DOS. A linguagem dos programas é o Basic-MB. A escolha dos equipamentos é feita pela entidade, baseada no perfil apresentado pela Datasind e na concorrência que é aberta entre os fabricantes.

Ao encarar os sindicatos e conselhos profissionais sob uma ótica diferente -não como empresas, mas como entidade de classe — a Datasind adota outros critérios para escolha dos sistemas a serem utiliza- dos. "O sistema tem que proporcionar à diretoria instrumentos para poder traba-

#### $p$ PLICAÇÕES

o ao Ed. Cho bd

lhar a política sindical. Nesse caso, o primeiro item é organizar um banco de dados que apresente uma visão completa da categoria e dos filiados ao sindicato. Outra prioridade é a informatização do departamento jurídico, que normalmente é passivo, só sendo acionado quando algum operário apresenta uma queixa específica. Nós acreditamos que, se cruzarmos todas as queixas individuais, acabaremos por chegar a reivindicações coletivas, podendo o sindicato acionar os instrumentos competentes para sua solu ção", argumenta Antônio Sérgio.

Atualmente a Datasind atende ao Conselho Regional de Farmácia de São Paulo, aos Conselhos Federal e Regional de Farmácia do Rio de Janeiro e ao Sindicato dos Trabalhadores na Indústria da Purificação e Distribuição de Agua e Serviços de Esgoto de São Paulo (Sabesp e Cetesb). Os custos dos serviços variam de entidade para entidade e, no caso do Sindicato da Indústria da Purificação, serão de 250 ORTNs mensais.

— É importante frisar que todo o sistema desenvolvido pela Datasind passa a ser propriedade do cliente, com toda a documentação, tanto do hardware como do software, desde que ele não o comercialize nem tire cópias. Isso permite ao sindicato o desligamento dos nossos serviços quando quiser e a possibilidade de trabalhar com o sistema tranquilamente completa Paulo.

O objetivo da Datasind é de, em 5 anos, estabelecer uma "vitrine para o mercado", ou seja, implantar sistemas em alguns conselhos e sindicatos para que outras entidades possam avaliá-los e também adotar a informatização. "No caso do Conselho Regional de Farmácia de São Paulo, por exemplo", explica Paulo, "o nosso trabalho serviu para que os Conselhos de Medicina do Rio de Janeiro optassem pelo nosso projeto de informatização"

#### O CPD dos metalúrgicos

A informática chegou também ao<br>Sindicato dos Metalúrgicos de São<br>Bernardo do Campo. Desde dezembro<br>de 1984 a entidade mantém um CPD<br>para auxiliar as atividades da administração e da diretoria. Segundo Carlos<br>Alberto Borba,

Atualmente, o CPD está funcio-<br>nando com dois microcomputadores Prológica – o Sistema 700 e o Super<br>700, ambos com 64K de memória –<br>uma rede Pronet com 30 Mb, sete unidades de disco flexível e duas impressoras modelo P-720, também da Prológica.<br>Apesar do equipamento, o sindicato ainda utiliza os serviços da Bureau da ADP Sistemas, para sua folha de pagamento e contabilidade, mas, segundo Borba, pretende ampliar as ati vidades no futuro, realizando também esses serviços. 7

Para implantar todo o sistema, a<br>entidade contratou os servicos de uma escola de computação, a Data Mace, de<br>São Bernardo. O analista de sistema<br>Edson Milton Cabezaocea é o responsável pela implantação e desenvolvimento dos softwares, que controlam cessos trabalhistas do departamento jurídico, assistência social e sindical,<br>até a relação das empresas e operários

da categoria.<br>"Com esse controle, a diretoria do<br>sindicato pode saber como está a negociação de salários, situações de demissão em massa, e outras informações importantes para a atividade sindical. Essas informações são atualizadas mensalmente, o que proporciona um quadro real da situação da nossa cate- goria", explica Borba.

Do quadro geral de sindicatos de trabalhadores do Brasil, que envolve quase 3.000 entidades, Paulo e Antônio Sérgio acreditam que perto de 800 sindicatos têm possibilidade e necessidade de informatização, sendo, portanto o seu público-alvo para o futuro.

— À direção sindical ainda não conseguiu entender o que os capitalistas, seus patrões, entenderam há 30 anos, ou seja, que a informática é uma área decisiva e um importante instrumento de atuação. Nosso objetivo é furar essa barreira e mostrar a eles a importância do microcomputador como arma de luta sindical, e, principalmente, mostrar que ele não é apenas uma máquina de imprimir etiquetas. Quando falam do faturamento da em-

presa, os dois analistas são cautelosos:

— Estamos indo bem, apesar de termos só dois anos de existência. Tanto que pretendemos investir em breve Cr\$ 500 milhões na compra de uma rede de cinco ou seis PCs, impressoras e um adicional de 50 Mb em Winchester para, no futuro, ligar o nosso equipamento ao do cliente, facilitando o trabalho de assessoria.

SILVIA BASSI

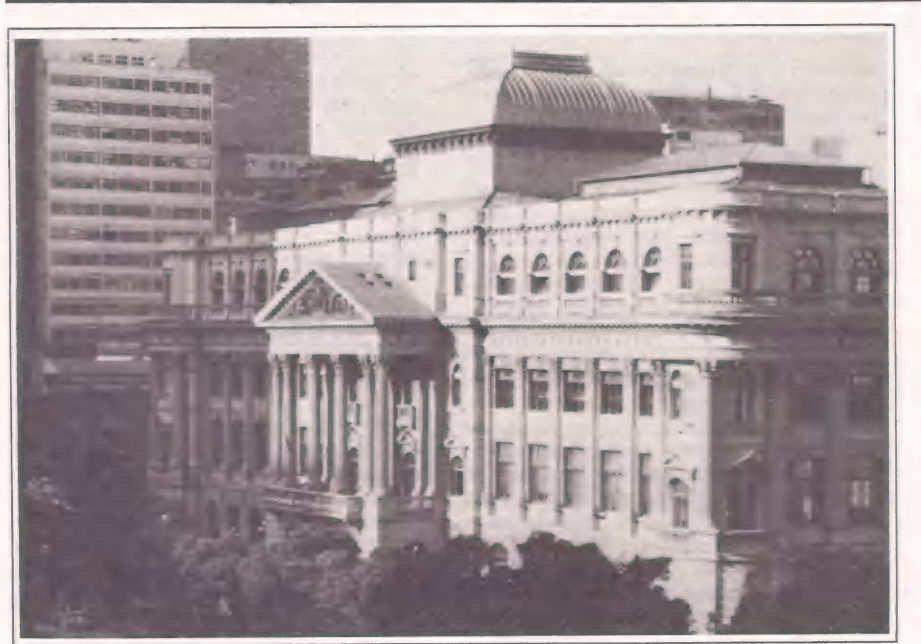

Os livros centenários da BN são agora "manipulados" por computadores.

#### Rede Bibliodata

Se você quiser informações sobre qualquer livro ou periódico, procure a Biblioteca Nacional ou alguma das 21 bibliotecas filiadas à Fundação Getúlio Vargas. A Rede Bibliodata lhe dará acesso aos dados.

A Biblioteca Nacional completou 75 anos, em outubro. Mas a "velha senhora", guardiã da memória nacional, deu para ficar vaidosa e passa, desde 1982, por um total processo de "rejuvenescimento" que inclui, naturalmente, sua automação.

 $\blacktriangleright$ 

#### **APLICAÇÕES**

Desde então vem utilizando um sistema de catalogação que poderá ligá-la, no futuro, a bibliotecas e centros de cultura do exterior. Nesses três anos desenvolveu ainda softwares aplicativos para a otimização de seus serviços, num processo que não pára, pois desenvolve atualmente estudos para levar a automação a todos os departamentos, inclusive administrativos. "Sensibilizado, o Ministro da Cultura, Aluizio Pimenta, criou há três meses uma comissão de informática para estudar os sistemas já implantados, avaliando o desempenho e as necessidades atuais e futuras de software e hardware.

A automação iniciou-se em 1982 com a compra de cinco micros Poly 201 DP da Polymax, mas o projeto vem desde 1972, quando se fez um estudo da viabilidade de adoção do formato de registro Calco (Catalogação Legível por Computador). A elaboração do projeto deu-se em 1976 com o desenvolvimento do sistema Calco, mas teve que ser interrompido e não pôde ser implantado por motivos administrativos.

#### Catalogação cooperativa

A Fundação Getúlio Vargas deu, então, continuidade ao projeto, compatibilizando o formato Calco com o Unimarc (Universal Machine Research Cataloguing) — já preparando-se para a ligação com bibliotecas do exterior no futuro — e desenvolveu o sistema Bibliodata/Calco para interligar uma rede de bibliotecas com a filosofia de catalogação cooperativa, ou seja, várias bibliotecas alimentam uma mesma base de dudos. Ao catalogar um livro, uma biblioteca dispensa as demais desse trabalho.

A rede da Fundação Getúlio Vargas conta hoje com 21 bibliotecas e, só no Rio, mo as da ESG, IBGE, PUC, Biblioteca do Exército, entre outras. Mas foi a entrada da Biblioteca Nacional, em 1982, que deu "peso" ao projeto. "Optamos pelo convênio com a FGV, entrando na sua rede, ao invés de implantarmos um sistema independente, para não criar concorrência. Mesmo porque já havia um projeto eficiente implantado e com a mesma filosofia" ressalta Giselda Brasil Aronovich, coordenadora do Programa de Automação.

A implantação do sistema Calco marcou o início da automação. Além de ali mentar a Rede Bibliodata/Calco com o cadastramento das obras integradas ao acervo, emite listagens para conferência visual, fichas catalográficas, microfichas, etiquetas e relatório, além de um catálogo de teses e da Bibliografia Brasileira, publicação semestral da BN que registra todas as obras recebidas pelo cumprimento da lei de depósito legal.

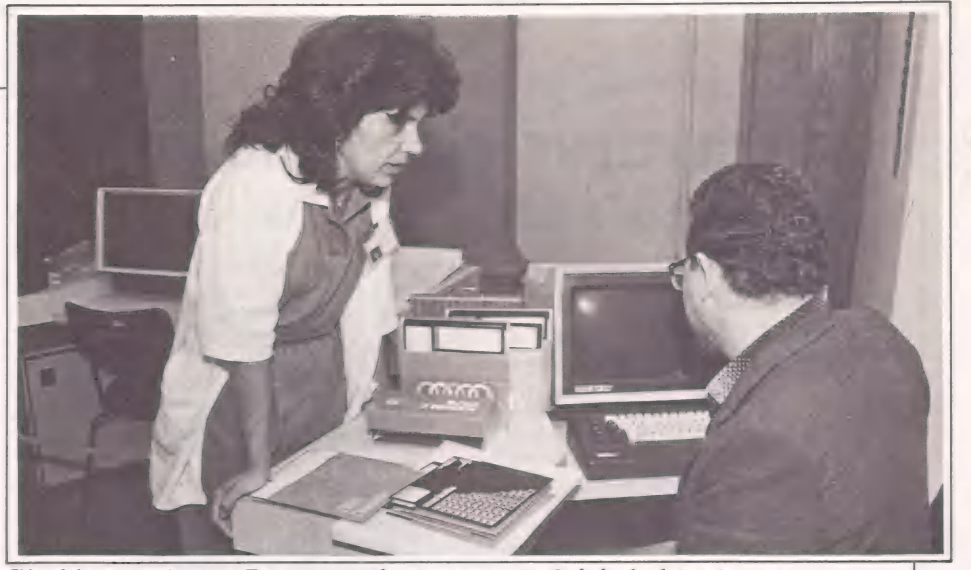

Giselda coordena o Programa de Automação iniciado há três anos.

A partir de então começaram a ser desenvolvidos sistemas aplicativos. Des- de 1976 a BN utilizava um sistema de controle do acervo de periódicos, numa pré-automação, pois as planilhas eram enviadas para serem processadas no CIMEC (Centro de Informática do MEC), em Brasília. Este sistema foi atualizado em função da adoção do sis tema Calco. Ele permitiu inventariar e controlar a incorporação ao acervo de todos os títulos de periódicos bem como fascículos e números.

Agência Nacional do ISBN (Interna- tional Standart Book Number), a BN implantou em 1978 um cadastro de editores e de registros atribuídos. O ISBN facilita a identificação para aquisição de uma obra, principalmente a nível internacional. O Sistema foi reformulado o ano passado, após a compra de uma rede local Polynet composta de dois terminais, uma impressora paralela Globus M-200 de 125 cps, um gerenciador, um micro Poly 201 DP e uma unidade de disco rígido de 10 Mb (dois discos de 5 Mb). Além do cadastro de editores e titulos, emite as etiquetas.com os números para as editoras cadastradas e listagens de ISBN para a Bibliografia Brasileira. Além disso, como as editoras são classificadas por faixa de produção, é possível saber a produção bibliográfica, estado a estado, e obter uma visão da produção editorial brasileira ainda no prelo.

O sistema Cadent (Cadastro de Entrada de Material Bibliográfico), implantado em 1983, também foi reformulado para entrar na rede Polynet. Registra a entrada do livro mesmo antes de ser catalogado, emite relatórios por estado e tipo de aquisição, mantém o cadastro de instituições, editores e autores e carta de agradeci- mento às editoras como forma de estimular o cumprimento da lei de depósito legal, além de fazer o controle estatístico de entrada em vídeo e/ou listagens.

Este ano foram implantados mais dois sistemas: o Period e o Duplic. O primeiro, cadastra os periódicos recebidos por depósito legal a fim de emitir catálogo para a<br>Bibliografia Brasileira. O segundo cadastra as duplicatas de publicações para intercâmbio, emite listagens e etiquetas de endereçamento.

Os sistemas Calco e o de controle de acervo de periódicos foram desenvolvidos em linguagem Cobol e os demais em Basic. Todos são processados em batch; a entrada de dados é feita na BN através dos micros Poly 201 DP (Calco, Period e Duplic) e da rede local Polynet (Controle de Acervo, Cadent e ISBN). Os lotes de disquetes são enviados à FGV para serem então processados no IBM 4341. Além da bibliotecária Giselda Aronovich, coordenadora da automação, a equipe é composta por 11 bibliotecárias que fazem o controle de processamento (codificação, conferência e pesquisa de microfichas), um programador e seis digitadores.

Atualmente estão sendo desenvolvidos sistemas administrativos (o de pessoal é o primeiro) para serem processados na rede. A idéia é expandi-la para os sete terminais ou micros que suporta e automatizar todos os departamentos. E assim, de "retoque" em "retoque", a velha BN acaba se transformando mesmo numa jovem e dinâmica biblioteca. As esperanças de Giselda concentram-se principal- mente na comissão que integra. "Temos prazo até o final do ano para apresentar relatórios com os resultados finais. Desse estudo pode surgir, em 1986, um Plano Diretor de Informática, para implantação de um sistema único, com processamento local, integrando todos os sistemas desen volvidos até hoje", conclui.

CARMEM LÚCIA NERY

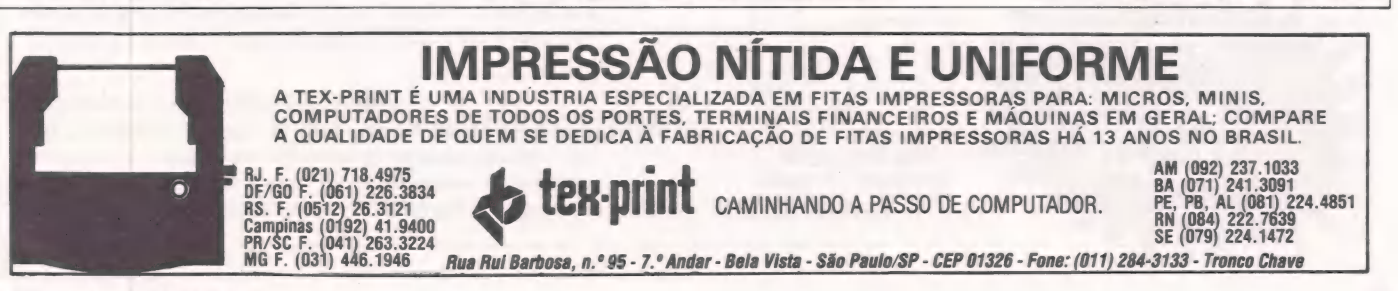

#### Gravuras eletrônicas Um visual diferente na tela de um Apple

Com a transformação de uma linguagem de características tecnológicas em uma linguagem de características plásticas, Gilson Alcântara chegou às "gravuras eletrônicas", que estarão em exposição agora em dezembro, no Rio.

A escolha da informática como campo de estudo não foi aleatória. Gilson sele-cionou-a por se tratar de uma "linguagem contemporânea, nova, aberta, com uma plasticidade muito rica a ser explorada".<br>Dai, o nome da exposição. "Gravura, porque tem tiragem (a matriz do trabalho é um disquete de 5 1/4 polegadas), que se manifesta através de um meio eletrônico (o microcomputador)". -

Para isso, o autor empregou vários softwares gráficos importados, como o Blasing Paddle e Surface, como ferramentas de criação. " Assim, extrai-se algumas características específicas de cada software, como textura ou tipo de pincel" exemplifica Gilson. Já a nível de hard ware, O sistema configura-se por um Coalapad, um AP II, da Unitron, monitor de vídeo de 9 polegadas, da CMA, em fósforo verde, disk drive Horácio de 5 1/4 polegadas da Elebra e um Grafix 100, da Scritta.

Monocromáticas, as gravuras eletrônicas apresentam dois tipos de imagem: latente ou residual. A primeira propaga-se diretamente no vídeo, enquanto a outra permite impressão. " Algumas gravuras

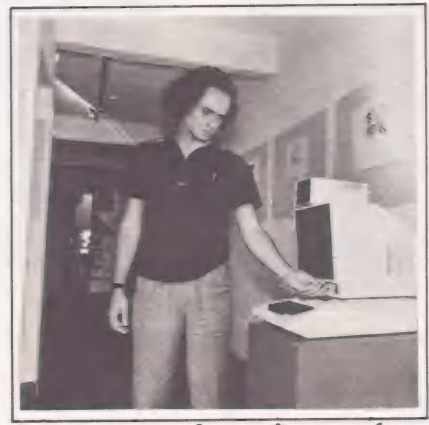

Gilson usou software importado

eletrônicas empregam recursos mais plásticos, ao passo que outras, recursos mais informáticos", ilustra o artista plástico. "Neste, a imagem é congelada em vídeo, propiciando ao artista criar sobre ela com o objetivo de proporcionar maior dinamismo".

Gravuras Eletrônicas é o primeiro resultado do projeto " Arte por Computa dor", liderado pelo artista. Segundo Gilson, a inspiração para este projeto advém do contato com a bibliografia do professor Valdemar Cordeiro, da Universidade Fe deral do Rio de Janeiro. "Ele é o pai da arte por computador no Brasil; dedicou-se à criação eletrônica desde a década de 60 até a sua morte", explica. "Este tipo de<br>arte é um *mass media* utilizado como mídia de produção cultural".

Por isso, ele pretende criar um módulo experimental de arte por computador ligado ao MIS — Museu da Imagem e do

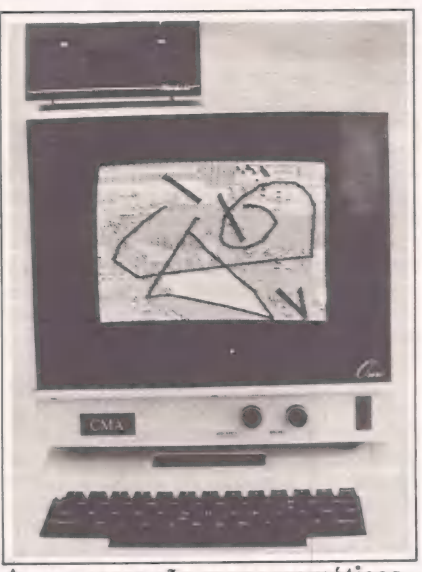

As gravuras são monocromáticas

Som — de São Paulo. "Estamos na fase de desenvolvimento do projeto estrutural, que deverá constar de eventos, intercâmbio, etc.", antecipa Gilson Alcântara. Na sua opinião, esta é uma das várias modalidades que a arte por computador comporta: experiências em minis e CAD/ CAM são os outros níveis. "Esta diversidade só soma para o desenvolvimento da arte por computador no Brasil".

A partir de então, as gravuras eletrôni- cas evoluirão. "O projeto final deverá abraçar gravuras eletrônicas policromáticas, em telas de cristal líquido, já para o próximo ano", sustenta Gilson. Isto deverá acontecer logo após seu retorno de Barcelona, onde a exposição "Gravuras Eletrônicas" deverá ser apresentada por 20 dias aproximadamente, na Galeria do Centro de Estudos da Cultura Brasileira.

LUÍS MENDES

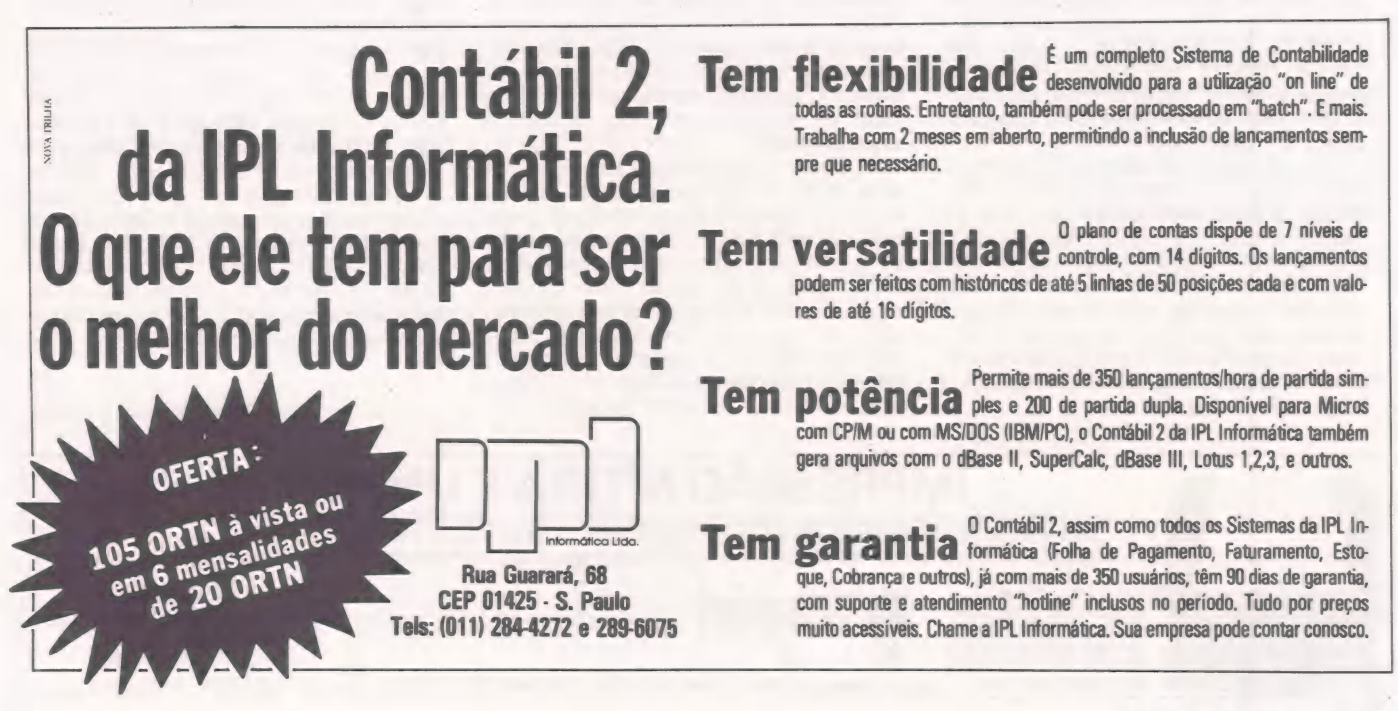

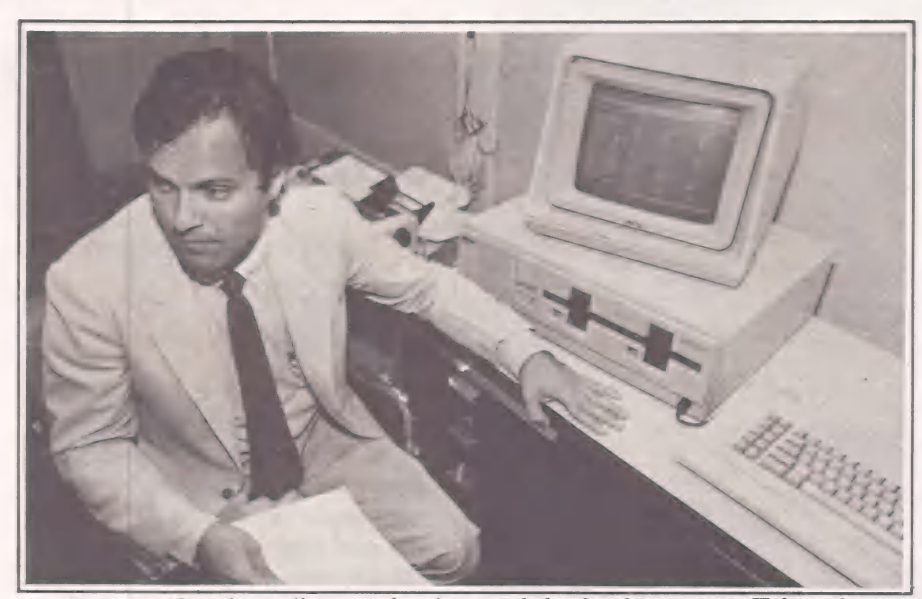

Gustavo Groth explica o primeiro módulo do sistema — o Trigêmio.

#### Auxílio à pesquisa

O delicado reino do cérebro,<br>por onde caminha a neuro-<br>cirurgia, exige procedimentos<br>precisos e seguros. Por isso, um dos mais conceituados médicos brasileiros dessa especialidade decidiu recorrer ao auxílio de um computador, padronizando informações de doenças e pacientes.

A freqüente necessidade de acompanhar o quadro clínico de inúmeros pacientes e de levantar dados estatísticos para a apresentação de trabalhos em congressos levou um prestigiado neurocirurgião, Dr. Paulo Niemeyer Filho, a recorrer à informática. O tempo utilizado na coleta de informações — geralmente um mês antes da realização de um congresso — e a dedicação de alguns médicos, muitas vezes, não eram recompensados com o resultado final de um trabalho. A falta de infor- mações padronizadas não permitia conclusões estatísticas.

Para resolver este impasse, o médico comprou um Nexus 1600 para sua sala na Santa Casa da Misericórdia, no Rio, onde é chefe do Instituto de Neurologia. O projeto, desenvolvido no decorrer de um ano, envolveu o serviço de consultoria da Groth Sistemas e a elaboração do software pela Científica Informática, incluindo-se aí o acompanhamento constante do Dr. Paulo e de seu assistente Fernando Cavalcante.

#### Trigêmeo

Dos 12 módulos que compõem o sistema — cada um corresponde a uma doença — apenas o denominado Trigêmeo nervos da face que se divide em três ramos — está em fase final de implantação. Os

demais módulos - Aneurisma, Hipófise,<br>Má-Formação Vascular, entre outros, foram deixados para uma segunda etapa por terem um número muito grande de pacientes. Da ordem de 1000.

O Trigêmeo é composto basicamente de três rotinas - cadastramento de tabelas, cadastramento das informações e relatórios. São oito tabelas que formam o primeiro cadastramento: Diagnóstico, onde se têm relacionados 27 tipos diferentes de patologias; Cirurgia Prévia, descrição de cada tipo de cirurgia à qual um paciente possa ter que ser submetido; Segúela de Cirurgia, que aponta variados tipos de sequelas, possíveis de acontecer após uma intervenção cirúrgica (lesão motora, hipoestesia, por exemplo); Alterações Neurológicas, tabela que aponta 17 tipos de anomalias que podem afetar o trigêmeo (ataxia, paralisia, piramidalismo, entre outras); Tumores, que pode indicar a presença de um dos quatro tipos - meningeoma, epidemóide, neurinoma e metástase.

Jána tabela Conduta foram listados 14 tipos de procedimentos cirúrgicos, estabelecendo-se aí as técnicas adotadas; seguese, então, a tabela Resultados, que apresenta diversos estados de um doente, tais como: sem dor pós-operatório, sem melhoria, desaparecimento da dor, óbito, entre outros; e para finalizar, Complicações, doenças que o paciente pode contrair após a intervenção cirúrgica: meningite, paralisia facial, que estão relacionadas com mais 16 patologias.<br>Para cada um dos subitens das oito

E E

tabelas corresponde um código. Estes<br>códigos são colocados em uma ficha cadastro de trigêmeos - de acordo com o estado clínico do paciente. Com o cadastro de trigêmeo completado dá-se, então, entrada de dados. Na terceira rotina ainda não finalizada — são processados os relatórios que contêm os levantamentos estatísticos. Brevemente o Dr. Paulo Fi lho vai poder estabelecer relações de um determinado tipo de doença com o sexo, idade, procedimento cirúrgico, local de internação, e assim por diante. Na opinião dele, foi fundamental a criação de uma ficha com informações padronizadas. o Dr. Paulo Filho trabalha com uma junta médica — faz uma observação que outro não fez. Estes diferentes encaminhamentos de uma consulta impedem o levantamento estatístico necessário a uma pesquisa científica," comenta ele.

#### Planos

Futuramente, o médico pretende encomendar um programa para emissão de mala-direta. Desta forma, ele criaria um arquivo com os nomes de neurocirurgiões de outras cidades, ou do interior, para troca de novidades de especialidade e para a organização de cursos. Pretende também manter correspondência com os clientes, no sentido de acompanhar a evolução total do quadro clínico.

Em um plano mais administrativo, há ainda a intenção de se desenvolver um sistema para a organização dos cinco hospitais da Santa Casa, dos 13 cemitérios do Rio de Janeiro, além de orfanatos e asilos.

CLÁUDIA THURY

#### No reino dos animais Um sistema bom pra cachorro, gatos e outros bichos

Comprar um micro não foi uma solução apenas para o acúmulo de funções do médico e único dono de uma clínica ve terinária de Campinas, mas também uma oportunidade de melhorar o atendimento aos seus "clientes".

Quando o médico veterinário José Hen- rique S. Hjort, da SOS Policlínica Veteri-

nária, de Campinas (SP), descobriu que levava uma vida dupla, saiu para a rua e comprou um micro. O fato é que, como único proprietário e veterinário da clínica, José Henrique vinha, desde 1981, acumu lando funções: "Eu tinha que ser o médico, o cirurgião e, ao mesmo tempo, o empresário, já que não podia prescindir de nenhuma das atividades. Foi aí então que eu pensei em informatizar a clínica", explica.

Interessado em informática desde os tempos da faculdade, em Curitiba, José

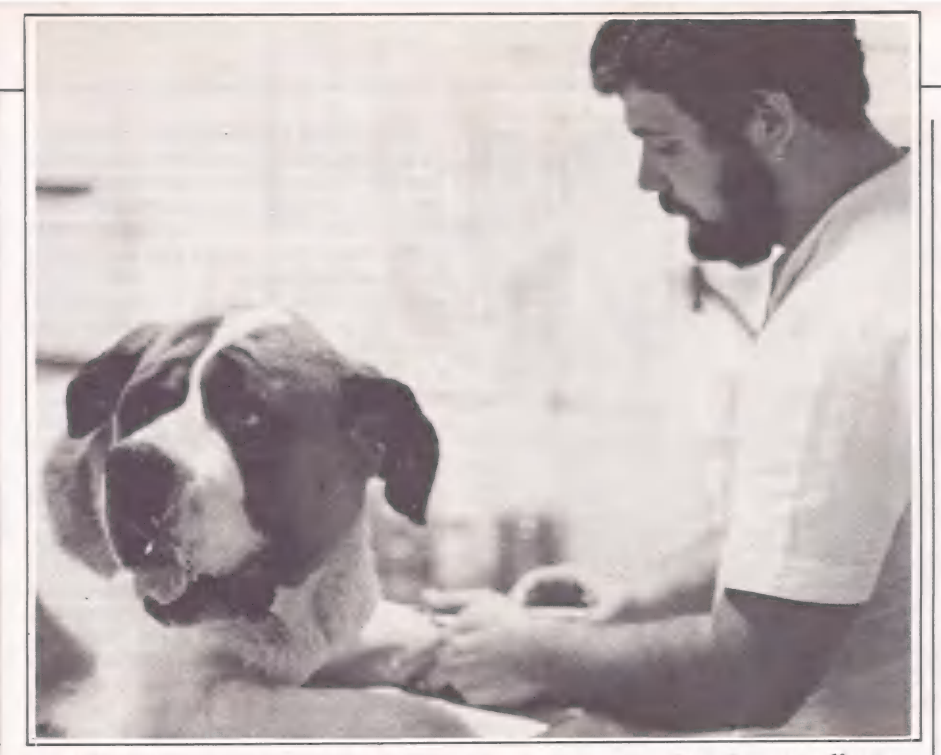

José Henrique agora tem mais tempo para cuidar melhor de seus clientes.

Henrique já conhecia um pouco do assunto e dedicava seu tempo lívre ao estudo da linguagem Basic. Em outubro de 1984, "com uma folga no orçamento", saiu da clínica disposto a voltar com um micro embaixo do braço. Voltou carregando um Apple, mais precisamente um Exato Pro, da CCE, com 48 K de memória, microprocessador 6502, e clock de 1 MHz, além de um gravador cassete para os programas. Tudo seria pago em três prestações mensais.

Enquanto pagava as prestações, ajudado por um amigo, também curioso em informática, José Henrique passou a implantar o sistema na clínica. O primeiro programa, ainda em fita cassete, foi o controle de estoque de medicamentos. " Quan do acabei de pagar o micro, já tinha condições de comprar um drive. Mais três me- ses e comprei uma impressora. O meu ses e comprei uma impressora. O meu<br>segundo drive foi comprado em agosto deste ano. Aos poucos, fui diluindo o custo do equipamento e atualmente já tenho toda a clínica controlada pelo micro", conta ele.

#### Cães & gatos

id ma Ee

Com um faturamento mensal de Cr\$ 10 milhões, dois funcionários (um assistente e uma secretária), e perto de três mil clientes cadastrados, a clínica tem como atividades, além do atendimento diário dos animais, internações e um sistema de previdência médica para cães e gatos, O Prev-Dog. "Com o micro, eu passei a controlar desde a emissão de carnês do Prev-Dog, o cadastro dos clientes com a ficha médica e dados pessoais, as internações, a parte administrativa, até a emissão de recibos. E a maior parte desses softwares foi desenvolvida por mim mesmo", conta José Henrique.

Para fazer todo esse controle, o equipamento inicial teve que ser ampliado, e, atualmente, além do Exato Pro, possui uma televisão preto e branco adaptada para funcionar como monitor, dois drives de 5 1/4", uma impressora Mônica, 176 K de memória, uma placa gráfica para impressora, placa de 80 colunas para video e, como mais recente aquisição para os planos futuros, uma placa de CP/M. Todo o equipamento, incluindo os softwares, está avaliado em 25 milhões, segundo o médico.

Dos softwares utilizados na clínica, o cadastro de clientes é o único que não foi desenvolvido por José Henrique (trata-se do PFS File, banco de dados), e o que ocupa a maior parte da memória do equipamento, utilizando seis disquetes dupla face para armazenar todas as fichas. "Foi em função dele que eu comprei a placa de CP/M, pois a intenção é de, em dois anos, implantar um banco de dados em Turbo- Pascal, porque até lá este vai estar obsoleto", explica José Henrique.

Ao comentar sobre as mudanças que o micro introduziu na clínica, José Henrique é taxativo: "só melhorou; a não ser pela minha antiga secretária, que pediu demissão por se incompatibilizar com o micro. Todo o trabalho, que antes era manual, passou a ser executado por ele, inclusive as prescrições dos medicamentos dos pacientes internados, que eu forneço via computador e impressora para o meu assistente. Com o software Master Clinica, eu posso agora controlar toda a parte administrativa da clínica e também a parte financeira, com reajustes mensais por ORTN. A emissão de recibos, por exemplo, se comparada com a manual, chegou a apresentar uma diferença de Cr\$ 5 mil a Cr\$ 10 mil por cliente.

O veterinário faz questão de frisar que sua clínica é a única informatizada no país e comenta a realização do 1º Encontro Paulista de Informática em Medicina Veterinária, que será em Campinas, no dia 6 de dezembro. Este encontro está sendo coordenado por ele e pelo professor Renato Sabbatini, do Núcleo de Informática Biomédica da Unicamp.

SILVIA BASSI

## Automação comercial

Já não se compra e vende como antigamente

Perceber que o tempo da "lojinha de ferragens" já passou e que não é mais possível controlar estoques e contas de milhares de clientes em um caderno comprado na papelaria da esquina é uma dificuldade que enfrentam vários antigos comerciantes, até que a informatização comece a dar lucros.

Quando Rubens Mestres Aleotti resolveu comprar o primeiro microcomputador da Aleotti S.A. Materiais para Construção não sabia que. encontraria tanta resistência. A velha guarda da família não gostou nem um pouco da idéia. Mas o jovem comerciante não vacilou. Decidiu por à serviço dos micros muitas tarefas que a trabalho mecanizado não conseguia mais dar conta.

"E tendência natural das pessoas mais velhas terem uma visão conservadora da situação", justifica Rubens, diretor da Aleotti. Mas o problema da informatização ia muito além do conflito de gerações. A questão era ter visão da agressividade do mercado. Se não tivermos um bom controle do nosso negócio, corremos o risco de sermos devorados pelos concorrentes, que já estão na era da informática", conclui ele.

E foi diante dessa situação que em 82 ele negociou com a Prológica, comprando um Sistema 700 para informatizar a gestão da folha de pagamentos. Dois anos depois, decidiu ocupar o micro com outras funções e adquiriu um Manager II, da Magnex, para processar a contabilidade, contas a pagar/receber e a lista de preços.

#### Novo método

Para implantar esses serviços, Rubens recorreu à SH. Além dos programas, essa software house se encarregou de dar todo o suporte necessário à implantação do novo método de trabalho. O primeiro passo foi treinar o pessoal da casa. "Eu mesmo tive que complementar meus conhecimentos de informática com cursos. Além de mim, foi treinado um antigo operador da NCR para a nova função", conta Rubens.

Informatização tornou-se mesmo uma palavra chave na firma de Rubens Aleotti. E não era para menos. O comércio, fundado em 1953 por Ambrosio Aleotti, avô de Rubens, conta hoje com 68 funcio-

#### $\equiv$ **APLICAÇÕES**

nários e recebe um número aproximado de 10.000 clientes mensais, entre pessoas físicas, construtoras e empresas.

Somando ferragens, materiais para construção, utilidades domésticas e arti do depósito nada menos que 12.000 itens à disposição do consumidor. "Um software como a lista de preços torna-se indispensável num caso deste", afirma Rubens. "Fica evidente, nesse aspecto, as facilidades que advém da agilização das informações. O pessoal de vendas tem automaticamente a atualização de preços que ocorre mensalmente".

#### De olho no futuro

E o volume de artigos comercializados também é o principal responsável pelo próximo avanço da Aleotti na era da informática: a implantação de um sistema de controle de estoque, também a cargo da SH, previsto para entrar em funciona- mento no início de 86.

Para Rubens Aleotti, esse passo é vital para a empresa, porque sem um controle de estoque eficiente é impossível geren-ciamento comercial. "Esse programa vai propiciar o controle de giro de mercadoria, a administração dos materiais e a otimização dos recursos investidos em estoques". O software, segundo ele, serviria como verdadeira ferramenta de apoio à decisão. "Com a estatística de vendas, teremos condições concretas de atuação.

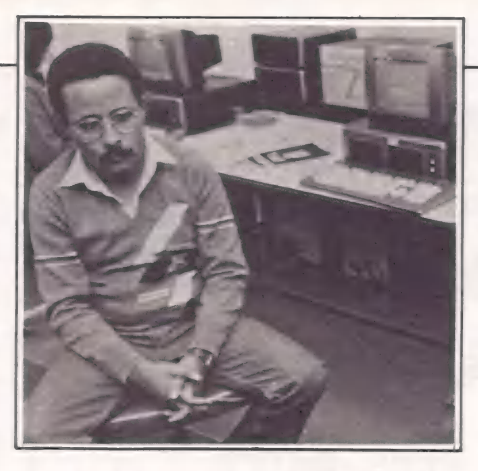

Se percebermos, por exemplo, que há encalhe de determinado produto, podemos direcionar nossa promoção em cima dele. Ou então, abandonamos esse item e vamos investir em outro que nos dá mais retorno".

Em termos de hardware, a diretoria da empresa mostra-se menos emocionada. Por enquanto, Rubens não pensa em ampliar o sistema que hoje funciona com três terminais Manager II, uma unidade de Winchester com 10 Mb de memória, um drive e uma impressora Alice, da Ele bra. " Ainda temos muito o que explorar no micro da Magnex. Não há necessidade, no momento, de partir para outros equipamentos". Afinal, "a adaptação da empresa com a informática é um casa- mento que deve ser feito aos poucos". MARIA ISABEL MOREIRA

#### Gerenciando o Jari Um complexo agro-industrial em rede

A Companhia do Jari — conhecida pelo seu macro empreendimento — adere à microinformática desenvolvendo um CI voltado para a pesquisa de software, hardware e sistemas estruturados, e o ACI — Apoio de Centro de Informação, que tem como objetivo principal atender ao usuário final e captar necessidades.

É difícil encontrar alguém que não tenha ouvido falar da Companhia do Jari, ou pelo menos, do Projeto Jari, que a par-

tir de uma convocação do Governo Federal, em 1982, passou das mãos do norte americano Daniel Ludwig para as de 22

grupos empresariais brasileiros. Sempre associada à idéia de grandiosidade, a Companhia do Jari encontrou na microinformática a saída para o controle de diversos processos que vão desde a produção de suas empresas ao fluxo de informações gerenciais.

À partir da criação do GOI- Gerência de Organização e Informática — que tem como uma de suas subdivisões uma área destinada à microinformática, e Companhia está podendo desenvolver um Plano Diretor de Informática para cada uma de suas principais empresas operacionais: Companhia Florestal do Monte Dourado, Caulim da Amazônia e São Raimundo Agroindustrial.

O PDI visa a orientar as diversas em administração de seu uso. Na Companhia Florestal de Monte Dourado, por exemplo, foi necessário desenvolver um PDI voltado para a reorganização de algumas áreas já informatizadas. Segundo Donald Alexander Mackenzie, coordenador de Centros de Informação, a informatização do Jari começou de forma muito parti cular. O primeiro computador a entrar na Companhia, em 1981, pertencia a um funcionário. Somente em 1983, a direto ria começou a pensar na oficialização da informática. Passados dois anos, a Companhia conta com um conjunto de cinco PCs XT da Itautec, 11 Unitrons 1600, mais dois Cobra 305 e um 400.<br>**Plano no micro** 

A Companhia Florestal de Monte anual de atividade florestal – plantio e<br>regeneração de cerca de 16 mil hectares,<br>limpeza de 100 mil hectares, corte de 9 mil<br>hectares de florestas cultivadas e de mil<br>florestas nativas – está com quatro áreas<br>do setor ope

À primeira delas é a PCP — Programa- ção e Controle de Produção onde se tem como objetivo a coleta de dados estatísti cos operacionais e geração de relatórios diários, semanais e mensais. A segunda, tema como gerador de informação, apro-<br>fundando-se na elaboração de relatórios<br>gerenciais. A Diretoria de Planejamento,

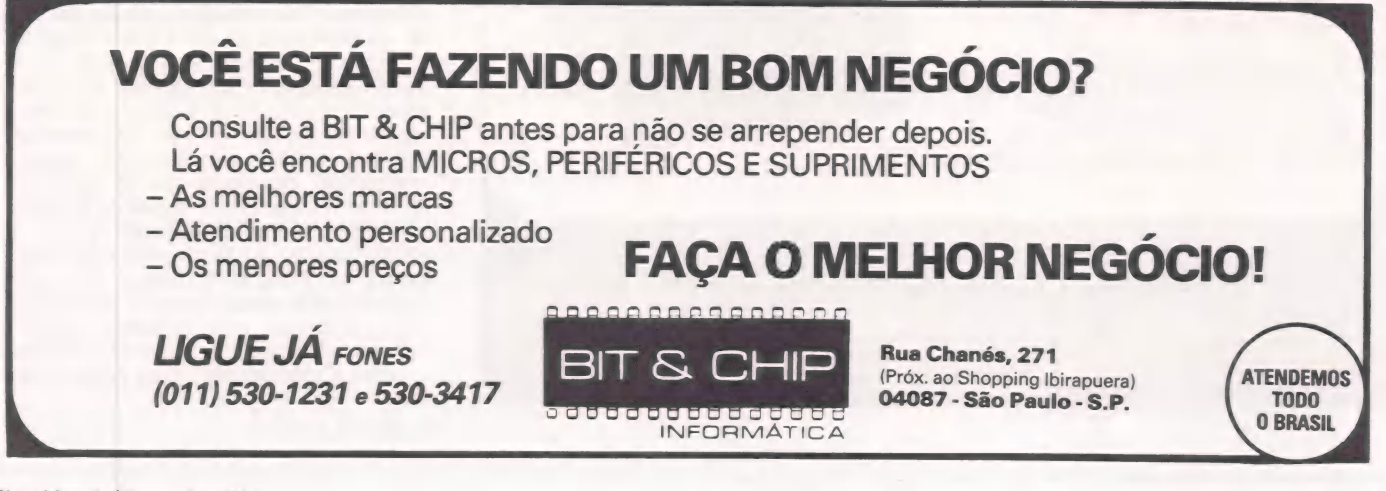

#### $=$ BPLICAÇÕES

#### ALTA TECNOLOGIA PARA O SEU COMPUTADOR

#### IMPRESSORAS MATRICIAIS

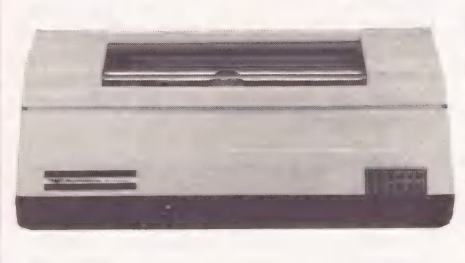

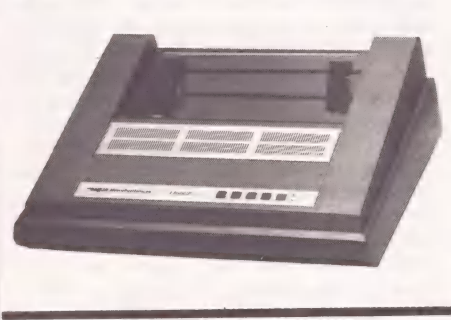

M400E — 400 CPS M200E — 200 CPS

132 COLUNAS — BIDIRECIONAL

INTERFACES: Paralela padrão Centronics, CARACTERES: Padrão Abicomp, Script ou outros COMANDO DO FORMULARIO: Avanço e retorno<br>DENSIDADE DE IMPRESSÃO: Normal, comprimida e expandida COMPATIBILIDADE: Qualquer equipamento de processamento de dados |

M150G — 150 CPS 80 COLUNAS — GRÁFICA

INTERFACES: Serial e Paralela

#### ACIONADORES DE DISCO

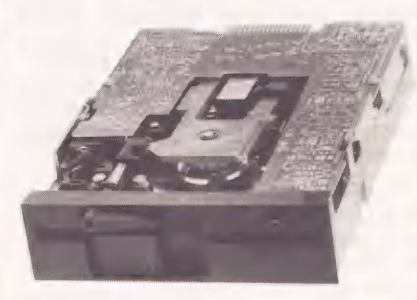

FLEXÍVEL SLIM LINE

5 1/4" MEIA ALTURA — 48 e 96 TPI, DUPLA FACE, DUPLA DENSIDADE

TRACIONAMENTO DA CABEÇA: Cinta de aço TEMPO DE ACESSO: 5 ms MÉTODO DA GRAVAÇÃO: FM, MFM COMPATIBILIDADE: Tecnologia IBM

#### $RÍGIDO 5 1/4"$

UNIDADE DE DISCO RÍGIDO, TECNOLOGIA "WINCHESTER"

CAPACIDADE DE ARMAZENAMENTO ÚTIL: 5, 10 e 15MB. Já formatado. Compartimento selado com circulação de ar forçada. VIDA UTIL: 24.000 h ou 5 anos de uso TAXA DE TRANSFERENCIA: 5 Mbit por segundo

#### **THE MicroPeriféricos**

MICROPERIFÉRICOS INDÚSTRIA E COMÉRCIO DE PERIFÉRICOS LTDA. Administração e Fábrica: Rua Fidêncio Ramos, 308 — Vila Olímpia — 04551 — São Paulo — SP Tels: (PABX) 211-9600 — (VENDAS) 212-6948 — (TELEX) (011) 39788 terceira área, trabalha com projeções e simulação de inventário florestal - maneira pela qual se controla os volumes florestais de forma que se saiba quando uma determinada área está disponível à extração. Para este trabalho estão sendo utilizados um Unitron 1600 de 512 Kb de memória, duas unidades de disco de 5 1/ 4", uma impressora Mônica, mais um disco Winchester.

Com a finalidade de controlar o faturamento e embarque de celulose para o exterior— produzido pela Facel, fábrica de 800 t/dia, das quais 80% destinam-se ao mercado externo — foi desenvolvido o maior sistema estruturado da CFMD.

Na Caulim da Amazônia — empresa de mineração, subsidiária integral da Companhia do Jari, que extrai o caulim da mina existente no Amapá – o Plano Diretor de Informática teve como principal vertente de atuação programar e estruturar sistemas para aplicações na região. Calcado nos sistemas já existentes, temse a intenção de criar um banco de dados, integrado a uma rede, de forma que as informações geradas na mineração e processamento industrial possam ser partilhadas com as áreas de laboratório e controladoria. Na comercial, está-se pensando em ampliar o sistema de faturamento da Companhia Florestal Monte Dourado. Para os dois setores serão utilizados três Itautec I 7000, cada um deles com uma unidade de disco de 5 1/ 4", e um disco Winchester, além de uma impressora Rima, para cada um dos micros.

Para a São Raimundo Agroindustrial fazenda de arroz - o PDI ainda está em<br>fase inicial - elaboração do plano de ação. A área prioritária vai ser a do PCP – Programação e Controle de Produção — no sentido de que se tenha total controle da produção agrícola. Por sua vez, a Central de Gêneros que faz a distribuição para as diversas lojas - Supermercados — está com um sistema para o controle de estoque, e de finanças — revenda para uma das lojas.

#### Futuro na rede

Apesar das principais empresas da Companhia estarem adotando micros, estes não operam em rede. Quando é necessário o intercâmbio de informações, a comunicação se processa via disquete no malote. Com a chegada, em dezembro, de um supermini Itautec I 9000, além da Companhia reduzir os trabalhos com birôs, pretende-se incrementar o estudo para a implantação de uma rede. À intenção é adotar um modelo que permita ligações do tipo micro-micro, micromainframe. De modo que se agilize o fluxo de informações na região do Jarie se estabeleça a comunicação Rio/Jari — o 19000 será instalado no prédio da Com- panhia na Praia de Botafogo. Para tal, serão testadas várias formas de comunicação — via modem, canal telegráfico ou terminal telex. A que apresentar as variáveis — custo e velocidade — mais adequadas, será a escolhida. CLÁUDIA THURY

#### =LONSULTORIA=

ROBERTO RODRIGUES

## Configurações

#### O que se deve saber antes de implantar um sistema

Muitas empresas planejam a aquisição de um microcomputador para gestão dos seus negócios.<br>A maior dúvida de alguns empresários recai sobre a escolha do equipamento. Neste artigo apresentamos alguns aspectos técnicos a serem observados no dimensionamento do hardware a<br>ser adquirido.

Na atividade profissional de consultoria somos abordados por alguns empresários que buscam uma orientação para a implantação de sistemas na sua empresa. Eis alguns exemplos.

#### CASO 1: Fábrica de Materiais Elétricos

"Comprei de um amigo um micro CP-<br>500, que ele não estava usando, por um preço excelente. O equipamento tem unidade de disco flexível e uma impressora. Gostaria de. implantar um Controle de Estoques. O que é que você acha?"

#### CASO 2: Financeira

"Mantemos um almoxarifado central de Material de Escritório controlado por um arquivo Kardex. Este almoxarifado atende a várias empresas do grupo. O material é adquirido por uma das empresas e repassado para as outras, conforme as suas Requisições de Materiais. Planeja mos implantar um sistema de Controle de Estoques que nos informe que materiais foram requisitados por cada empresa para que a despesa seja contabilizada corretamente. Temos um computador de grande porte, mas não podemos desenvolver este sistema agora porque outros projetos estão ocupando a equipe de desenvolvimento de sistemas. Temos um micro CP-500 que recebemos de um cliente como pagamento de uma dívida com uma impressora e pretendemos implantar um "pa cote" neste equipamento".

#### CASO 3: Empresa de Mineração

"Compramos um micro de 16 bits e acho que deveríamos implantar a Contabilidade neste micro para agilizar o fechamento mensal e a preparação dos relatórios em moeda estrangeira. O micro tem um disco "Winchester" e uma impressora. Você conhece algum "pacote" de Contabilidade que faça Conversão de Moeda Estrangeira?"

Nos exemplos acima não houve uma seleção de equipamentos. O trabalho desenvolvido foi o levantamento das funções a serem cumpridas pela aplicação, análise dos "pacotes" disponíveis no mercado, o dimensionamento da configuração do equipamento, de acordo com o volume de. dados da empresa e a configuração do micro já adquirido, e apresentação das alternativas. O condicionamento ao uso do microcomputador já adquirido restringe as opções de "pacotes", obrigando à

aquisição de um ou o desenvolvimento de alterações, muitas vezes a um custo bem superior ao de aquisição de outro equipamento acrescido do custo de outro "paco te" mais adequado.

Agora vejamos o que deve ser levado em consideração no dimensionamento do microcomputador.

Os sistemas em computador, sejam micros ou de grande porte, necessitam de espaço no disco magnético para armazenar os programas e os dados de cada aplicação processada. Para isso são necessárias uma ou duas unidades de disco flexivel ou mesmo de disco rígido, dependendo do volume de informações mantidas no sistema. Para dimensionar o espaço em disco precisamos determinar, de antemão quanto será requerido pela aplicação.

A capacidade de discos é medida em bytes, que é o espaço ocupado por um caracter. À capacidade do disco também varia com o tipo de unidade de disco do micro. Alguns têm uma unidade que grava em uma face apenas ou nas duas faces do disco flexível. A unidade de face dupla pode gravar o dobro do número de bytes de uma unidade de face simples. Este parâmetro é próprio da unidade de disco e independe do tipo de disco usado. Se o micro tem uma unidade de face dupla, devemos adquirir o disco flexível de face dupla. Algumas pessoas usam um disco de face simples, que é mais barato, para gravar informações nos dois lados e dizem que funcionam perfeitamente.

Os discos flexíveis são fabricados com uma camada de partículas magnetizáveis nos dois lados. Os discos que passam no teste das duas faces do Controle de Qualidade da fábrica são embalados como discos de face dupla. Os discos que apresentam algum defeito em uma das faces são vendidos como de face simples. Todos os discos estão com a camada magnetizável nas duas faces, mas os de simples são garantidos pelo fabricante apenas para uso de uma das faces. O uso da outra oferece riscos de perda de informações após algum tempo, o que pode causar problemas bem maiores quando ocorre na área onde está gravado o cadastro principal do sistema, obrigando a se refazê-lo. Não creio que compense ter este risco.

Outro parâmetro da unidade de disco é a densidade de gravação. As unidades de disco flexível mais antigas gravavam as informações em densidade simples. As mais recentes gravam em densidade dupla ou mesmo quádrupla. A densidade indica quanto bytes estão sendo gravados por milímetro quadrado da superficie do disco. Uma unidade de densidade quádrupla tem uma capacidade de armazenagem quatro vezes maior do que as de densidade simples.

Nem todos os micros têm esta variedade de tipos de unidades de disco flexível disponíveis. A linha CP 500 tem unidades de face simples e face dupla, ambas com dupla densidade. Alguns modelos muito antigos têm densidade simples. A linha Apple tem unidades de face simples e den- sidade dupla. A linha IBM PC tem discos de face dupla e densidade dupla.

A capacidade do disco também depende do modelo do equipamento. A linha Apple usa discos de face simples e densi dade dupla com 143 Kbytes de capacidade, ou seja, 143 vezes 1024 bytes. O IBM PC grava 160 ou 180 Kb quando formatado com face simples e densidade dupla. A capacidade depende de como o sistema operacional comanda a gravação das informações na unidade de disco. Assim, para saber a capacidade de gravação do seu micro, com certeza, é importante olhar no Manual de Instrução.

Para se calcular o espaço ocupado por uma aplicação é necessaria a leitura da documentação técnica do "pacote". Quando esta não existe, ou não se selecionou ainda o sistema a ser usado, podemos fazer uma estimativa aproximada para determinar o número de unidades de disco flexível ou de disco rígido necessárias pa- ra a aplicação.

A área ocupada pelos programas varia conforme o número deles e o uso de subrotinas. Alguns pacotes, ao se inicializar o sistema, carregam o programa principal na memória e, dependendo das opções, chama outros programas no momento da rio ter o disco flexível colocado na unidade para que o programa chamado, pos-<br>sa ser lido. Enquanto o programa está<br>sendo processado não é necessário que o<br>disco flexível esteja na unidade, que pode<br>ser usada para colocar

#### ECONSULTORIA

co flexível para armazenar os dados da aplicação. Não existe uma regra geral para determinar o espaço ocupado pelos programas de uma aplicação.

#### Arquivos

Os arquivos de dados consistem nos arquivos de transações, mestre de trabalho e de controle onde são gravados alguns parâmetros usados pelo programa durante o processamento. Vejamos o caso de um pacote de Controle de Estoques para ilustrar um Cálculo aproximado.

O arquivo de transações armazena todo o movimento do estoque de um determinado período. Após' a atualização do arquivo mestre, ou a emissão de uma listagem de movimentação do estoque, o arquivo é recriado para receber novas tran- sações. A área ocupada por este arquivo depende do tamanho do registro de cada transação, número de transações processadas entre cada atualização e a frequência de atualização. Se cada transação tem um tamanho de 50 bytes e diariamente se processam '20 transações, em média, e se atualiza o arquivo mestre, "es vaziando" o arquivo de transações, precisamos de 1000 bytes de área no disco para este arquivo. Se a aplicação requer a impressão de um relatório mensal apresentando toda a movimentação do estoque, a área necessária aumenta para 2.200 bytes porque o arquivo terá que ser mantido até o final do mês. O volume ocupado pelo arquivo de transações varia substancialmente com o período de retenção dos dados processados.

O arquivo mestre do Controle de Estoques tem um registro para cada item de estoque. Se a empresa tem 1000 itens e cada registro ocupa 80 bytes precisamos de 80.000 bytes para este arquivo. Com o crescimento dos negócios e do número dos itens armazenados, é prudente prever uma folga de 10 a 20% neste cálculo.

As áreas de trabalho são mais difíceis de prever. Se o sistema emite algum relatório por alguma seqüência diferente da forma que são armazenadas as informações, estas têm que ser classificadas antes da impressão do relatório. A área necessária para classificar, por exemplo, o arquivo mestre do Controle de Estoques acima depende do tipo de arquivo usado. Se o arquivo tiver uma organização sequencial, a área de trabalho necessária para classificar o arquivo é de uma a duas vezes e meia a área ocupada pelo arquivo, dependendo do programa de classificação empregado. Se o arquivo é de organização aleatória, será necessário classificar apenas um arquivo contendo o endereço de acesso e as chaves de classificação.

Se classificamos o arquivo mestre pela descrição do item que tem 30 bytes e o endereço, que ocupa 4 bytes, precisamos de uma área de uma a duas vezes e meia, 34 vezes o número de itens no arquivo mestre. Dependendo dos relatórios produzidos, podem ser necessárias áreas maiores. À área de trabalho é de uso temporário, sendo usada apenas durante a classificação ou para arquivos transitórios na aplicação. Assim, precisamos determinar o tipo de processamento que requer a maior área e dimensionar o espaço em disco para este caso. Nos outros casos esta área será suficiente.

O arquivo de parâmetros, quando existe, é pequeno. Podemos assumir que ocupe cerca de 1000 a 2000 bytes na maioria das aplicações. O objetivo final é determinar quantas unidades de discos serão neces sárias. Se o computador for um Apple, pre- cisamos verificar o múltiplo de 143 K, que é superior à área de disco usada simultaneamente pelo sistema, considerando uma folga de 20%. Se o arquivo mestre, por exemplo, for maior do que 143 K, será necessário ter um disco rígido de 5000 K ou de 10.000 K (são as capacidades mais comuns) porque normalmente as aplicações não processam arquivos divididos em duas unidades de disco distintas, mesmo que o total da área de todos os arquivos seja inferior a 143 K x  $2 = 286$  K.

#### Capacidade de memória

A memória normalmente não é um fator crítico no caso de sistemas aplicativos do tipo Contabilidade, Controle de Esto-<br>ques ou Folha de Pagamento. Nas plani-<br>lhas eletrônicas o tamanho da matriz é limitado pela memória do computador. O Visicalc, sozinho, ocupa cerca de 22 K da memória de um Apple.

Um micro, na sua configuração básica de memória, processa a maioria dos apli- cativos. Um Apple com 48 K processa a maioria dos aplicativos sobo DOS 3.3. Se o sistema for o CP/M, às vezes é necessária a expansão de 16 K de memória. Uma planilha eletrônica pode requerer 128 K de memória. Um CP 500 normalmente já vem com 64 K de memória bem como um IBM PC tem 256 K na configuração minima.

Os aplicativos escritos na linguagem Basic não conseguem acessar mais do que 64 K, e como é uma das linguagens mais usadas, este tamanho é adequado para a maioria das aplicações comerciais.

#### Entrada de dados

PACOTE JÚNIOR Completo de placas  $CPU$  48 Kb  $+$  16 Kb

Um micro isolado irá ter o seu tempo dividido entre a entrada de transações, processamento das atualizações, consultas a informações na tela e impressão de relatórios. Se o volume de transações diá- . rio for muito grande, por exemplo, 2400 transações por dia, teremos que processar cinco transações por minuto durante uma jornada de trabalho de oito horas ininterruptas!

Nestes casos, em que um micro é inSuficiente para a entrada de dados, teremos que considerar o uso de uma rede de micros ou a gravação dos dados em discos flexíveis separados para um processamento de atualização posterior. O tempo de resposta terá que ser medido considerando a leitura do documento, a sua digitação no micro ou terminal da rede e o tempo de processamento da transação até a en- trada da seguinte. No caso de uma rede, devemos fazer 2 medição num momento de maior fluxo de informações com todos os terminais funcionando ao mesmo tem em paralelo emitindo algum relatório volumoso ou fazendo alguma atualização complexa. Numa empresa que passou a Entrada de Dados do Setor de Digitação para a Contabilidade o tempo inicial de processamento de cada fatura passou para 10 minutos!

#### Impressora e monitor

Normalmente, a velocidade de impressão não é um fator crítico. Em alguns casos em que se faça a impressão de uma mala direta mais volumosa podemos deixar que esta seja impressa depois do expediente, e se não acabar o papel ou faltar luz, ela deverá estar pronta, na manhã seguinte. Normalmente estes equipamentos, com uma ventilação adequada e um estabilizador de voltagem, podem funcio nar por horas seguidas sem problemas. Se o volume de impressão for muito elevado, devemos considerar o uso de uma impressora mais veloz, preparando o capital, porque o custo de um modelo duas vezes mais rápido é muitas vezes maior.

Se a aplicação exige muitas horas de uma pessoa em frente ao terminal, é necessário adquirir um de boa qualidade, que tenha caracteres nítidos, uma imagem estável e um móvel adequado para que a tela fique na altura dos olhos. Ainda não foi provado cientificamente se o uso de um monitor verde, âmbar ou colorido reduz o cansaço visual.

#### Comentários finais

PACOTE PROFISSIONAL

Apenas 459,5 ORTN's

com CP/ Completo de placas

Completo de placas Completo de placas com CP/M<br>1 CPU 48 Kb + 16 Kb 1 CPU 48 Kb + 16 Kb Completo de placas<br>1 Monitor 12" 1 Monitor 12" 1 CPU 48 Kb + 128 Kb **MICROPIC** Monitor 12" 1 Monitor 12" 1 CPU 48 Kb + 128 Kb <br>Disk-drive 1 Disk-drive 1 Monitor 12" **Disk-drive 1 Disk-drive 1 Amegawatica A SERVICO OD DESERVOLUMENTO** Apenas 151,5 ORTN's 1 Impressora 80 col. 2 Disk-drive Distribuitor Exclusivo US<br>Apenas 151,5 ORTN's Apenas 298.5 ORTN's 1 Impressora 132 col. Av. Sumaré, 287 - SP

Apenas 298,5 ORTN's 1 Impressora 132 col.

O dimensionamento de um microcomputador depende das aplicações que serão processadas e do "pacote" usado. Existem vários aplicativos no mercado para Contabilidade, Folha de Pagamento, Controle de Estoques, Contas a Pagar, Contas a Receber, Mala Direta e outros, com requisitos de equipamento distintos e que nem foram considerados na aquisição do computador. A aquisição de hardware é muito mais simples do que a do software, mas a maioria dos empresários não tem consciência disso.

Em todos os pacotes você leva a sua mesa para aproveitar logo a "Informania"  $\bullet$   $\overset{\bullet}{\mathbf{F}}$   $\bullet$ 

PACOTE SENIOR Completo de placas 1 CPU 48 Kb + 16 Kb

US Monitor 24 MHz

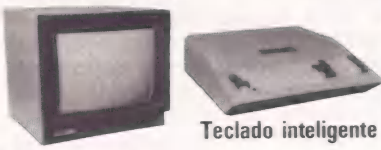

O único com inverse |

Fone: (011) 263-8200

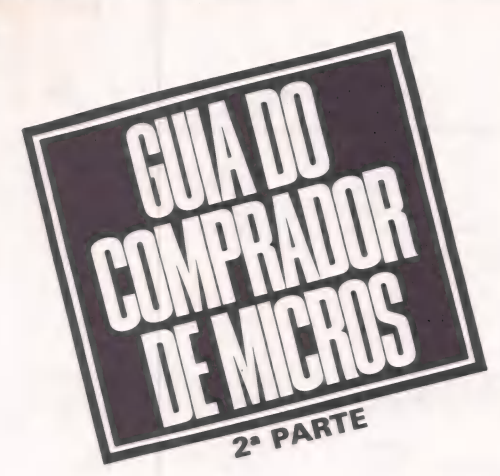

**V**onforme prometemos em nota no Guia do Comprador de Micros (suplemento da MicroMundo de outubro), aqui está a segunda parte da nossa pesquisa sobre os softwares disponíveis no mercado. Ao final, acrescentamos alguns números de telefones de empresas que não havíamos publicado anteriormente. Este caderno — que vai da página 23 à 34 — foi organizado de forma que, com a abertura dos grampos centrais da revista, possa ser retirado e encartado em seu Guia.

qe

Na próxima edição, de dezembro, você encontrará, finalmente, a última F parte do Guia, incluindo a relação dos softwares restantes, Os | equipamentos classificados como "diversos" (rede local, no-break etc.) e | placas. Você ficará, então, com o mais completo guia sobre microinformática. Faça bom uso dele.

## SOFTWARE

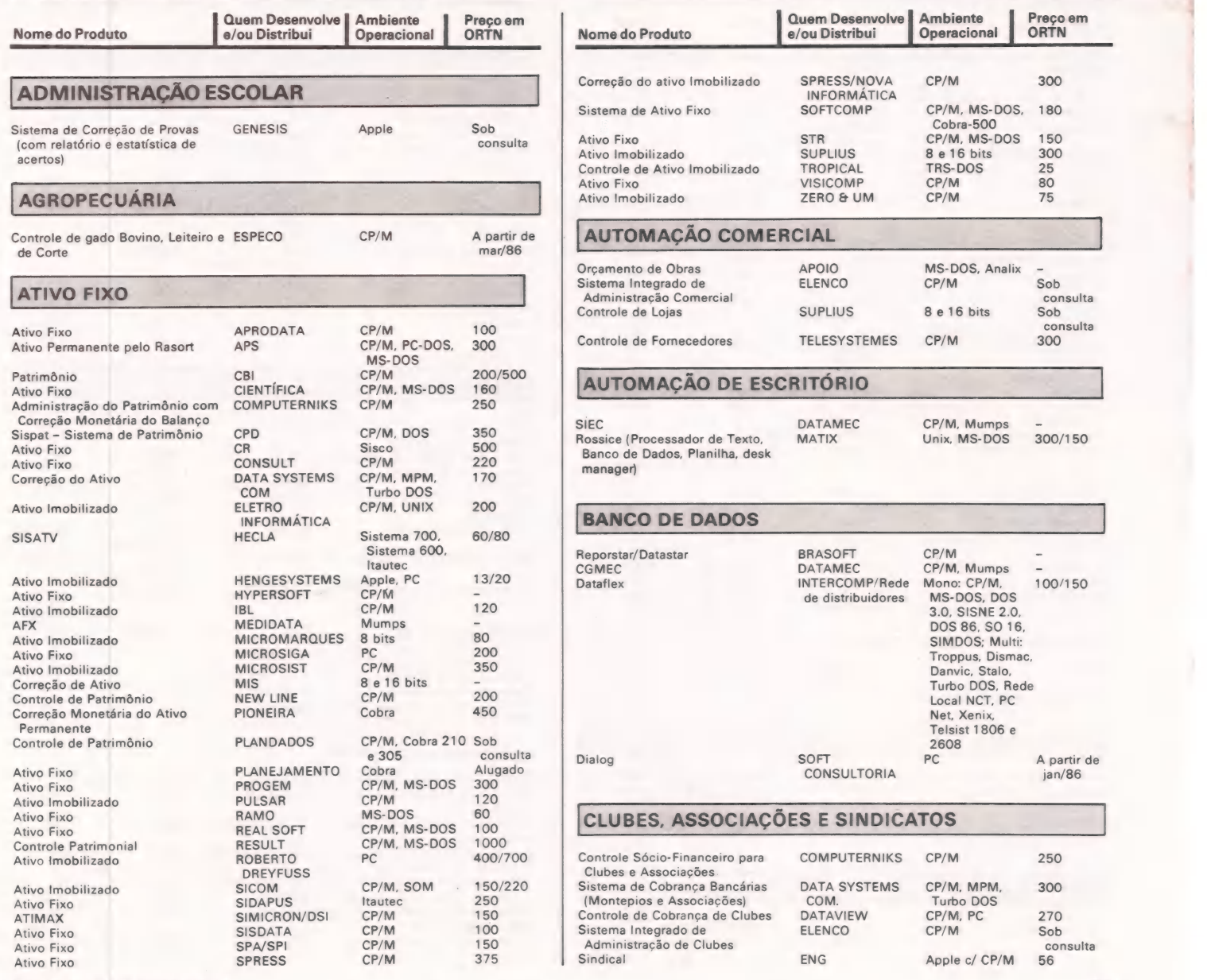

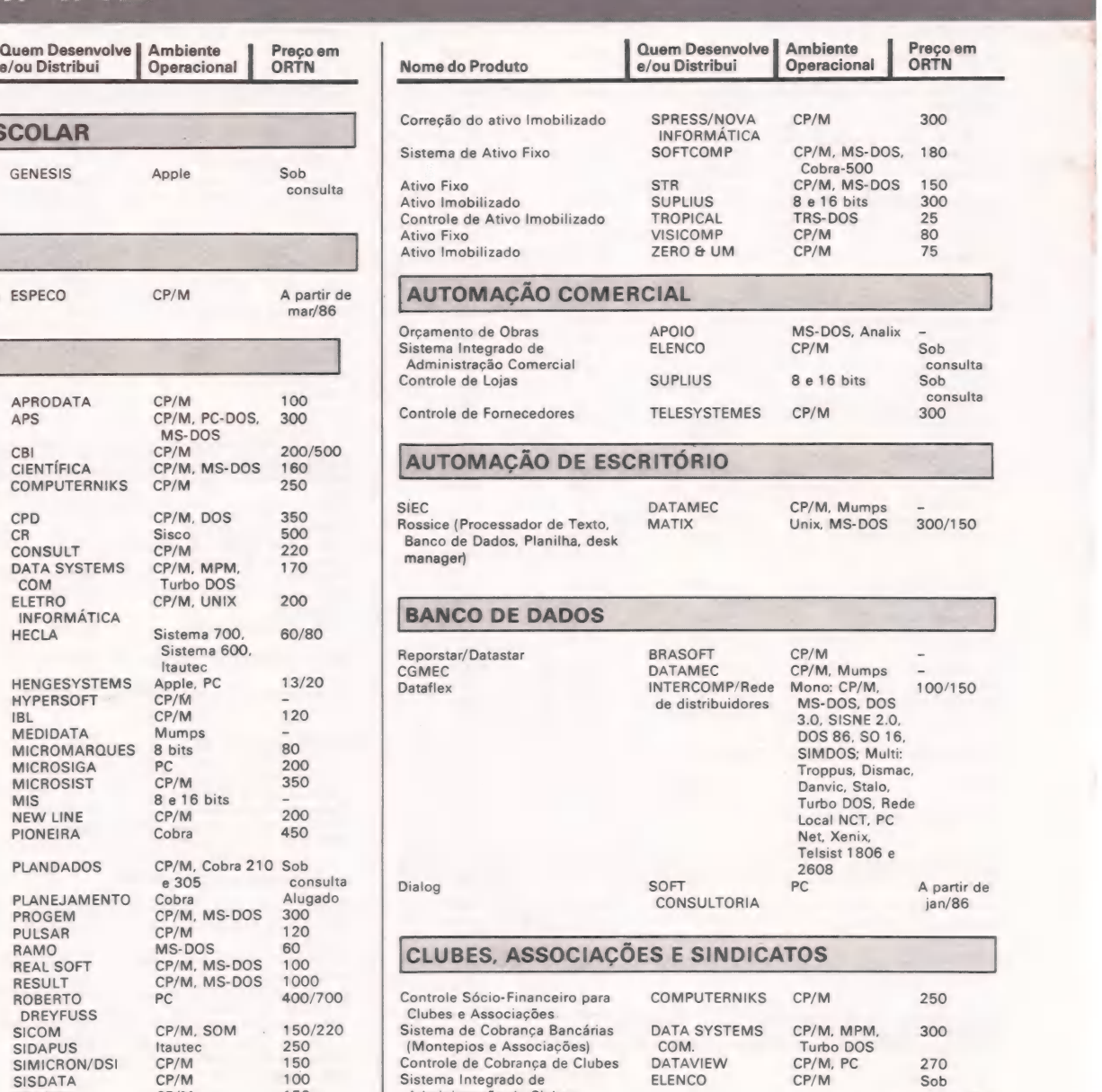

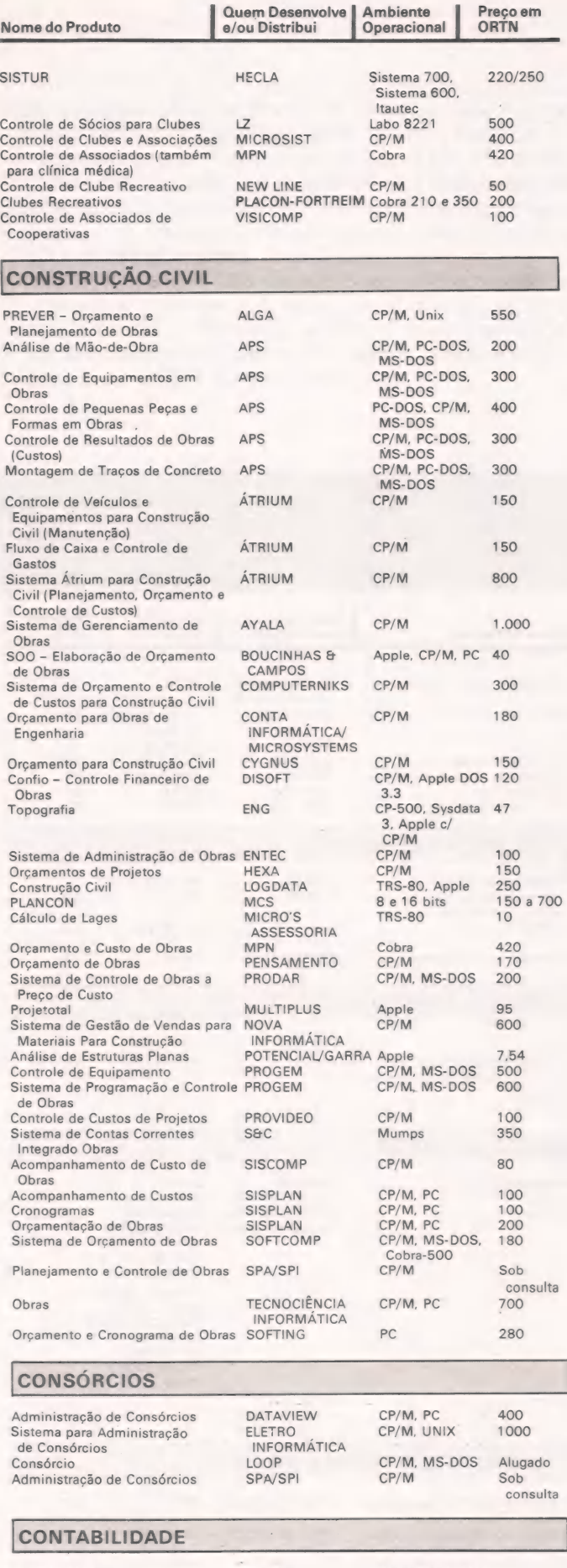

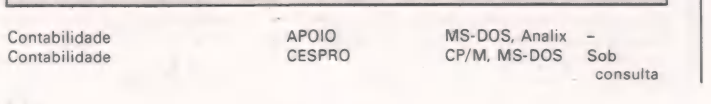

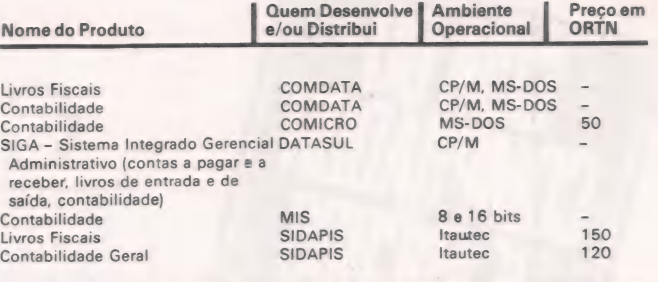

#### **CONTROLE DE ESTOQUE**

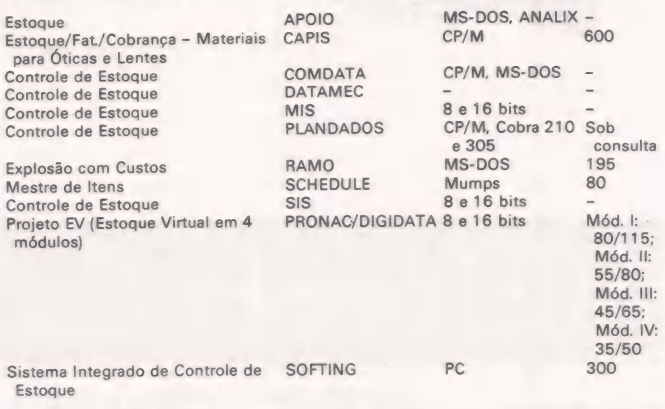

#### CONTROLE DE PRODUÇÃO

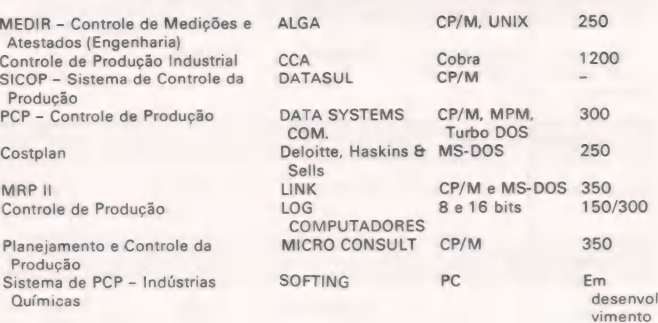

#### DIVERSOS

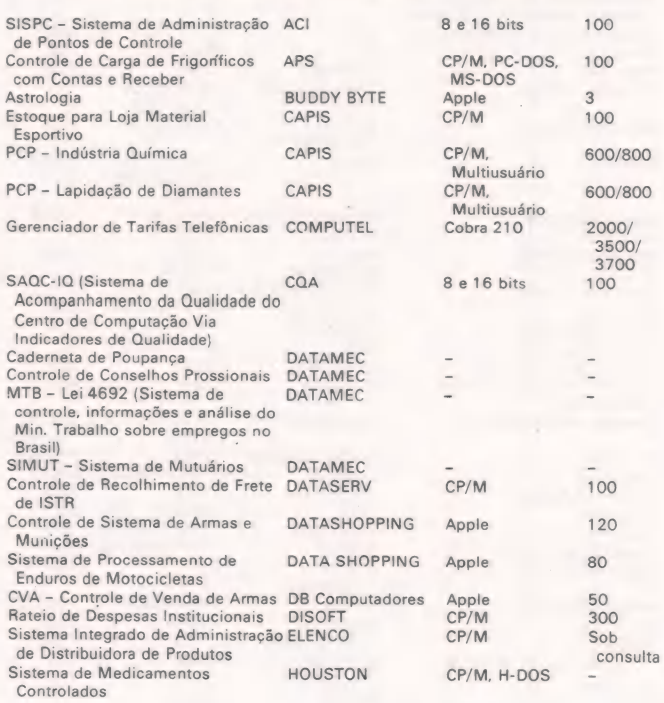

gera c

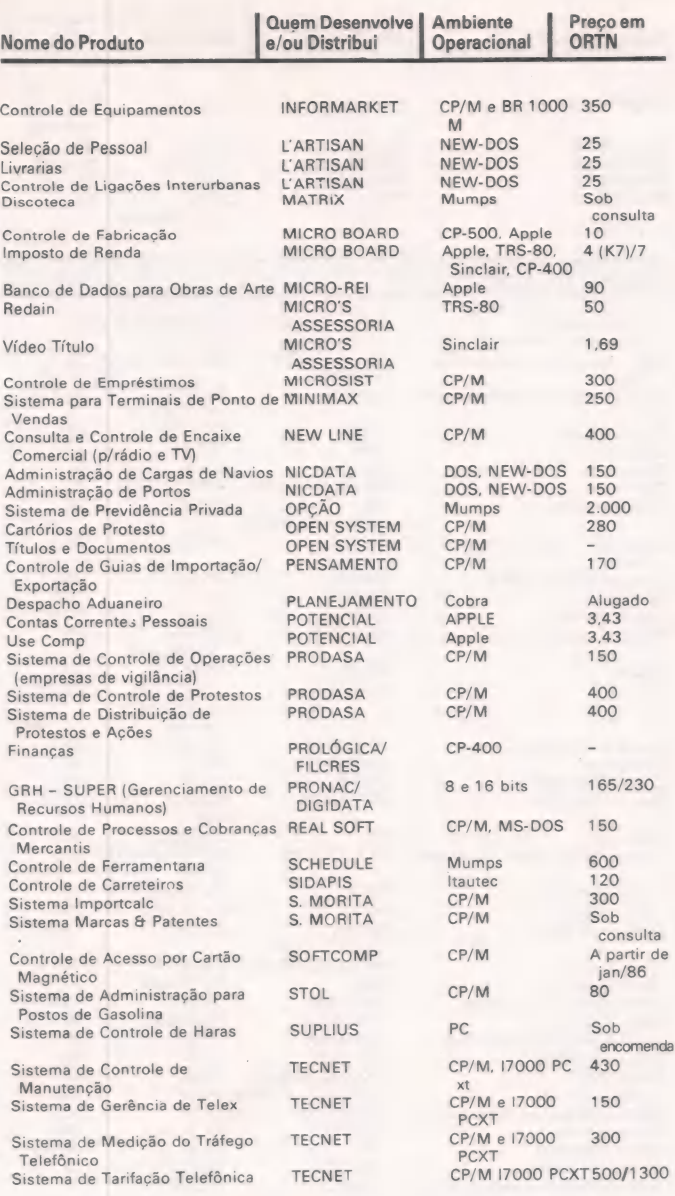

#### DOMÉSTICO

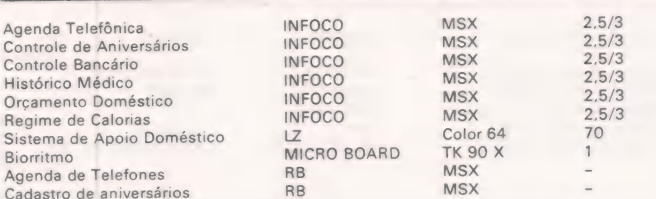

#### **ENGENHARIA**

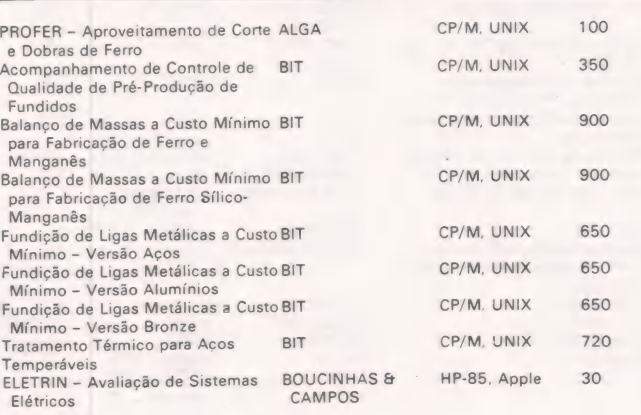

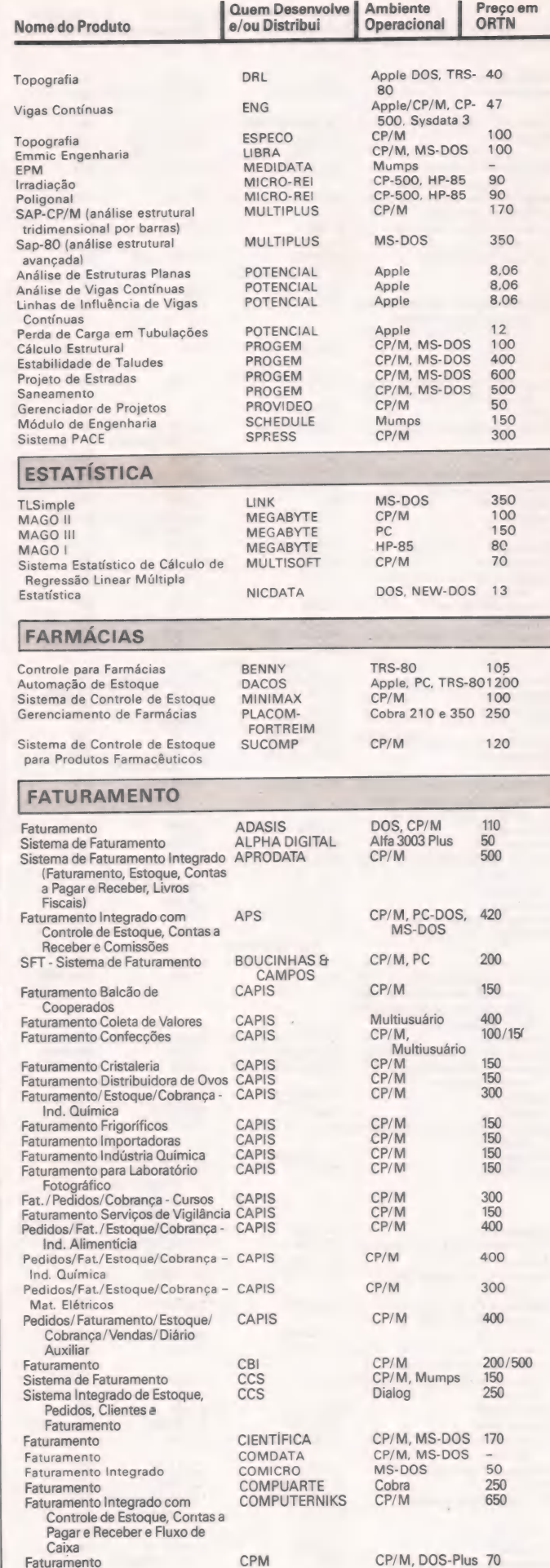

CPM

MicroMundo/Novembro 85

q

 $\mathbf{I}$ 

odiar mM aaea a

1

E fa srta pas

ii ES ld ass a

CP/M, DOS-Plus 70

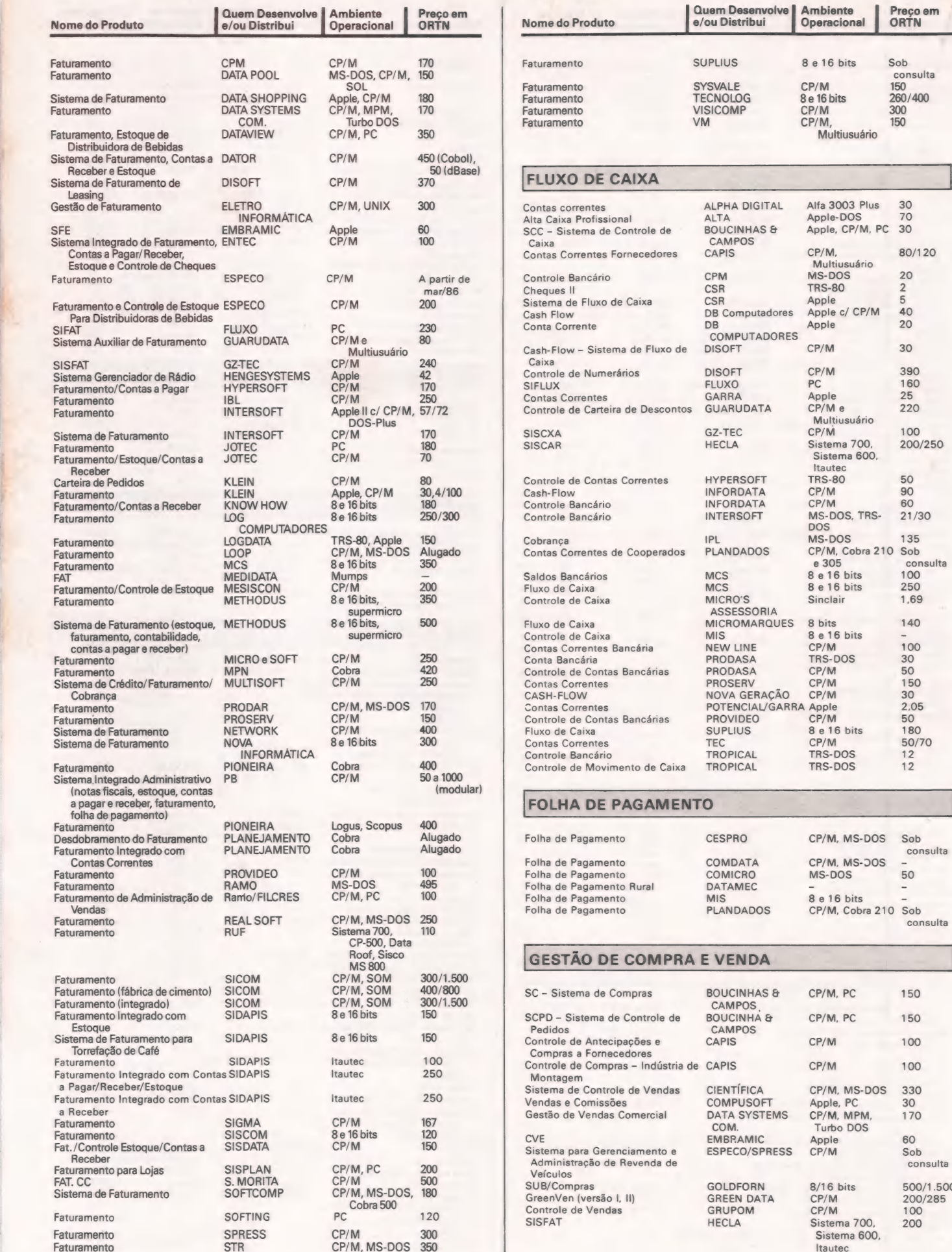

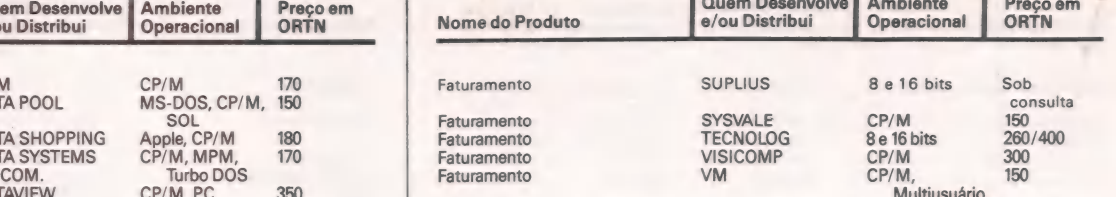

#### FLUXO DE CAIXA

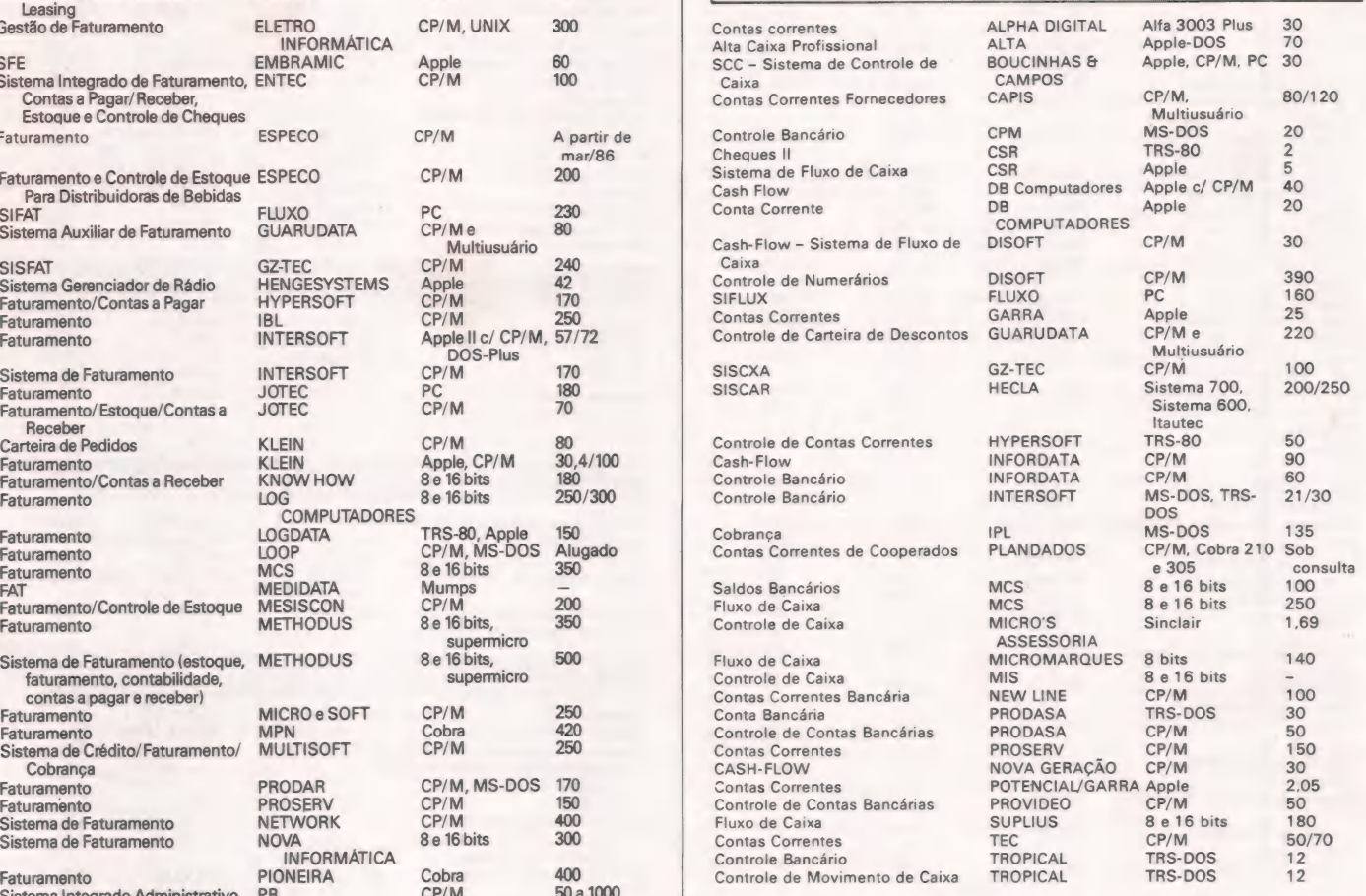

#### $\begin{array}{|c|c|}\n\hline\n\text{FOLHA DE PAGAMENTO}\n\hline\n\end{array}$

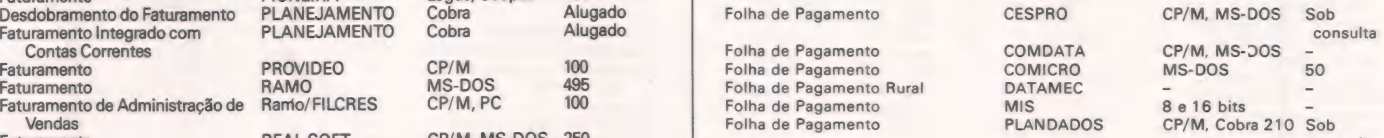

#### GESTÃO DE COMPRA E VENDA

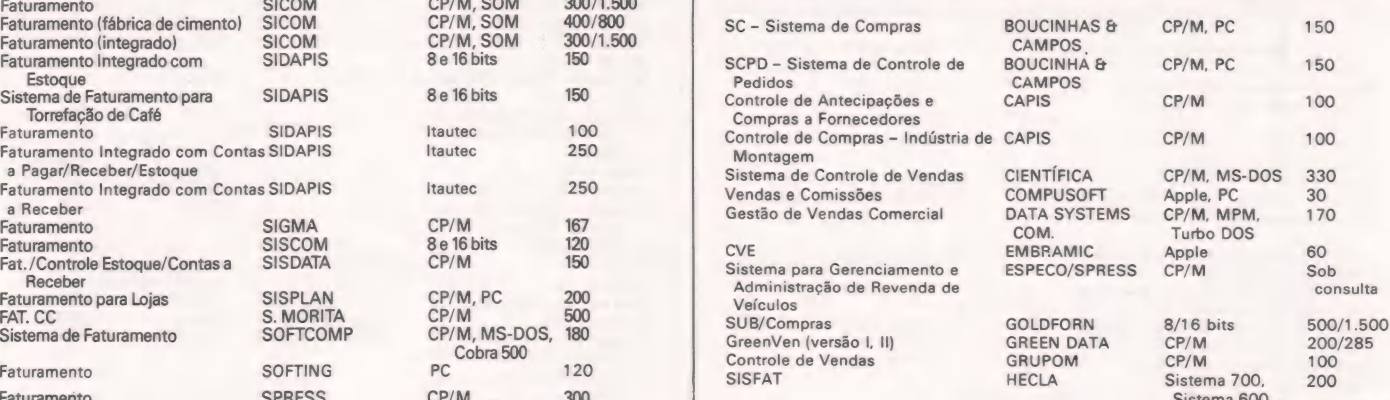

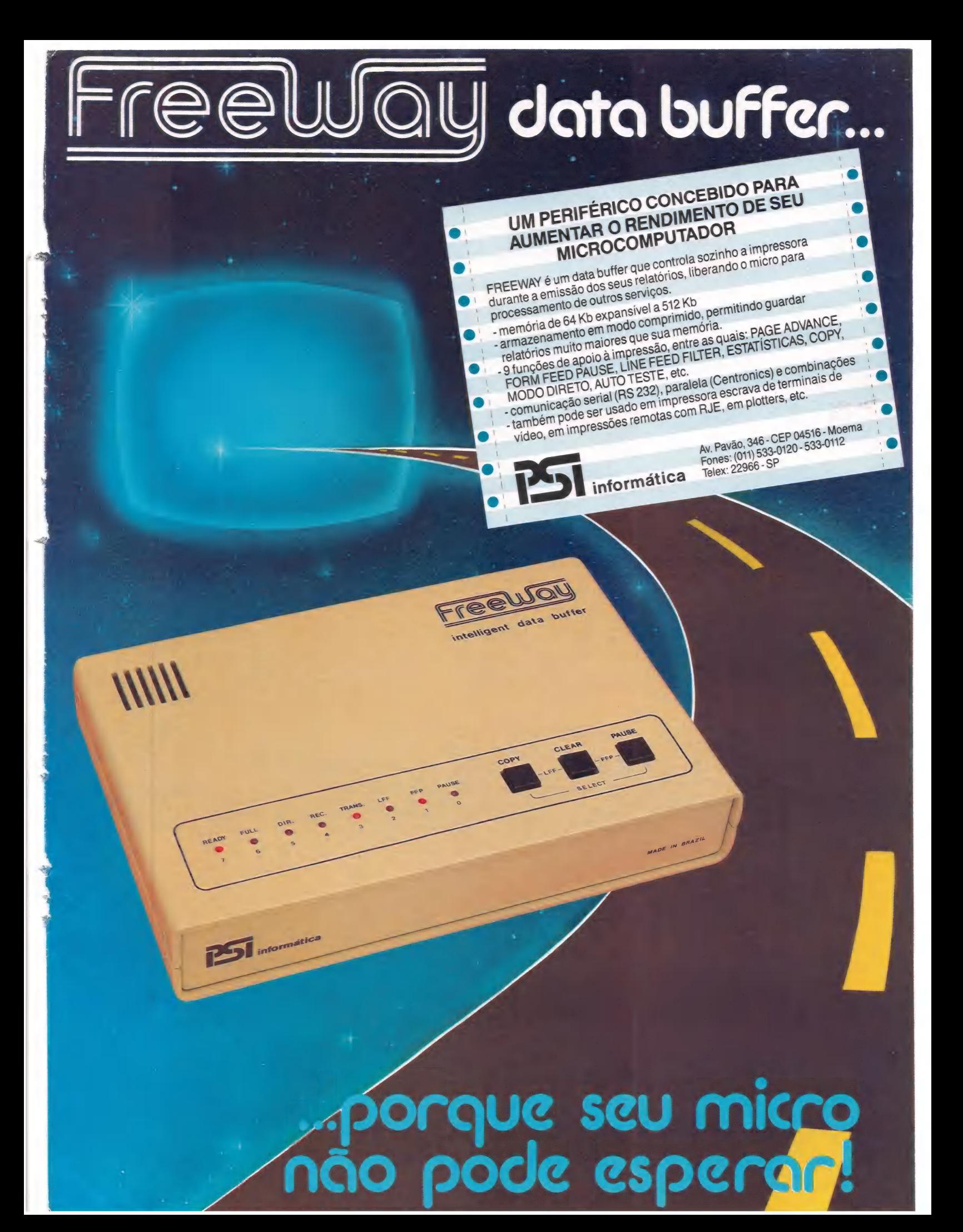

## E EXPANSÕES **INTERFACES** para o seu PC, XT

A MICROCRAFT, maior fabricante nacional de cartões periféricos, agora também oferece a mais<br>completa e variada linha de cartões para microcomputadores padrão IBM - PC/XT, que abrange<br>desde expansões de memória e interfaces

De acordo com a longa tradição da MICROCRAFT, os cartões são fabricados sob rigoroso controle de qualidade, na seleção e montagem de componentes e nos testes operacionais, proporcionando garantia total, desempenho perfeito e plena confiabilidade.

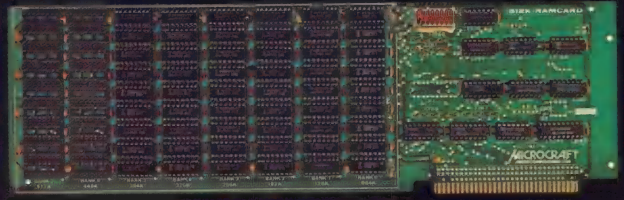

512 K RAM CARD

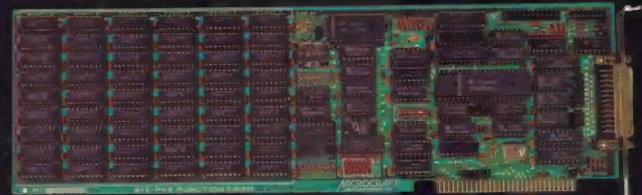

**SIX-PAK FUNCTION CARD** 

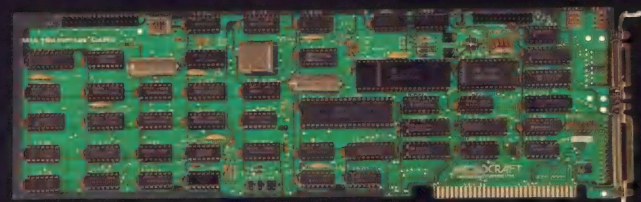

**MULTIFUNCTION CARD** 

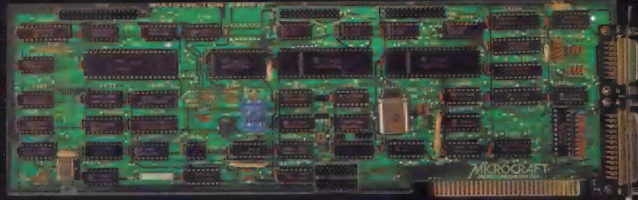

**MULTIFUNCTION II CARD** 

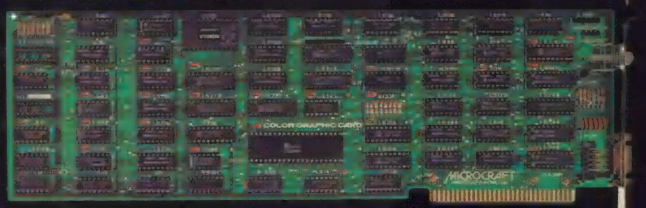

COLOR GRAPHIC CARD

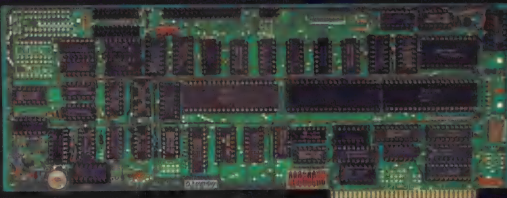

HARD DISK CONTROLLER CARD

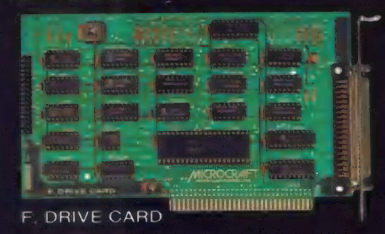

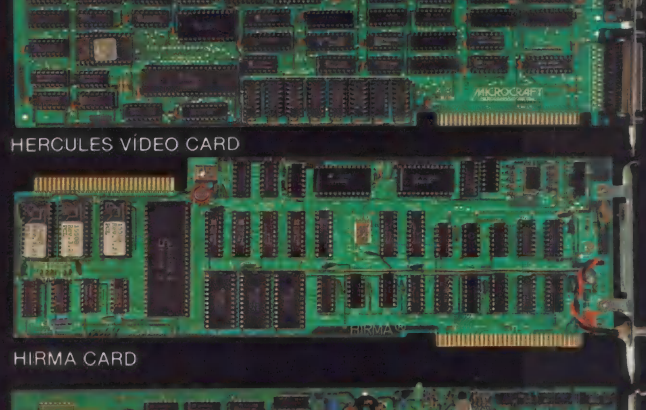

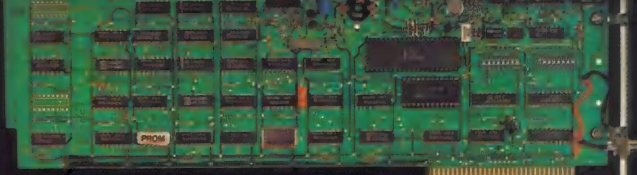

XT - NET

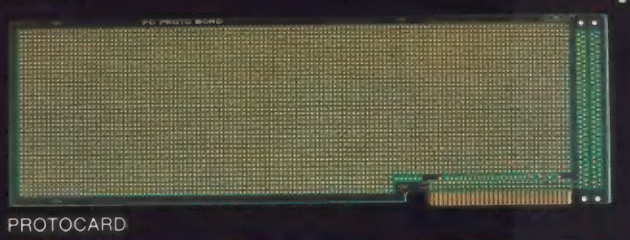

PRÓXIMO LANÇAMENTO

**PROGRAMMER CARD** (2708, 2716, 2732, 2764, 27128, 27256)

#### PRÓXIMO LANCAMENTO

**MULTI-SERIAL CARD** (8x RS 232 C)

#### MICROCRAFT - Microcomputadores Ltda.

Av. Brig. Faria Lima, 1.698 - 1º andar - Cj. 11 - CEP 01452<br>Tels. (011) 212 6286, 815 6723, 814 1110 e 814 0446<br>Telex (011) 21157 MCPT-BR - São Paulo - SP - Brasil

## **EXTERNATION Personal**

/\*\*\*\*\*\*\*\*\*\*\*\*\*\*\*\*\*\*\*\*\*\*\*\*

O sistema CRAFT-XT é um microcomputador projetado com a mais avançada tecnologia em 16 bits, totalmente compatível - em hardware e software, com o IBM-XT \*, proporcionando: acesso a uma poderosa biblioteca de software disponível no mercado - Lotus 1-2-3 \*. Symphony \*, DBase III \* etc; emulações de terminais IBM, Burroughs; processamento multi-usuário e multitarefa, em rede, através de terminais locais ou *remotos* 

**RAFTXT** 

**CRAFTON** 

Sua configuração básica, está baseada em um microprocessador 8088 da Intel, para a CPU, e um coprocessador 8087 numérico, para aritimética com ponto<br>flutuante. A memória RAM, com 256 kbytes, pode ser expandida através de placas, até 640 kbytes. A memória ROM dispõe de 40 kbytes, expandível até 128<br>kbytes. Opera em Tempo-Real, através de um relógio/ calendário incorporado em seu sistema.

Dispõe de dois drives de 5 1/4" de 340 kbytes cada e um controlador de discos com capacidade para até 4 drives ou 2 Winchester de 10 Mbytes cada, alimenta-<br>dos por uma fonte de 130 W.

Pode ser conectado à impressoras, ou utilizado<br>em comunicações, através de suas saídas Serial ou Paralela. Seus 8 slots disponíveis, permitem expansões e interfaceamento com periféricos diversos.

Todas estas características técnicas e operacionais, associadas ao nome MICROCRAFT, oferecem um produto atualizado com as mais recentes conquistas da informática, - em sua categoria, assim como um produto totalmente confiável e garantido, em performance e construção.

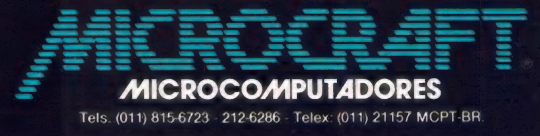

 $C1US$ 

(\*) IBM-XT\_LOTUS 1-2-3, Symphony e DBASE III, são marcas registradas da International<br>Business Machines Corporation ,LOTUS Development Corporation n da ASHTON-TATE.

## DO FUTURO. NINGUÉM CHEGOU TÃO PERTO

EQLOR COMPUTER

e Estados de Estados de Estados do Estados do Estados do Estados do Estados do Estados do Estados do Estados do MC 1888

 $|$   $|$ 

 $\tilde{\mathbb{Z}}$  and  $\mathbb{Z}$ 

## AQUI VOCÊ DOMINA A INFORMÁTICA. COLOR COMPL

Quem está pensando em usar

computadores, precisa começar por um micro que seja avancado, fácil de operar e que, acima de tudo, seja útil. O novo MC 1000 é assim. Por isso, é o melhor para você. Ele funciona ligado à uma TV e a um gravador cassete. E é o único com 3 microprocessadores independentes, mais rápidos e com muito mais funções.

SHIFT

Tem até 9 cores para composição de gráficos e desenhos, e som especial, com 3 canais para músicas, mais 1 para efeitos especiais.

E tem mais memória que qualquer outro, com ROM de 16K, RAM expansível para até 70 K, com 6 K exclusivos para vídeo.

No MC 1000, você já encontra Liguagem Basic incorporada e tem à disposição um vasto software, com programas em fi-

tas e, em breve, também em CP/M, com o lançamento da interface para disquetes.

Conheça logo o MC 1000 da CCE. Você vai descobrir todas as vantagens da informática no trabalho, nos estudos e na hora de se divertir.

E vai ver também que micro não é bicho de sete cabeças. E apenas uma grande sacada. Feita para todo mundo usar e

abusar. EM UMA FITA EXCLUSIVA PARA VOCÊ.

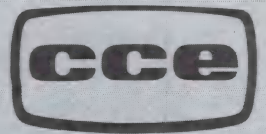

SOUND

Já à venda nos revendedores CCE.

ÁUDIO -VÍDEO - INFORMÁTICA

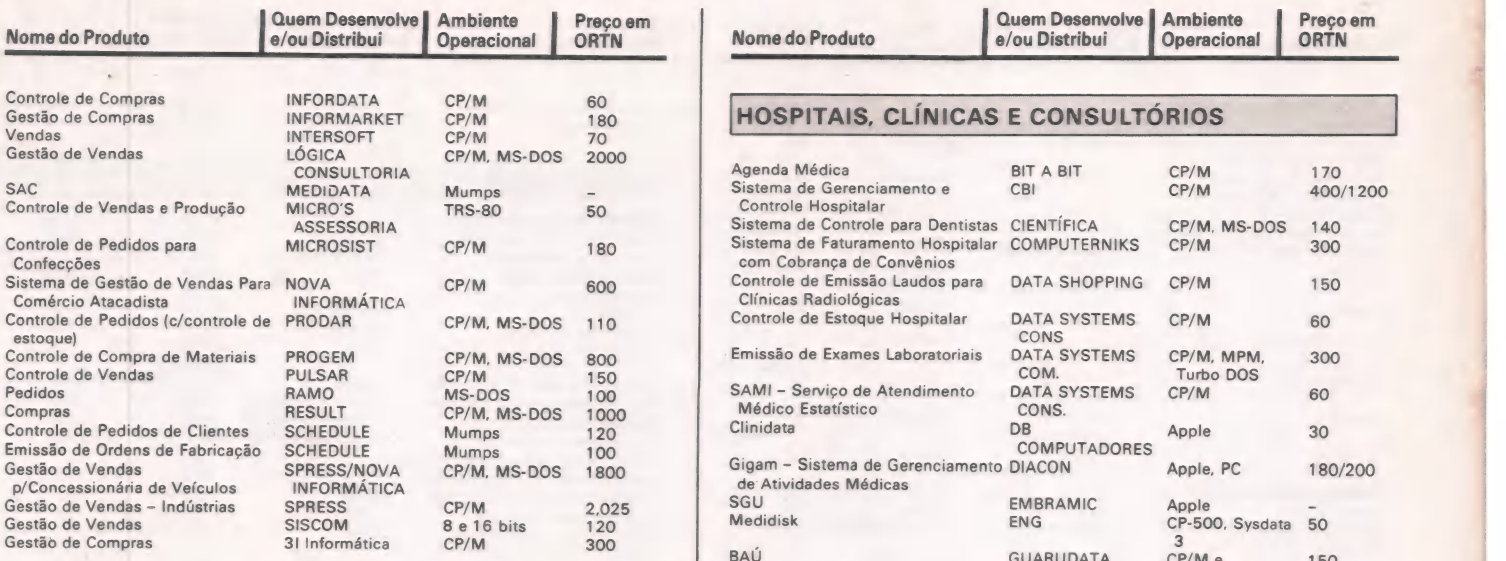

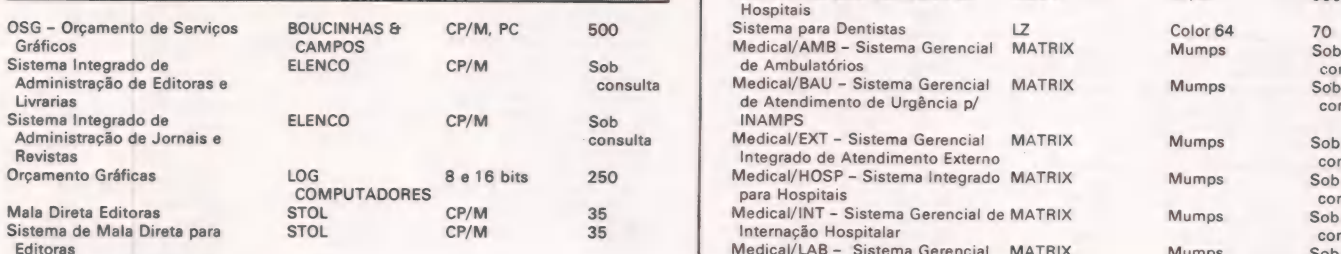

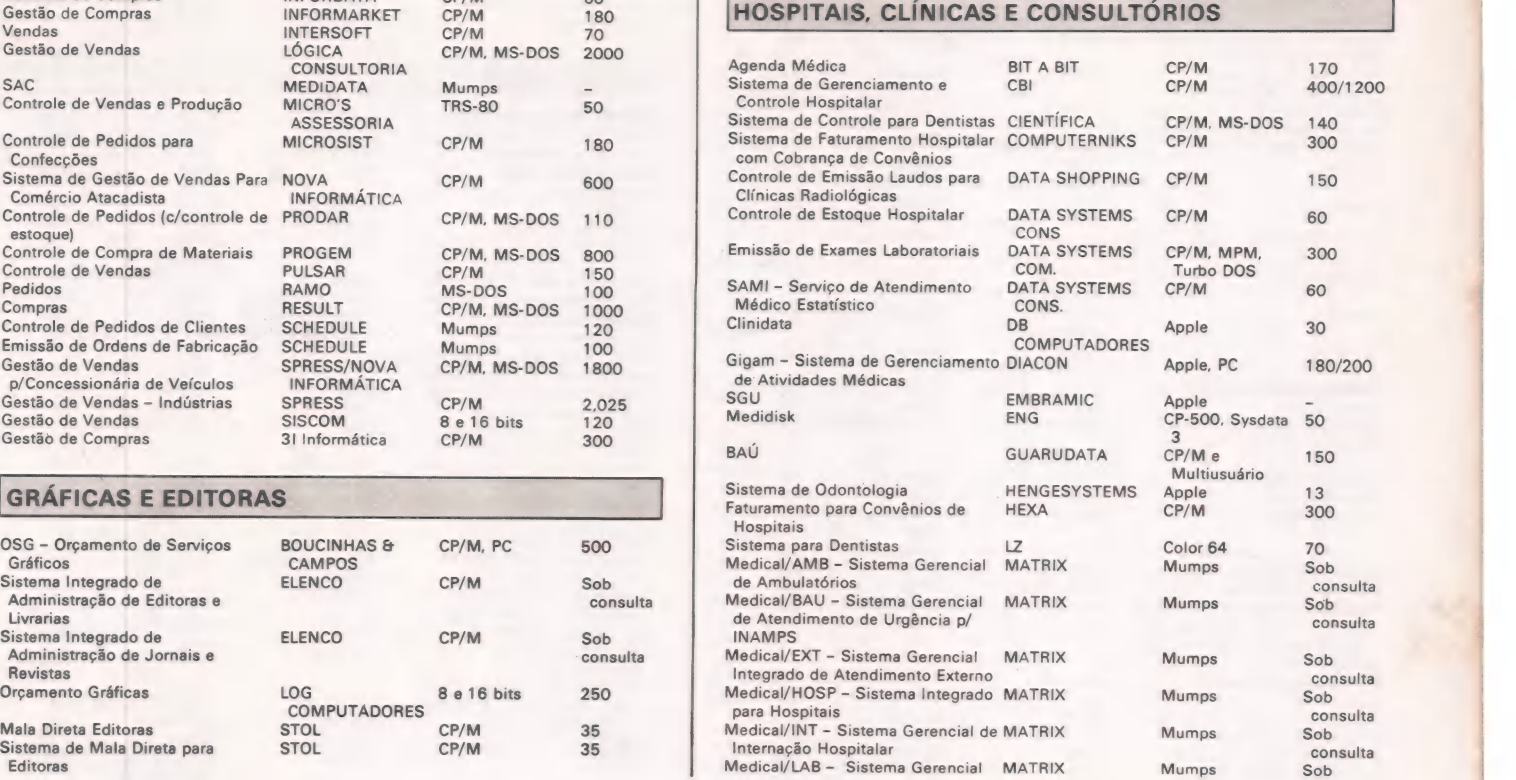

#### Seu micro merece Assistência **Técnica** ASSIST.

E você merece a tranquilidade de contar com a mais eficiente equipe técnica do Rio, treinada nas fábricas, e recomendada pela<br>Petrobrás, Furnas, Light e Bolsa de Valores. AASSIST oferece também diversas opções para contratos anuais de assistência técnica, que garantem o máximo ao seu micro. E sem custar mais por isto.

Os micros Spectrum, Prológica, Digitus

e muitos outros, além de video-games e com- patibilização de periféricos. têm na ASSIST uma assistência técnica aprovada pelos pró- prios fabricantes. Além disto, você tem total assistência aos micros importados: Sinclair, TRS-80, Apple e PC IBM.

Se você tem um micro e quer o máximo em assistência técnica, não pense duas vezes: pense ASSIST. EMO!

ASSIST: A máxima solução para seu micro.

Av. Paulo de Frontin, 679 - Rio Lomprido Tels.: (021) 273-9746 - (021) 273-2142

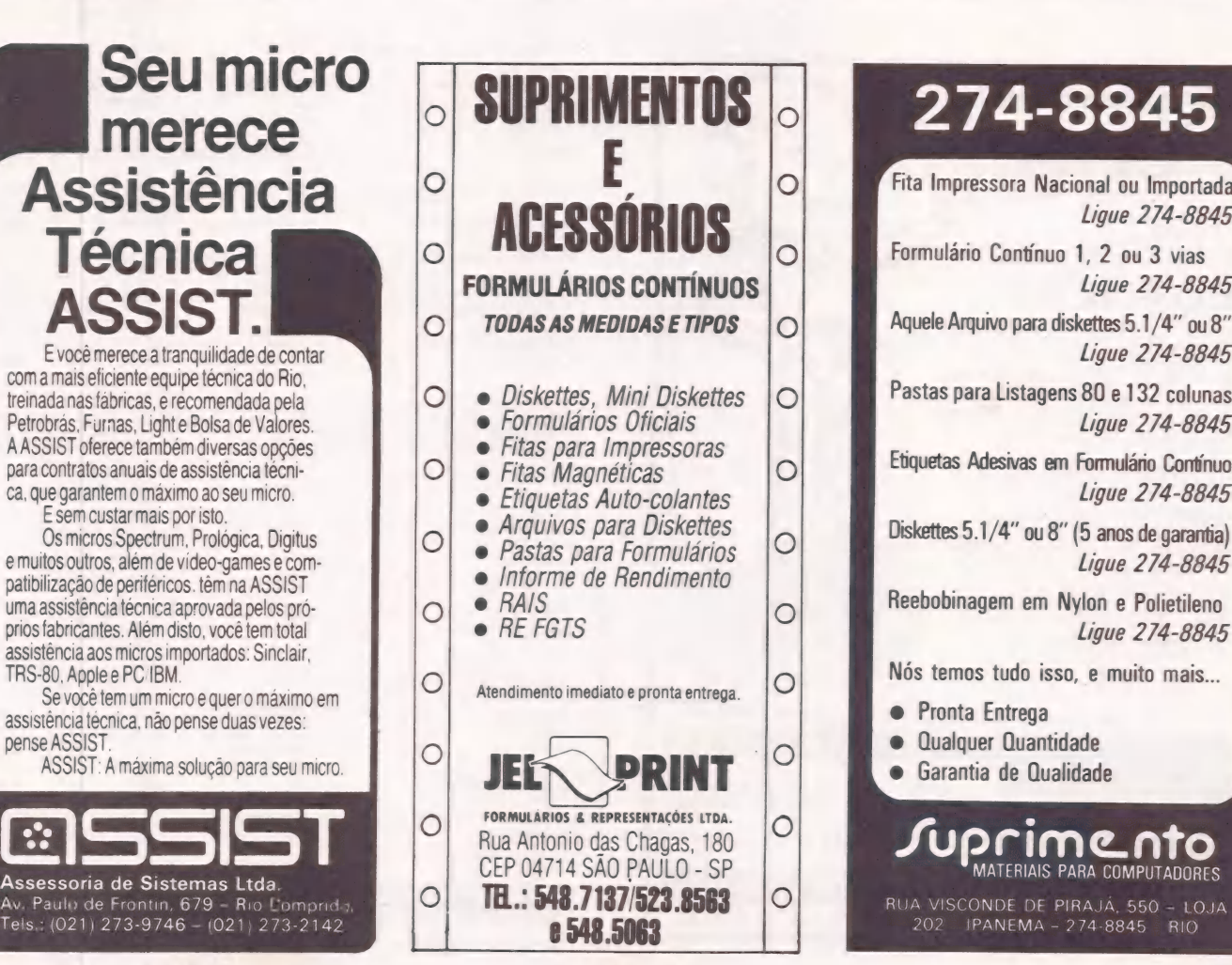

214-8845 Fita Impressora Nacional ou Importada Ligue 274-8845 Formulário Contínuo 1, 2 ou 3 vias Ligue 274-8845 Aquele Arquivo para diskettes 5.1/4" ou 8" Ligue 274-8845 Pastas para Listagens 80 e 132 colunas Ligue 274-8845 Etiquetas Adesivas em Formulário Contínuo | Ligue 274-8845 Diskettes 5.1/4" ou 8" (5 anos de garantia) Ligue 274-8845 Reebobinagem em Nylon e Polietileno Ligue 274-8845 Nós temos tudo isso, e muito mais... e Pronta Entrega e Qualquer Quantidade Garantia de Qualidade **Ume** MATERIAIS PARA COMPUTADORES

e

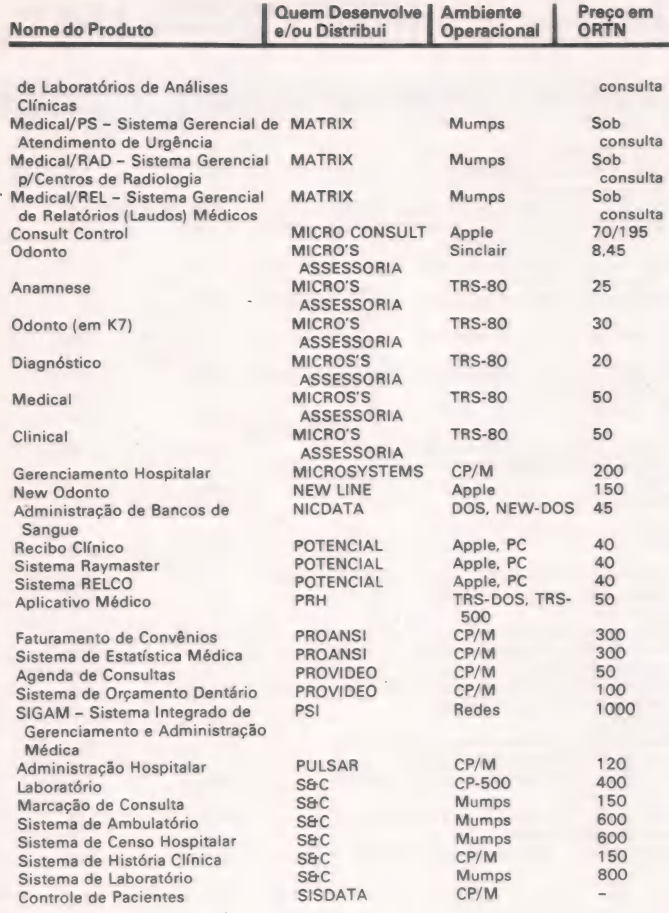

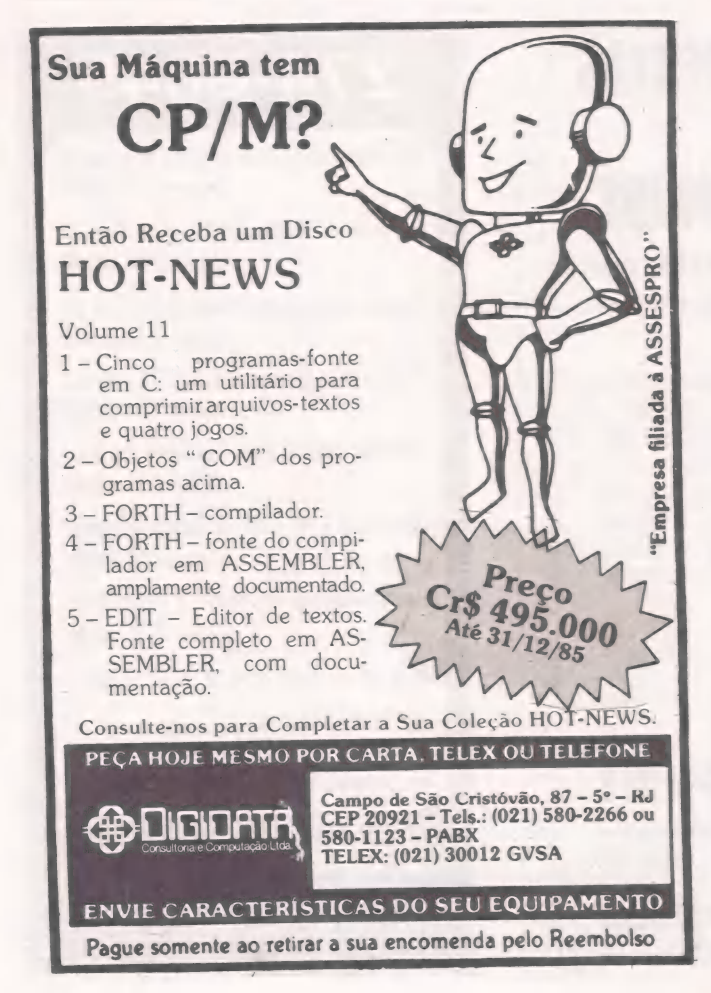

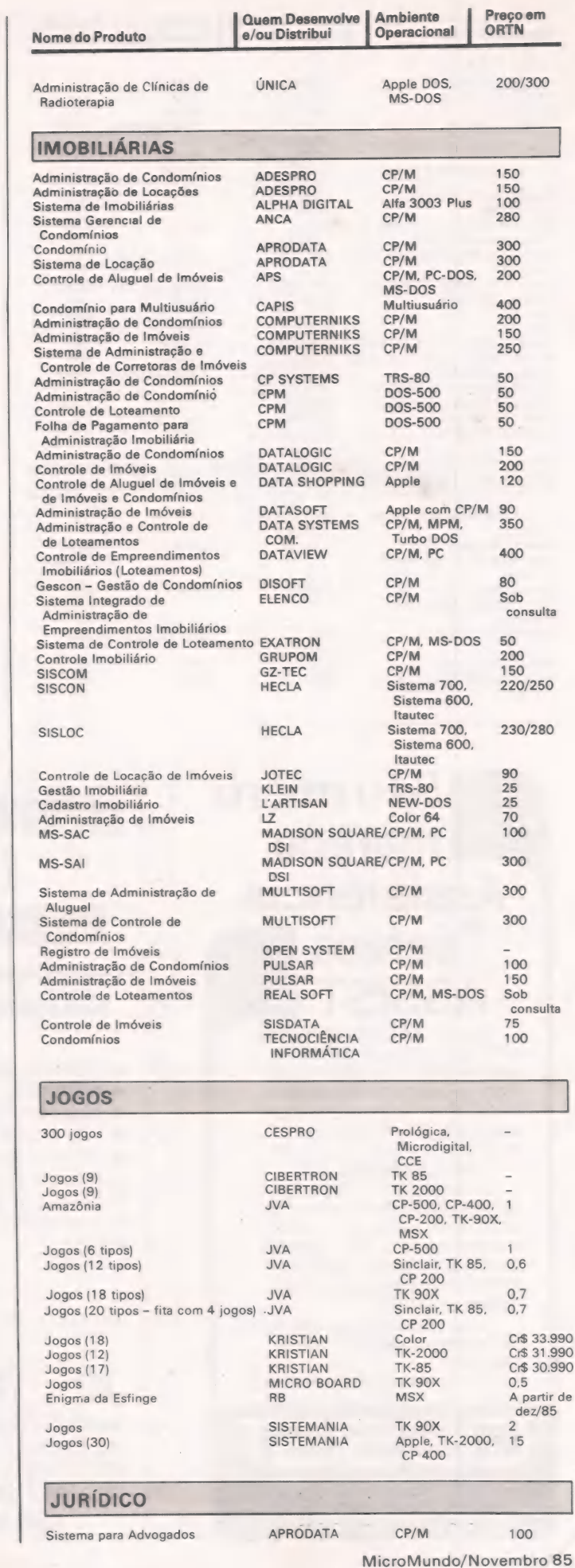

 $\mathbb{R}$ 

es ag, .— —

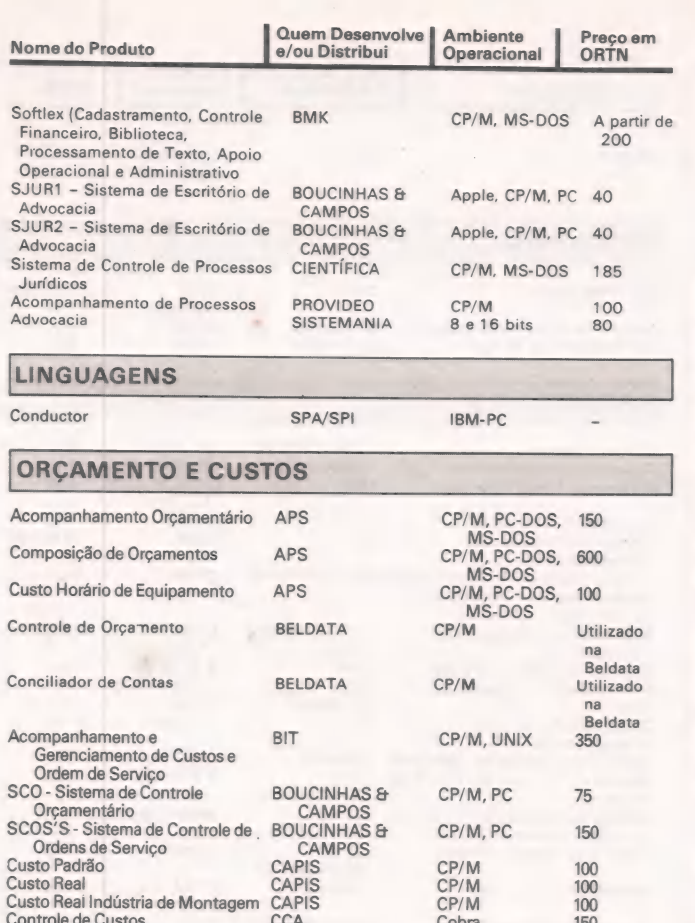

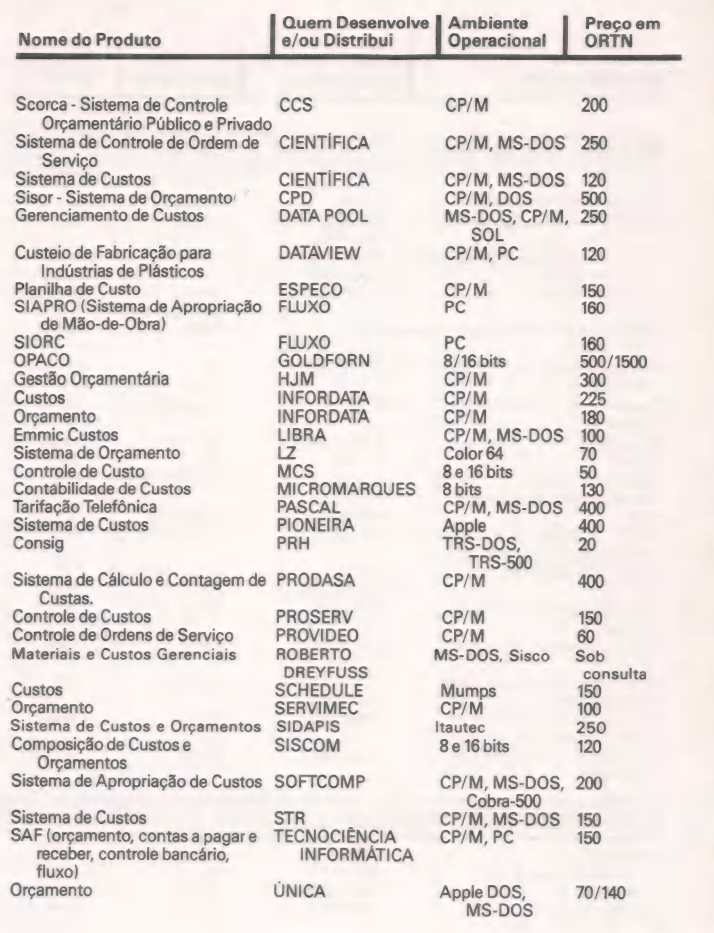

#### Estamos na melhor safra da informática nacional. Murici e Caju, bons frutos do Brasil.

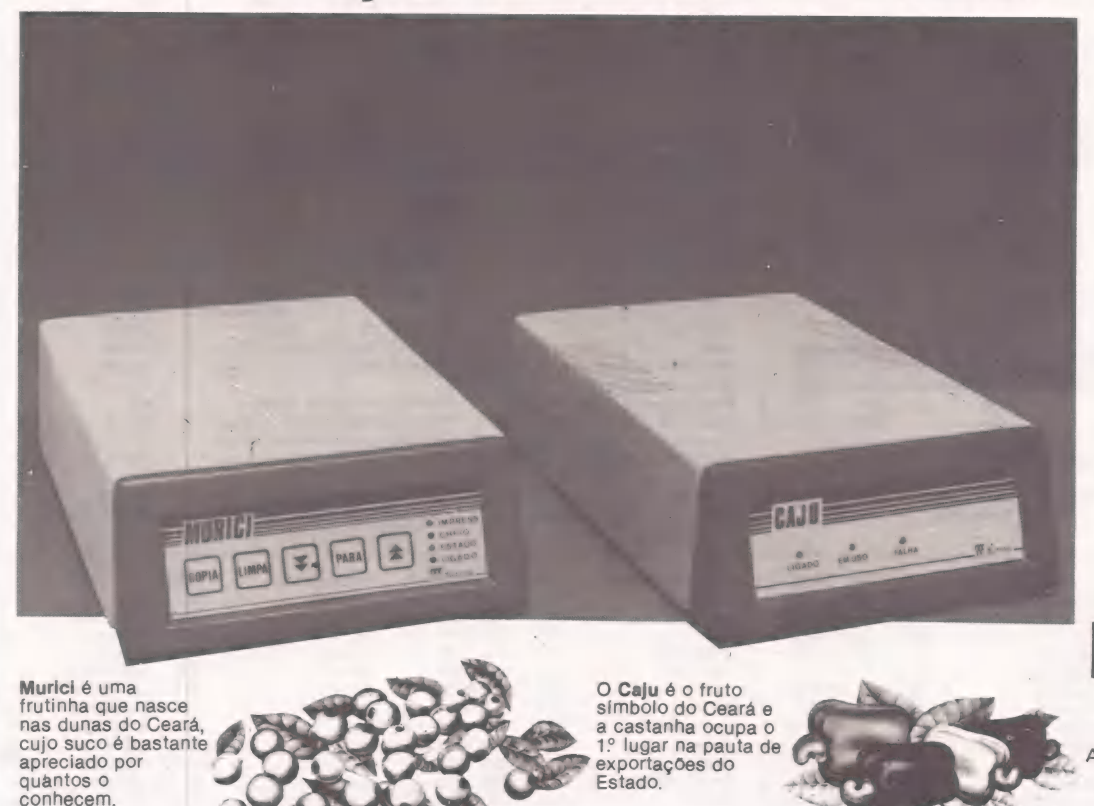

O Murici é um "buffer" de impressora que<br>torna a transmissão de dados, do computador<br>para a impressora, 30 vezes mais rápida.<br>Não desperdice o tempo do seu computador.

Memória de até 256 KB.

Com o mínimo de 64 KB, o Murici pode ser<br>facilmente expandido para:

- 128 KB<br>• 192 KB
- 256 KB

#### Múltiplas cópias.

Com o Murici, você pode avançar e retroceder páginas e, assim, determinar o<br>início da impressão. com ele você pode executar múltiplas<br>cópias, até 65 mil.<br>Avisos sonoros e indicativos luminosos facilitam seu trabalho.

E o Caju? É um pseudo-drive com capacidde de 256 KB de memória, que pode crescer<br>para até 2 MB, através de cartão de expansão.

Sua velocidade é cerca de 15 vezes maior<br>que a de um drive de disco flexível e garante menor custo por byte.

Ganhe tempo na carga de programas, na manipulação de arquivos (sobretudo<br>classificação), na compilação de programas etc.

O Caju é compatível com computadores CP-<br>500, Apple\* e IBM-PC\*\*

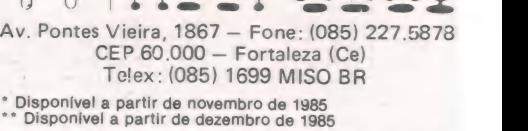

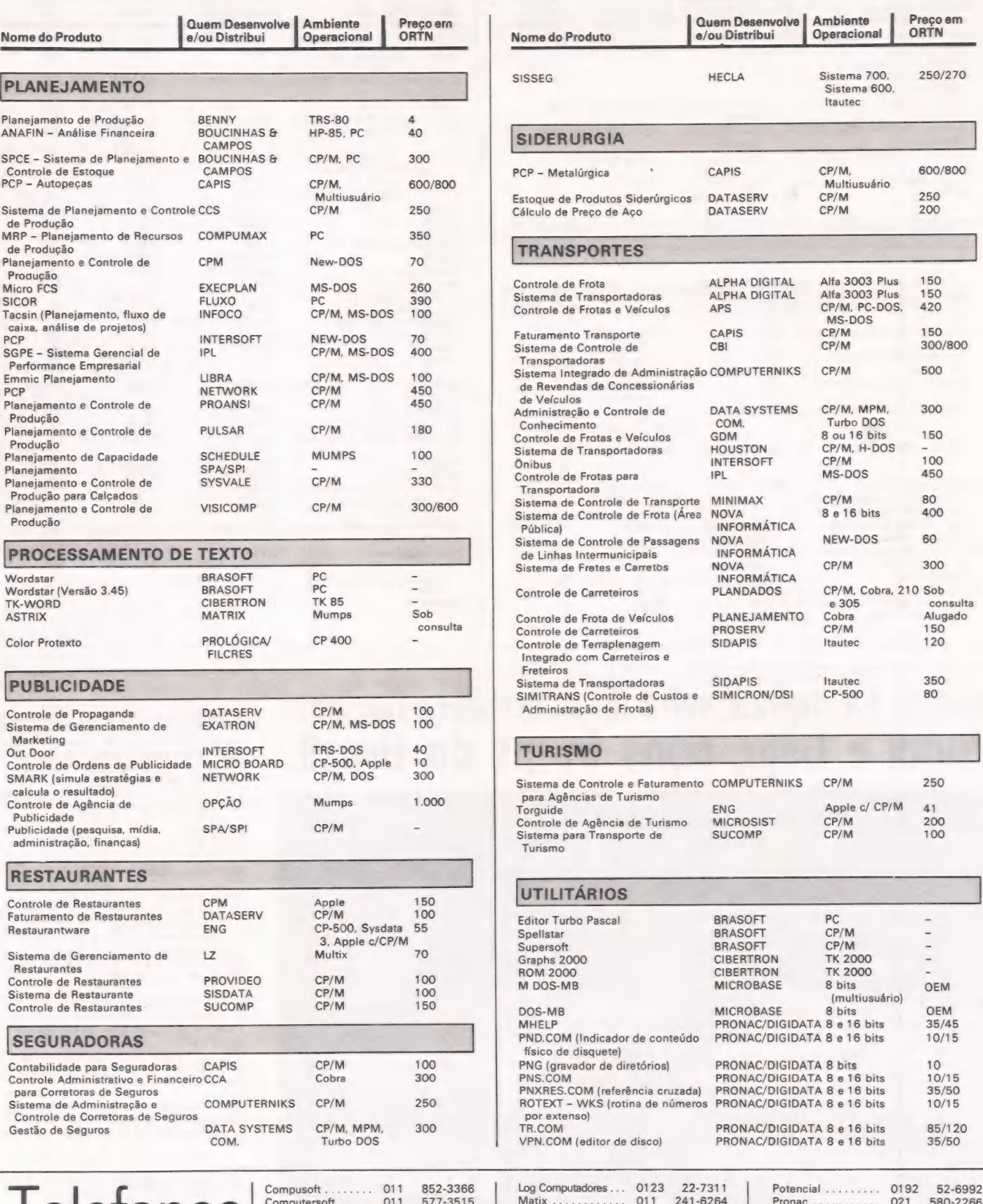

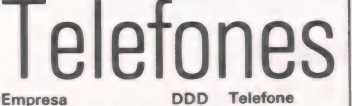

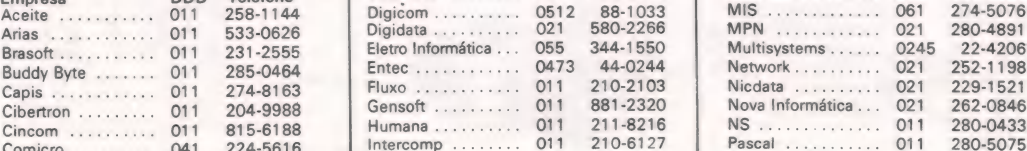

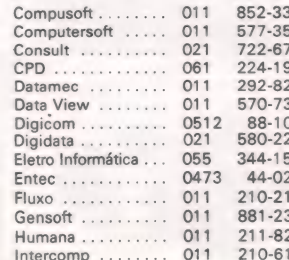

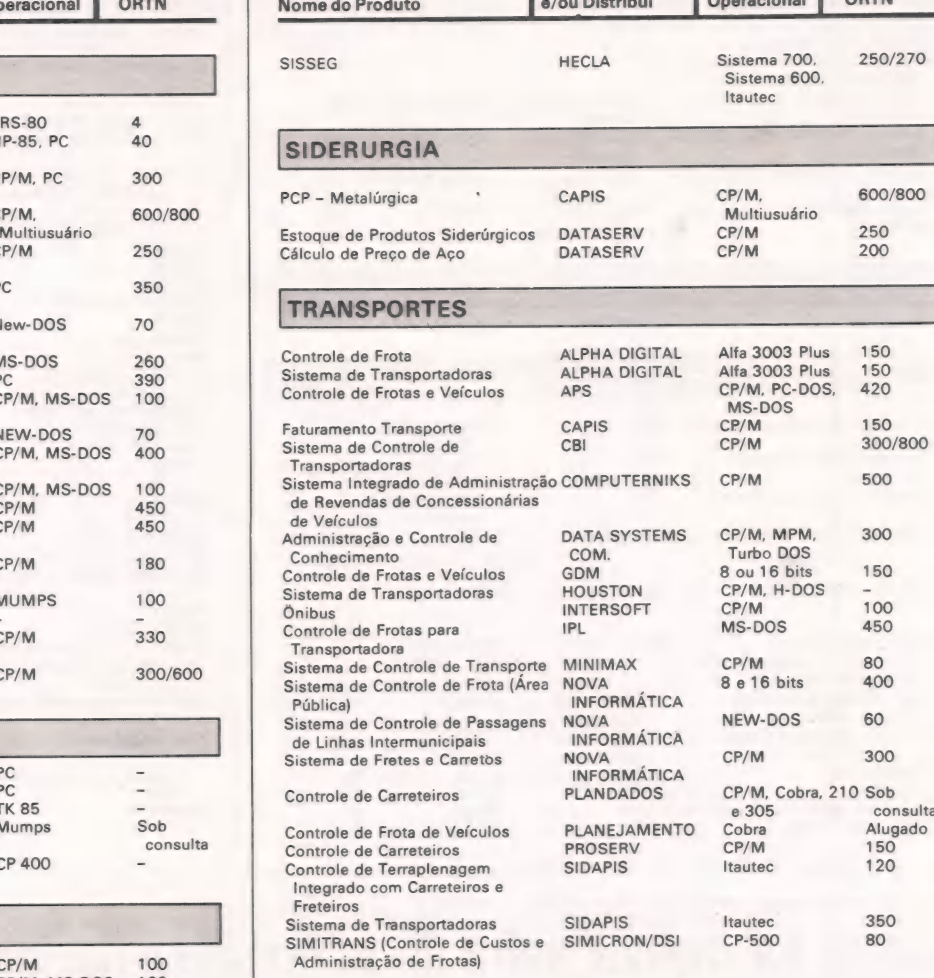

#### TURISMO

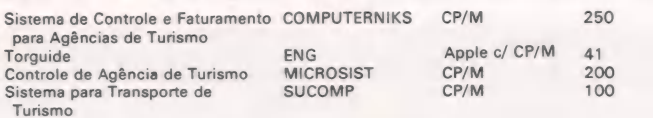

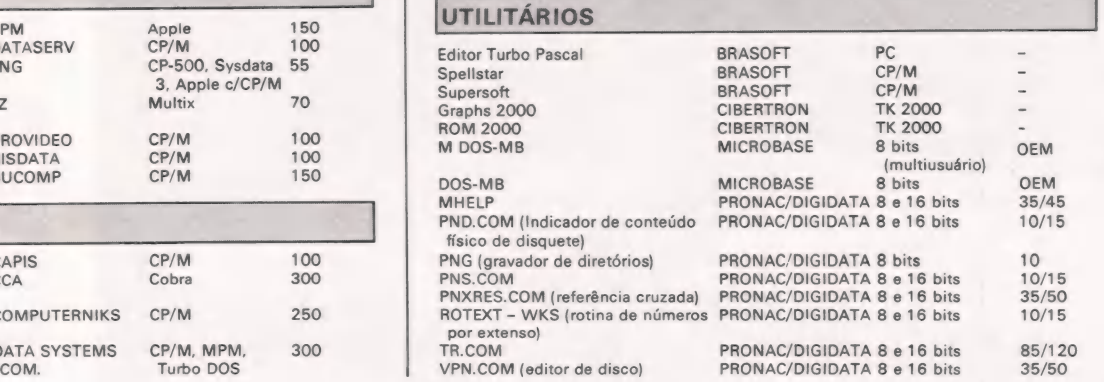

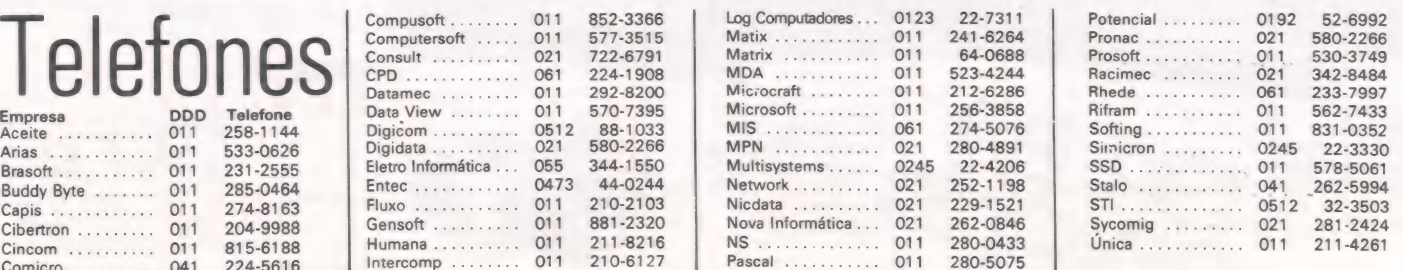

 $\ddot{\phantom{a}}$ 

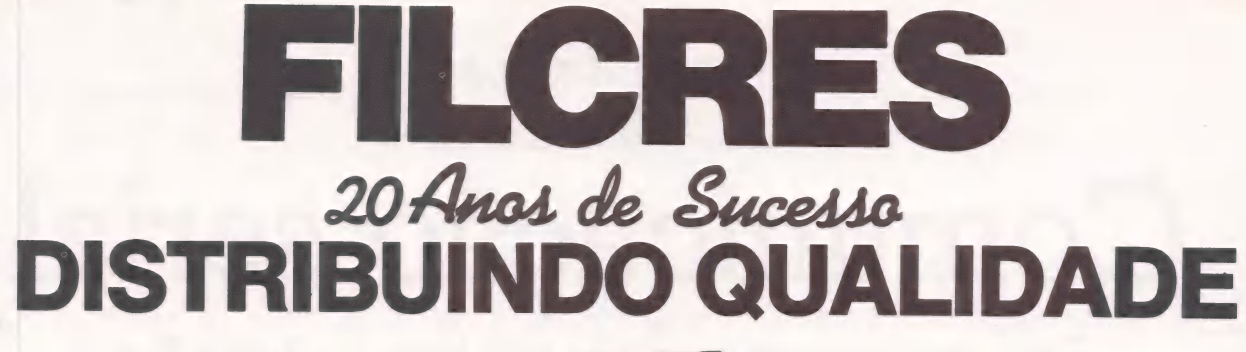

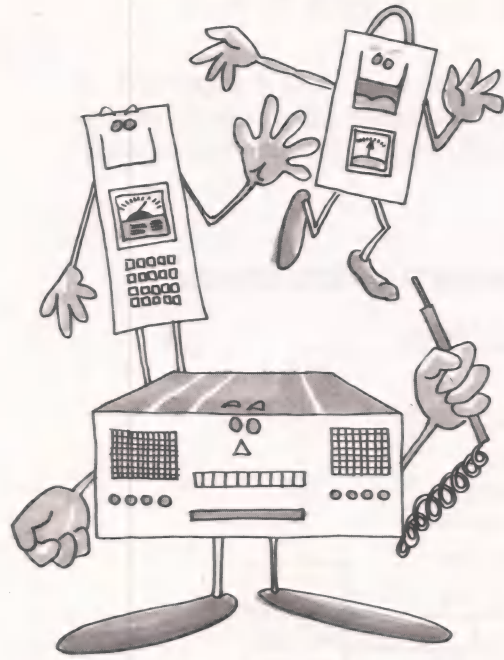

#### **INSTRUMENTOS**

**Osciloscópios** Geradores de função Geradores de sinal Geradores de RF Frequencímentros Multímetros analógicos Fontes de alimentação Voltímetros **Capacimetros Megohmetros** Estação de solda Ferros de solda Copiador de Eprom Pontas de prova etc...

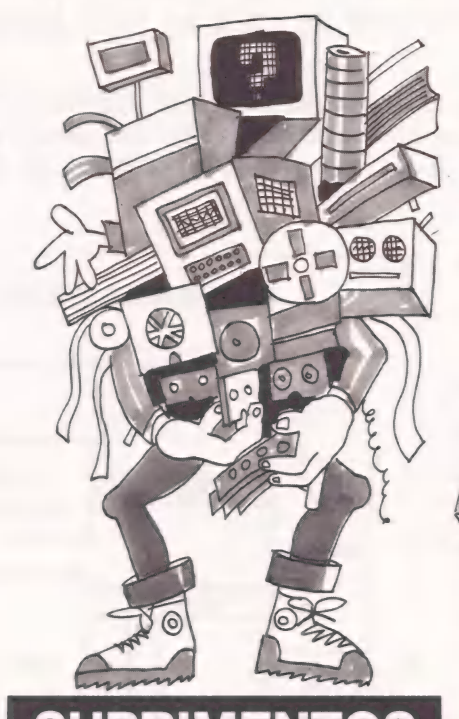

#### **SUPRIMENTOS**

Diskettes 5 1/4" e 8" Formulários Etiquetas adesivas Móveis Caixas/envelopes p/ disk. Fitas impressoras **Manuais** Livros técnicos **Cartuchos** Arquivos/ pastas p/disk. Cargas para fitas Fitas cassete Cabos/ capas de proteção **Joysticks Gravadores** etc...

# ala

Eds iaE

#### INFORMÁTICA

C Representante

FStado:

CERE

**Microcomputadores** Sistemas de 8 e 16 bits Impressoras **Modens** Interf.RS232 e Paralela Estabilizadores tensão No breaks **Softwares** Drive's Placas CP/M etc... Distribuidores em todo o território Nacional.

Solicite os dialogo ou vieite.

Nome.

Echderace. Employer Tel ...

Cidade:

Eu desejo keeper

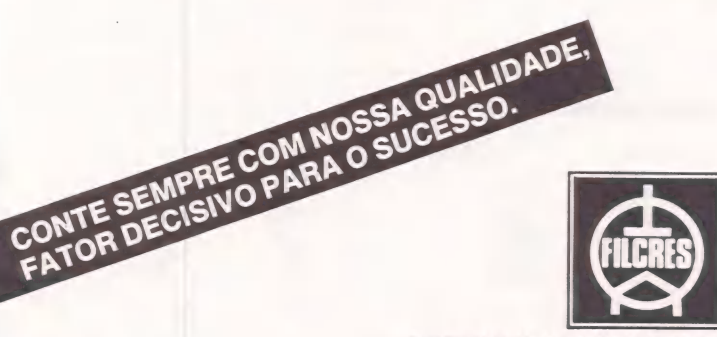

AJUDANDO A DESENVOLVER TECNOLOGIA

Rua Aurora, 165 — SP — Tel.: PBX (011) 223-7388 — Telex (011) 31298 Direto — SP — 223-1446/ 222-3458/220-9113/220-7954 Direto outros Estados: 222-5430/221-0326/223-7649/222-0284

=SE SPECIAL HARDWARE=

RICARDO VARELA ALEXANDRE MAGNO RODRIGUES

Comunicação serial

Uma interface que amplia as utilidades do Apple II+

Este artigo mostra a facilidade de interfaceamento dos micros compatíveis com o Apple II +. A interface apresentada pode ser utilizada como terminal de um computador, para comunicações entre dois ou mais micros, como alarme residencial ou de indústrias e muitas outras aplicações.

À principal vantagem para interligação do Apple com qualquer periférico é a disponibilidade dos slots internos, nos quais podemos ligar qualquer circuito. Assim, o desenvolvimento de uma interface de comunicação serial possibilita a ampliação de utilidades do micro.

Os micros compatíveis com o Apple<br>reservam posições de memória para EN-TRADA/SAÍDA de periféricos, ou seja, endereços que não são utilizados pelo micro. Estes endereços iniciam em \$CNOO e terminam em \$CNFF, onde N é o número do slot, reservando, assim, 256 endereços para cada slot. Como normalmente o slot 1 é utilizado para a impressora, faremos uso do slot 2. Assim as posições de memória de \$C200 a \$C2FF podem decodificar o que quisermos.

Para a comunicação serial necessitaremos de uma UART (Universal Assynchronous Receiver Transmiter) que será responsável pela conversão série/parale lo/série. E para que a comunicação serial possa ser feita em qualquer velocidade, faremos a geração do CLOCK com um DIVISOR PROGRAMAVEL, o CI 4059. Este CI divide osinal de entrada, o CI 4059, que divide o sinal por qualquer número que lhe seja especificado. Para tal, o número divisor deve permanecer fixo nos seus 16 bits de entrada. Assim, colocaremos um PORT, o CI 8255 para manter este número fixo. (O diagrama de blocos da interface está esquematizado na Fig 1.)

#### Dispositivos

Agora vamos aprender a utilizar cada um dos dispositivos. O Divisor Programável 4059 possui três entradas que definem um fator de divisão que limitará a faixa de divisão que o CIopera. O modo de opera ção será o modo 2, que permite selecionar a faixa de operação do divisor, suficiente para nossas aplicações. Utilizaremos a saída de 7MHz do micro para gerar o clock do divisor, que gerará a frequência necessária para a operação UART. Dividimos este valor por quatro, para gerar a temporarização necessária para o funcio-

namento dos CIs 8255 e 4059.<br>A frequência de operação do UART deve ser dezesseis vezes a velocidade de transmissão, dada em bauds (tempo de transmissão de 1 bit de informação). Por exemplo, se o bit é de Ims, a velocidade é dada por:

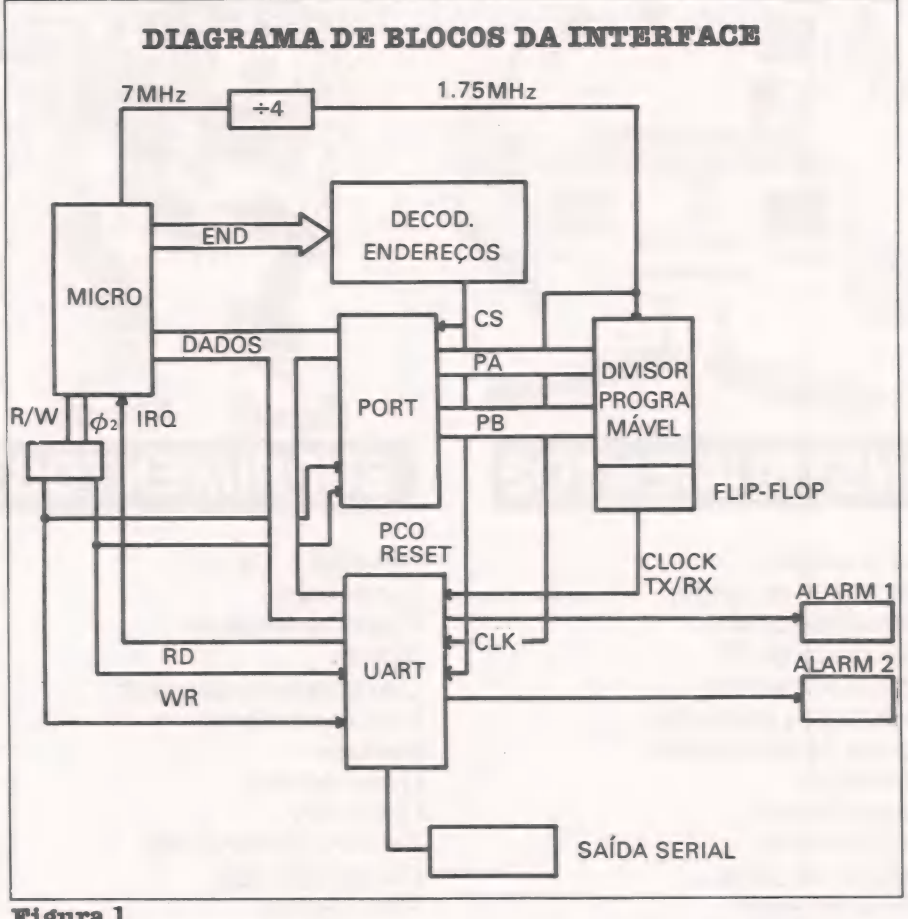

#### Figura 1

$$
V = \frac{1}{Tb} = \frac{1}{1ms} = 1000 \text{ BAUDS}
$$
  
As freqüência será dada por:  

$$
N = \frac{1.75 \times 10^6}{1000 \text{ N}} = 109
$$

 $F \text{clk} = 16 \text{*} \text{BAUD}$  16x10<sup>3</sup>

#### TABELA 1 - Divisor para baud rate

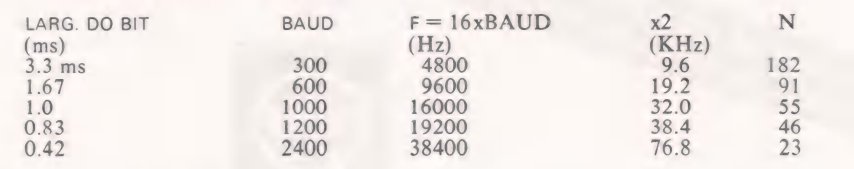

 $Fclk = 16*1000 = 16 KHz$ Como o clock é de 1.75 MHz, e deseja-<br>mos 16 KHz, devemos dividir por 109.

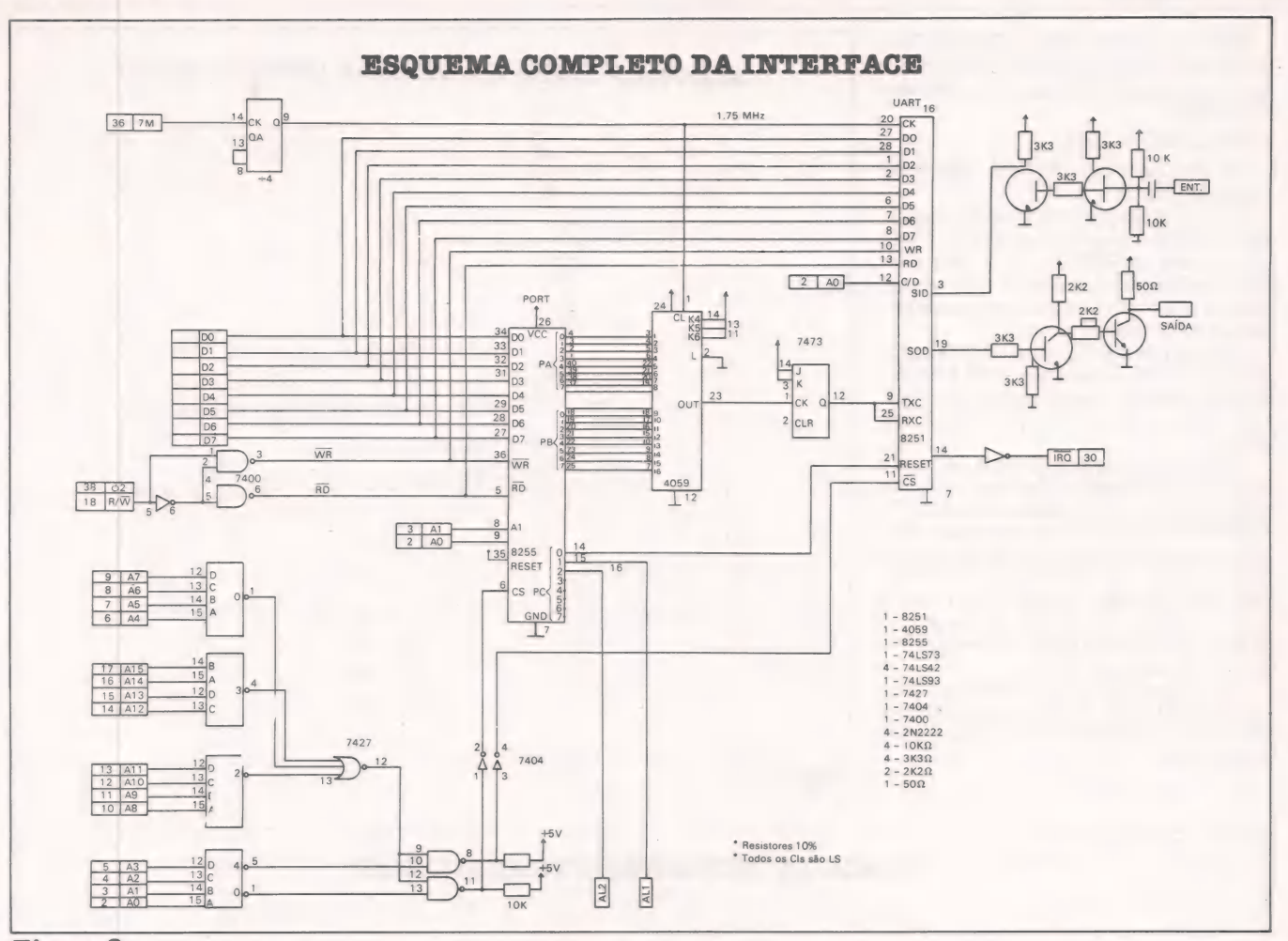

#### **Figura 2**

A saída do divisor são pulsos que acionam um FLIP-FLOP para a obtenção de uma onda quadrada, assim o sinal é ainda dividido por 2.

A tabela 1 mostra alguns divisores para velocidades padrões de comunicação e é utilizada pela placa de alarme.

Devemos colocar o fator de divisão nos 16 bits de entrada do 4059 como cinco números (N1-N5) mostrados a seguir.

 $a - Divide$  o fator N por 2 (modo 2):

 $182/2=91+0$ 

o resto da divisão é o quinto número:  $N5=0$ 

b-Os números N1 a N4 constituem o dividendo.

**N1 N2 N3 N4** 

 $0 0 9 1$ 

c-Preencher os 16 bits com o binário correspondente:

N4  $N<sub>3</sub>$  $\overline{11}$   $\overline{12}$   $\overline{13}$   $\overline{14}$ .  $\overline{15}$   $\overline{16}$   $\overline{17}$   $\overline{18}$ .  $\overline{19}$   $\overline{110}$   $\overline{111}$   $\overline{112}$ .

 $N2$ j13 j14 j15 16 mais significativo 00001000 a0 a1 a2 a3 a4 a5 a6 a7 PA

 $1001000$ b0 b1 b2 b3 b4 b5 b6 b7

#### PB

O PORT 8255 possui três barramen-<br>tos de 8 bits (PA, PB e PC). Assim, se<br>ligarmos PA em j1-j8 e PB em j9-j16, mantemos os bits do divisor fixos para gerar a freqüência de operação da UART.

Para operar em 300 bauds, devemos ter:

 $PA = 10H$  $PB = 09H$ 

O bit PC0 é utilizado para o RESET da UART e os 7 bits restantes do PC podem ser utilizados como chaves para acionamento de sirenes e/ou buzinas, acionamento de lâmpadas, etc. Para operação do PORT, torna-se necessário informá-lo de seu modo de operação. Isto é feito por uma palavra de controle, conforme o esquema abaixo, onde cada bit fornece uma informação ao PORT.

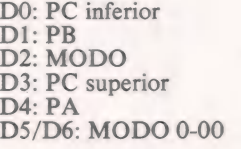

 $1 - 01$  $2-1X$ 

**D7: MODE SET FLAG** 

Onde o nivel (zero ou um) corresponde a:

- NÍVEL 1: ENTRADA **NÍVEL 0: SAÍDA**
- 
- **MODO 0: ENT/SAÍDA** 1: ENT/SAÍDA
	- **MONITORADOS**
	- 2: ENT/SAÍDA
	- **BIDIRECIONAL**

Para nossos propósitos, basta termos os três barramentos como saídas. Portanto, a operação será no modo Ø.

Para a situação especificada, teremos o BYTE 80H como palavra de controle.

Para operar a UART 8251A, necessitamos de duas palavras, uma de controle e outra de comando.

PALAVRA DE CONTROLE PARA TRANSMISSÃO/RECEPÇÃO AS-SÍNCRONA:

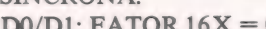

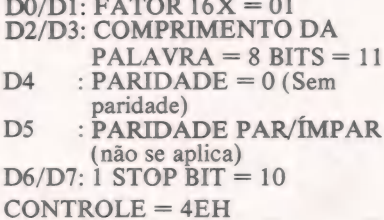

#### ESPECIAL HARDWARE

Na PALAVRA DE COMANDO, somente os bits D1 e D3. são de interesse, pois acionam a UART para Transmissão e Recepção.

#### $COMANDO = 15H$

 $\frac{m}{2}$ 

O circuito completo está esquematizado na Fig. 2.

Para a utilização como alarme, sugerimos o circuito mostrado na Fig. 3. Cada chave é um relé REED e o circuito permite facilmente o aumento do número de chaves. Na configuração apresentada po demos monitorar 24 pontos.

Quando uma porta ou janela for aberta, desarma o relé, colocando nível 1 na en trada do seletor. Assim, cada bit transmitido informa se o relé está fechado ou aberto.

Esta placa pode ser colocada notetoda casa, onde sairão pela tubulação existente todos os fios para as portas e janelas. Os capacitores são ajustados na prática para que transições devidas ao liga/desliga de interruptores não influam no funcionamento do circuito. A saída para o micro será um único fio. Assim, a ligação no micro não é tumultuada por muitos fios

saindo da caixa do micro. A transmissão serial da placa é feita pela UART AY3-10-15, comandada por hardware, dispensando um micro para controlá-la.

ACIONAMENTO DA SIRENE (Uma ou mais)

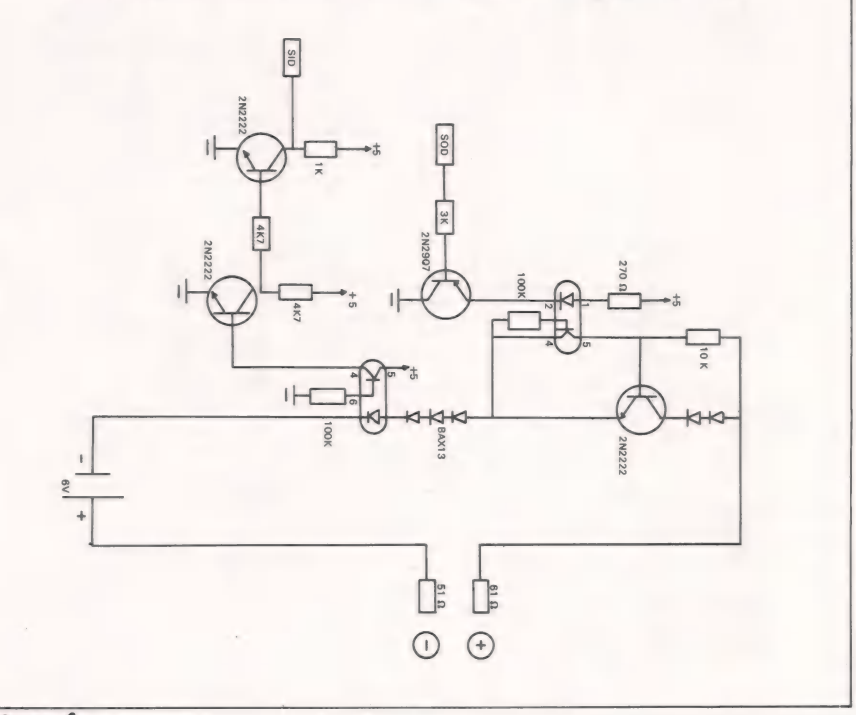

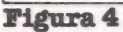

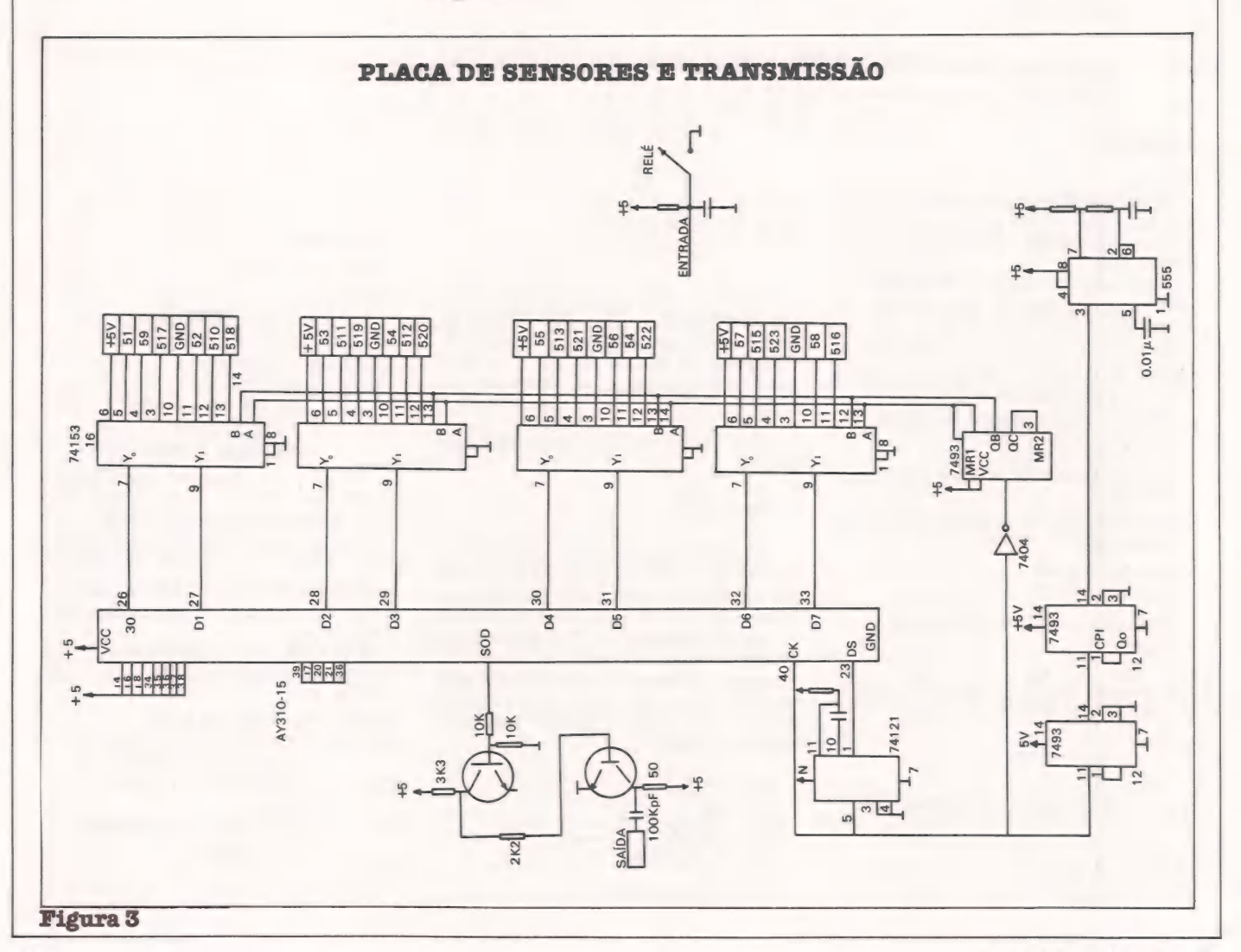

#### ESPECIAL HARDWARE

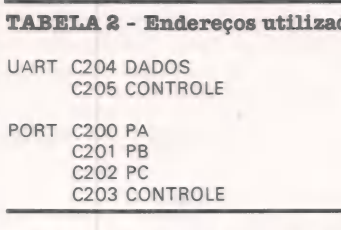

Cada transmissão é iniciada com a palavra AAH, identificando todos os sensores, permitindo ao programador identificar qual janela ou porta foi forçada. Podemos desenhar os quartos da casa e um ponto piscando informa o local do ar-

rombamento. Com a configuração apresentada, testamos com até 100 metros de fio duploparalelo. Caso as distâncias sejam maiores, pode-se utilizar malha-de-corrente, conforme esquema da figura 4. Este circuito deve ser utilizado para comunicação entre vários micros, pois, para acrescentar mais um usuário, basta colocá-lo em série com a malha.

À temporização é feita com um "TI-MER" 555. A largura do bit transmitido é de Ims; a transmissão total durará 40ms.

#### Software:

Os endereços utilizados estão na ta-<br>bela 2.

O programa compilado para utilização O programa compilado para utilização<br>entre dois ou mais micros aparece na listagem 1. Este programa não armazena nada que é recebido. Com pequenas modificações, os dados ou programas transmitidos podem ser armazenados para utilização posterior.

Para comunicação com vários micros, um protocolo deve ser criado para manter uma ordem nas comunicações. Pode-se

dereços \$300 e \$301 armazenam qual seacionado. O programador, ao implementar o programa, utiliza estes endereços para plotar um ponto piscando, identificando assim qual porta/janela foi for-

çada.<br>23 O programa de recepção é bem simples, se supormos que o micro seja de uso exclusivo como alarme. Obviamente isto não é limitação para quem tem um pouco<br>de prática de programação.<br>O programa da listagem 2 identifica o

sensor acionado e ativa duas sirenes alternadamente, conectadas em PC1 E PC2.<br>O circuito de disparo está esquematizado na fig. 5. Para reativar o alarme, digita-se<br>CTRL-A.

Utilizamos um relé para disparar a Sirene, que pode ser a transistor. As fontes para a placa alarme e para a sirene são externas. Todos os circuitos foram testados, bem como todos os programas.

usuário poderá inventar novas aplicações apresentadas. Qualquer dúvida pode ser tirada com os autores através da revista.<br>Bom trabalho!

#### dos MALHA DE CORRENTE PARA COMUNICAÇÃO SERIAL

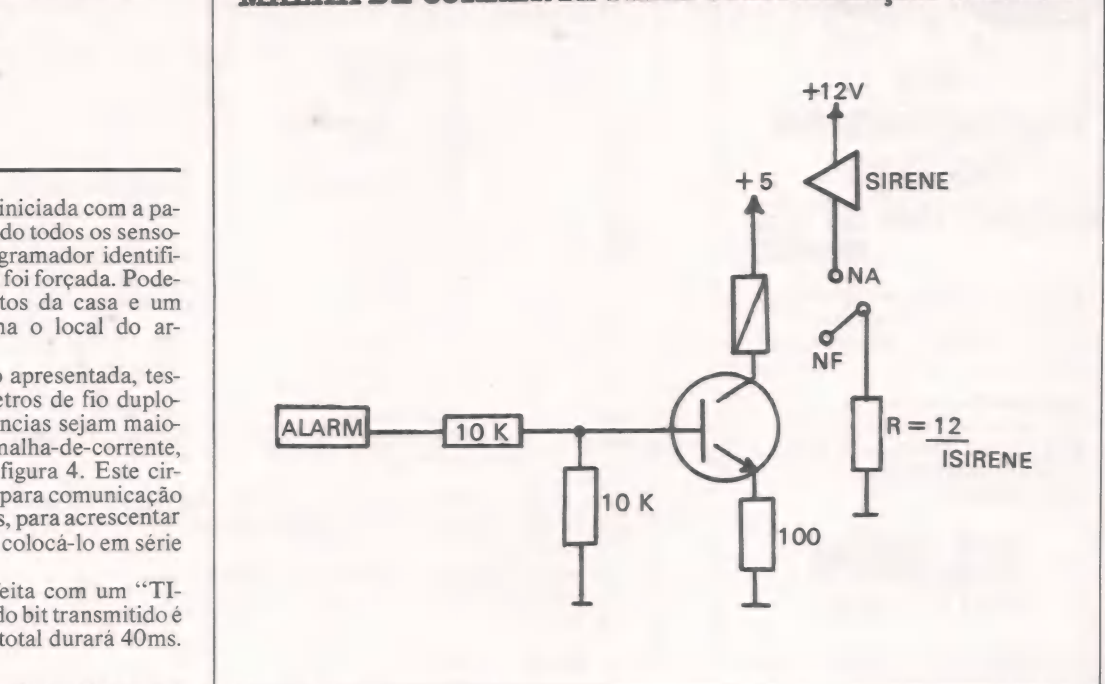

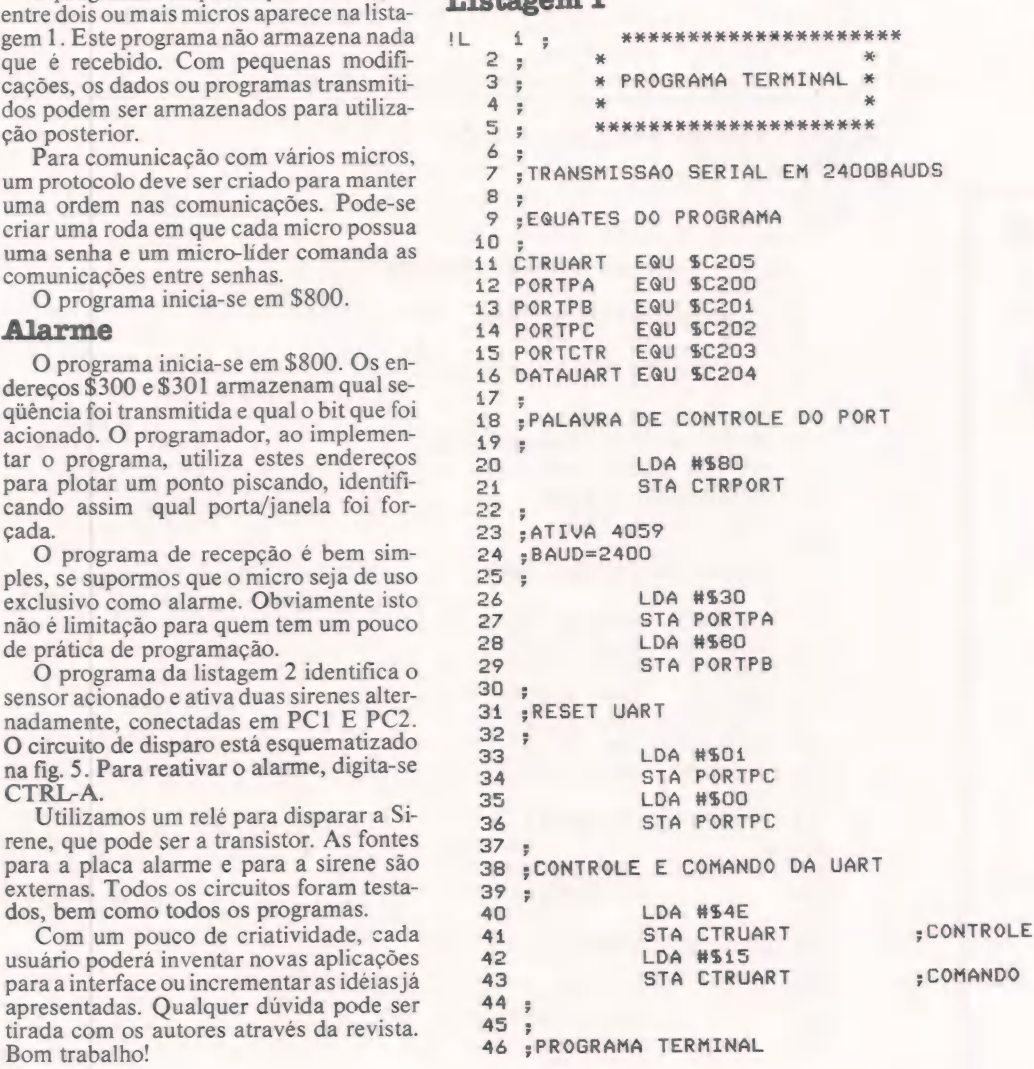

o lido. O at o

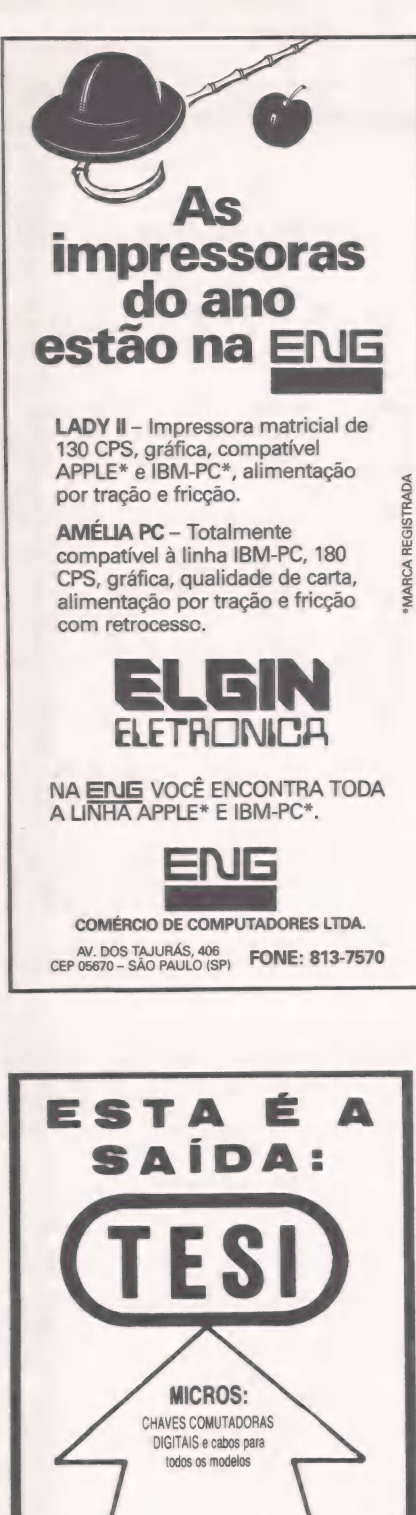

**IMPRESSORAS** Cabos para todos os modelos

**TERMINAIS:** Chaves comutadoras coaxiais e sistema de comutação coxial

TESI INDÚSTRIA E COMÉRCIO LTDA.<br>RUA HUMAITÁ N: 170 - SÃO PAULO<br>FONES: 279-8099 / 279-5894 TELEX (011) 25265 TESI BR REPRESENTANTES: RIO DE JANEIRO - Fone: (021) 233-4796<br>P. ALEGRE - Fone: (0521) 21-4946<br>CURITIBA - Fone: (041) 252-9061 **EMAROWARE** 

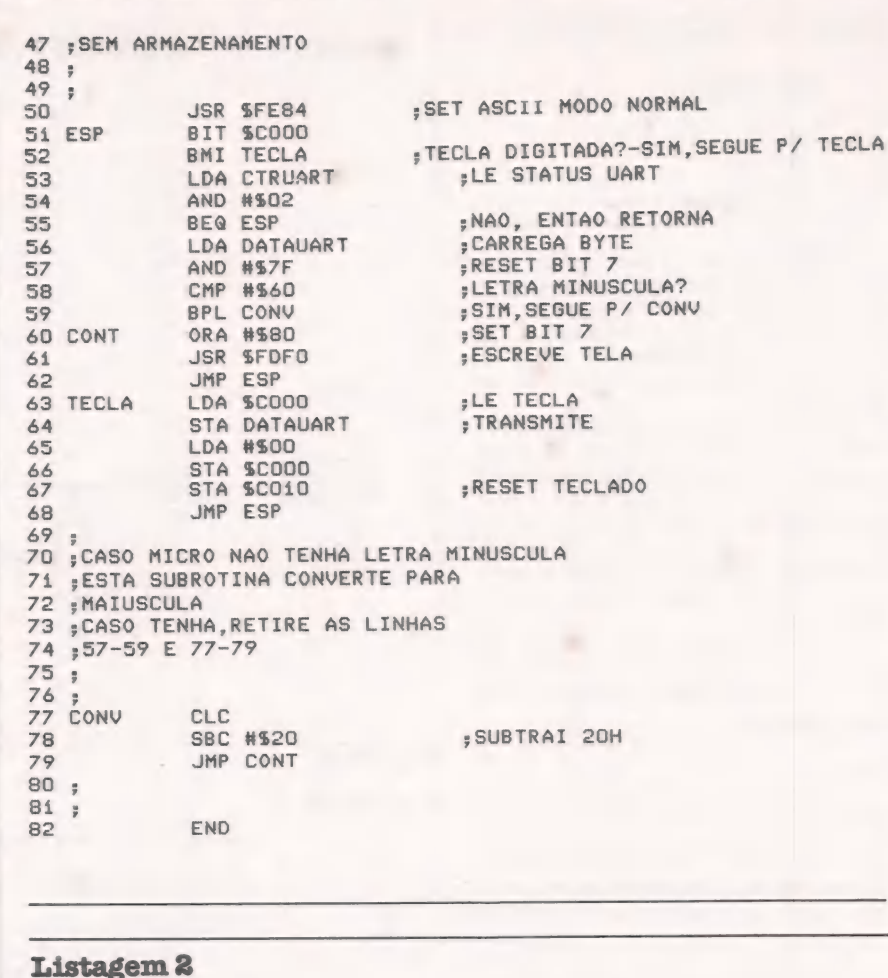

```
PR#1<br>PR#1
            **********************
IL\mathbf 1\overline{z}\overline{2}\overline{r}3:* PROGRAMA ALARME
                                   華
   4<sub>7</sub>基
    5
          **********************
      \mathbf{z}6
      ė
      ; INICIO EM $800
    \overline{7}\mathbf{g};CTRL-A DESATIVA SIRENE
      FRX EM BAUD 1000
    9
  10 ;300H=QUAL FRAME
  11 ;301H=QUAL BIT
  12
     \frac{1}{2}13 ;EQUATES DO PROGRAMA
  1415 CTRUART EQU $C205
  16 PORTPA
                 EQU $C200
  17 PORTPB
                 EQU $C201
  18 PORTPC
                 EQU $C202
  19 PORTCTR EQU $C203
  20 DATAUART EQU $C204
  21 ARMALM
                 EQU $300
  22;23 ;CONTROLE DO PORT
  24;25
                 LDA #580
  26
                 STA CTRUART
  27\frac{a}{2}28 ;SET BAUD=1000
  29;30
                 LDA #510
  31
                  STA PORTPA
  32
                 LDA #509
```
**EMARDWARE** 

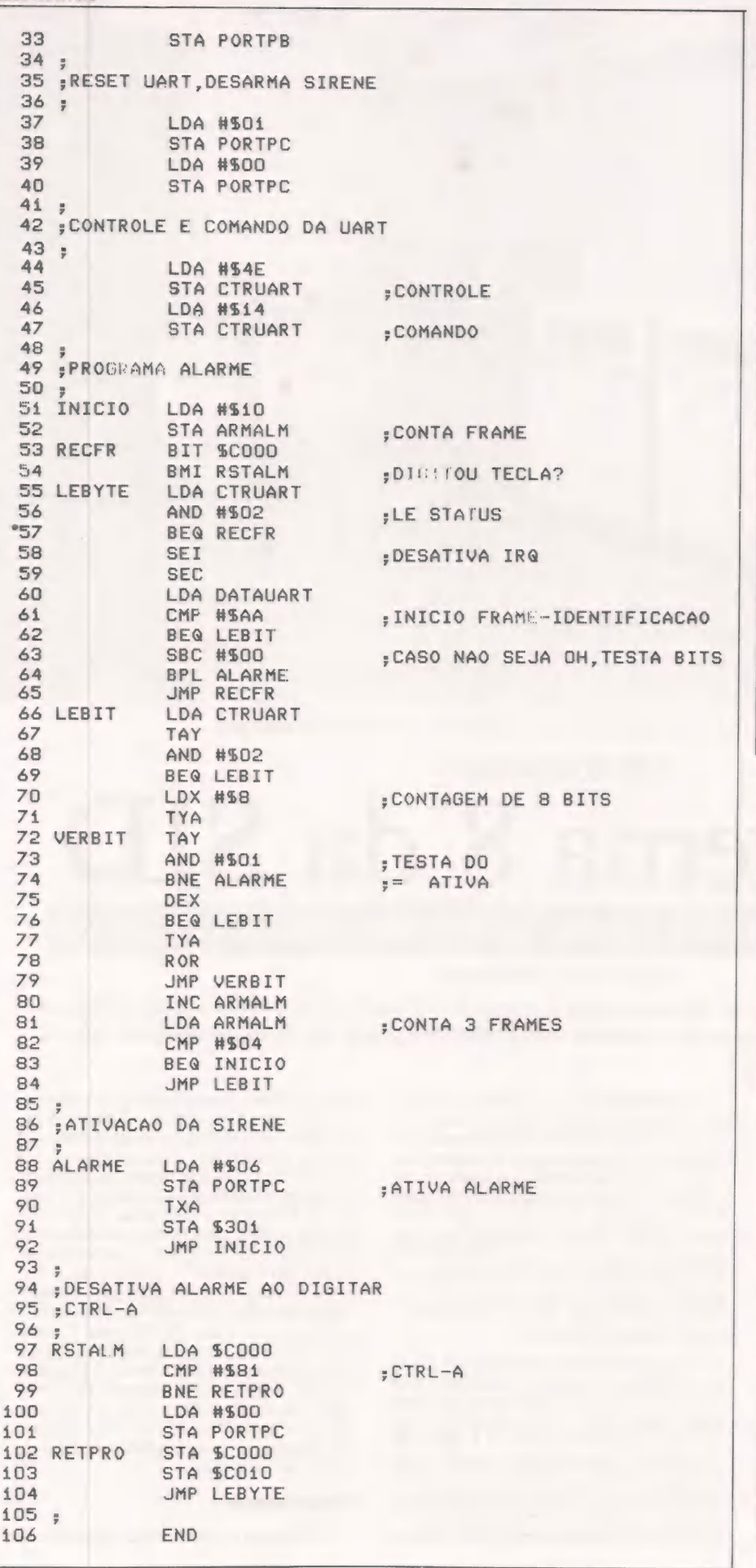

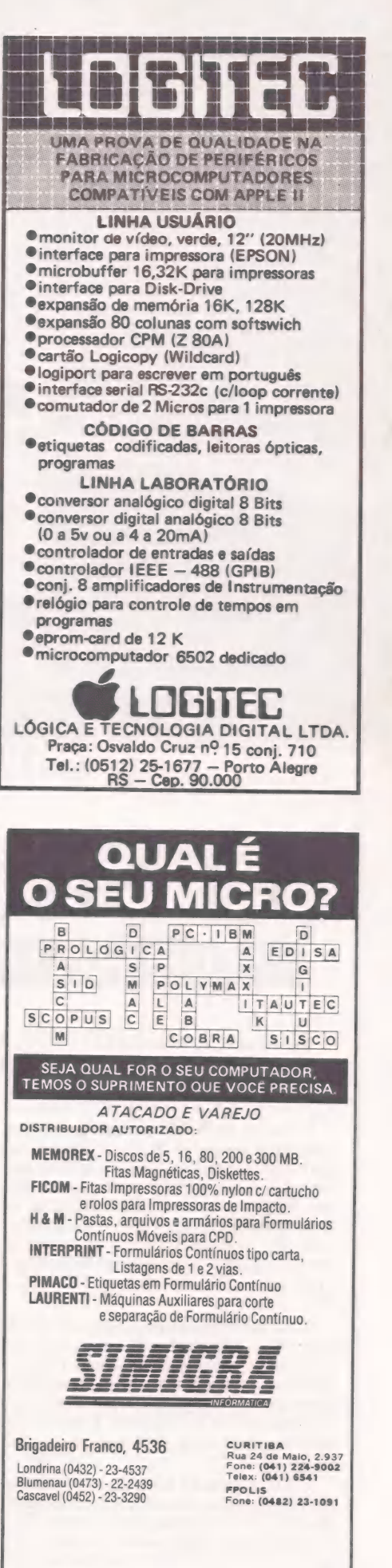

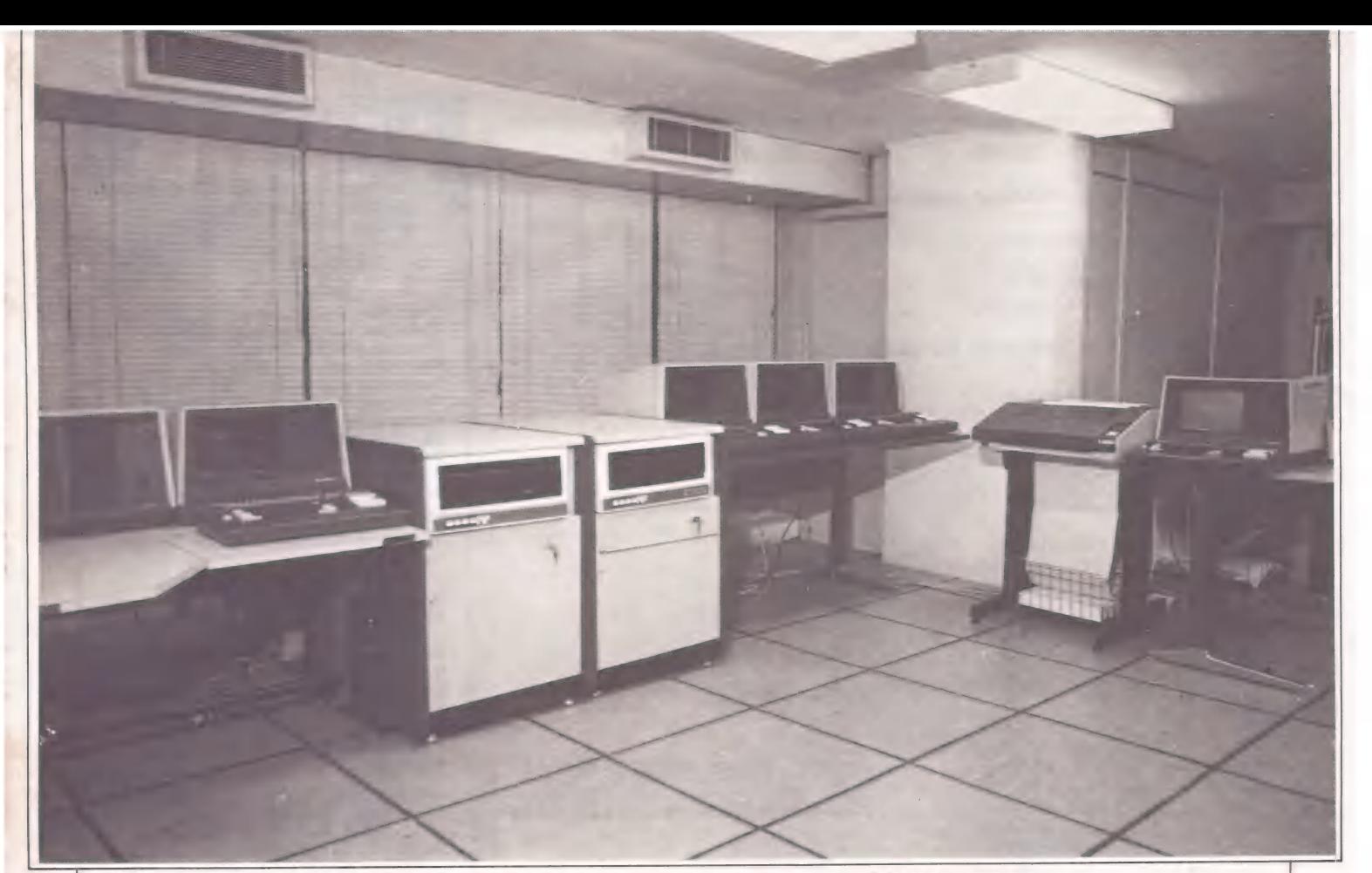

O Sistema 8 inclui uma característica peculiar: o multiprocessamento

## O Sistema 8 da SID NA LINHA DA NOVA GERAÇÃO DE MICROS NACIONAIS

FERNANDO M. MOUTINHO

Neto da família SID 3000, com a qual mantém compatibilidade de arquivos e programas, o Sistema 8 possui características que o credenciam como integrante da nova geração de micros desenvolvidos no Brasil.

O ano de 1985 foi marcado por várias conquistas do que já podemos chamar de Informática nacional. E sem querer ser um antropólogo precoce, podemos relacionar desde conquistas políticas, como a regulamentação da Lei de Reserva de Mercado, até as técnicas, como os supermicado, até as técnicas, como os supermi<br>cros nacionais e o lançamento de compa<br>tiveis com o MacIntosh e o IBM PC cros nacionais e o lançamento de compa-AT.

O microcomputador apresentado neste benchmark MicroMundo não pode ser exatamente caracterizado como um supermicro, mas vários de seus aspectos o credenciam como uma solução altamente nacionalizada e pertencente a uma nova geração de micros desenvolvidos aqui no Brasil.

O SID Sistema 8 foi lançado e liberado para comercialização em março deste ano. Quando da realização deste benchmark, em meados de maio, a SID já havia comercializado cerca de dez equipamentos.

O Sistema 8 é, na verdade, uma extensão do antigo Sistema 5, que por sua vez é derivado do SID 3000. Seguindo esta verdadeira árvore genealógica é possível entender por que a SID utilizou a aprovação dada ao SID 3000 para fabricar o Sistema 8. Um aspecto: interessante, principalmente para o usuário, e também por seus aspectos comerciais, é que a SID manteve a compatibilidade, a nível de programas e arquivos, entre os micros membros da família que começou com o SID 3000 e chega agora ao Sistema 8.

O equipamento é fabricado em Curitiba, Paraná, e a produção mensal é estimada em quinze máquinas por mês. Apresenta dois nichos de mercado bastante definidos. O primeiro deles é o chamado "Uso Geral", que acomoda aqueles usuários de aplicações administrativas, egres- sos de sistemas de 8 bits, geralmente multiusuários, e que precisam de maior capacidade de processamento, bem como desempenho. Ainda dentro deste nicho estão os usuários que consideram o Sistema 8 como uma alternativa, principalmente por fatores econômicos, para os minis ou até mesmo em casos dos recém-lançados superminis nacionais. O segundo é a chamada Automação Bancária, onde o Sistema 8 recebe, além de uma denominação especial — SID 3515 MP-, maiores facilidades para agilizar o tratamento a terminais e recursos adicionais para comunicação de dados. Segundo fontes da SID, a configuração típica do Sistema 8 inclui dois terminais, um processador adicional para processamento em lote, 10 Megabytes em Winchester e impressoras variadas. Tais configurações poderiam ser qualificadas como "iniciantes" e estão longe de esgotar as possibilidades e recursos deste equipamento.

#### **Hardware**

O Sistema 8 é um microcomputador do

#### TABELA 1: Caracteristicas de Hardware

Processador: Intel 8085-A, 8 bits, clock de 2,76 MHz; conjunto de 78 instruções, 10 registradores, cinco tipos de endereçamento

Memória: 64 K de memória RAM e 16 K de Eprom por usuário: o arbitrador dispõe também de 64 K de RAM

Vídeo: Monocromático, fósforo verde, tela de 12º" com tela anti-reflexo, 25 linhas de 80 colunas, atributos programáveis — intensidade, piscante, protegido, vídeo reverso

Teclado: Separado do gabinete, 99 teclas, caracteres maiúsculos e minúsculos, bloco numérico, teclas de função, de controle e programáveis

Discos Flexíveis: 1 unidade de 8", face/densidade simples ou dupla

Impressoras: Impressora matricial de 200 cps ou Impressora Linear de 300 lpm

Disco rígido: Até 4 unidades com 5 ou 10 Mbytes, taxa de transferência de 5 Mbits/ segundo

Comunicações: Interface RS-232C, sincrona ou assíncrona, até 9600 bps, half ou fullduplex

Outros Dispositivos: Relógio de tempo real

Compatibilidade: Possibilita a execução de programas escritos para o Sistema Operacional CP/M

tipo multiusuário que inclui uma característica bastante particular: o multiprocessamento. Micros multiusuários são aqueles em que um conjunto de recursos são compartilhados concorrentemente pelos seus usuários. Dentre estes recursos encontram-se o processador, a memória, os discos (flexíveis ou rígidos) e as impressoras.

Um dos problemas dos sistemas multiusuários reside exatamente no compartilhamento do processador e da memória e no desempenho apresentado pelo micro como resultado deste compartilhamento. No Sistema 8, assim como no Sistema 5, este problema de desempenho foi resolvido através do multiprocessamento, que consiste na alocação de um processador de uma memória para cada usuário do micro, sob supervisão de uma outra CPU, denominada arbitrador, que também providencia o compartilhamento de outros dispositivos como, por exemplo, discos rígidos e impressoras.

Este tipo de solução, embora não seja inédita em nosso mercado, é muito bemvinda e acompanha uma tendência também observada no exterior, provocada por constantes reduções de custo em microprocessadores de 8 bits e em chips de memória.

Veja na Tabela 1 um resumo das características de hardware do Sistema 8.

O arbitrador é composto por dois circuitos, um físico e outro lógico, de modo a controlar o acesso aos recursos compartilhados através da técnica de manipulação de interrupções denominada semáforo. Além disso, o arbitrador dispõe ainda de uma memória RAM de 64 K, para bufferização e armazenamento de blocos de controle.

Cada usuário, até um máximo de oito, dispõe, na sua chamada placa processadora, de um processador Intel 8085-A de 8 bits, clock de 2,76 MHz, uma memória RAM de 64 K e uma Eprom com 16 K. Além disso, cada usuário dispõe de duas interfaces seriais em sua placa, uma alocada ao terminal de vídeo e outra que pode ser configurada com uma impressora, compartilhável ou não com os demais usuários, ou então para comunicação de dados.

E interessante observar que uma placa processadora pode ou não estar ligada a um terminal, constituindo, em caso negativo, um placa processadora dedicada ao processamento de aplicativos e programas na modalidade batch.

O Sistema 8 é configurado com um barramento capaz de conectar até 17 slots, oito dos quais com placas processadoras de usuários como vimos acima. Sua configuração máxima poderia suportar: oito placas processadoras, cinco impressoras, uma unidade de disco flexível e quatro discos Winchester de 10 Megabytes cada.

As impressoras podem ser matriciais ou lineares; a SID comercializa dois modelos — a SID 3020 de 200 cps, bidirecional e 132 colunas, e a SID 3130 de 300 lpm e 132 colunas.

O gabinete do Sistema 8 é bem-acabado mas não apresenta um tamanho razoável, mesmo contando com sua utilização em escritórios. O ideal seria uma disposição no sentido vertical, do tipo torre, ao invés do horizontal, que ocupa muito espaço.

#### Sistema operacional

O sistema operacional utilizado no Sistema 8 é o Sinix, um sistema de interessantes características, desenvolvido totalmente no Brasil e na linguagem Assembler. Além de oferecer suporte para as atividades inerentes ao multiprocessamento, o Sinix dispõe um conjunto grande de utilitários, inclusive com facilidades de operação centralizada. Implementa vários níveis de segurança, proteção e identificação dos usuários conectados ao sistema.

A emulação do sistema operacional CP/M é outra vantagem do Sinix, pois além de manter a compatibilidade com os antigos micros da série SID 3000, possibilita a execução da vastíssima biblioteca de aplicativos e pacotes disponíveis para este sistema operacional, como aliás se pode ver no Guia do Comprador de Micros, publicado como suplemento da edição de outubro de MicroMundo.

Os arquivos podem ser seqüenciais, indexados e relativos, para os quais o Sinix oferece facilidades de compartilhamento. Os diretórios são organizados de

#### TECNITRON

#### MICROS E PERIFÉRICOS

- e IBM-PC/Nexus [Scopus)
- e Placas de expansão
- e Impressoras gráficas/NLO
- e Impressoras compatíveis com IBM 3274/76 e canal
- e Editor de texto Conpart
- e Relógio de ponto Telemática
- e Telex eletr. Ecodata

VENDAS E ASSIST. TÉCN. PRÓPRIA

S. PAULO FONE: (011) 813-9915

RIO FONE: (021) 233-9670

#### Teoria com Muita Prática

Venha operar nossos Micros enquanto aprende teoria em apostilas objetivas sob supervisão de pessoal altamente especializado. Basic, D Base Il, Lotus 123, Supercalc, Wordstare o novíssimo Basic Infantil

 $\frac{1}{2}$ 

TEMAS<br>

 $\overline{\omega}$  $\cup$ 

Ш

2 alunos por Micro. Um método novo e

forma hierárquica, a mais indicada quando se trata principalmente de armazena mento em discos rígidos Winchester.

Veja na Tabela 2 um resumo dos utilitários que compõem o Sinix.

combina algumas boas características do<br>Unix com a emulação do CP/M, além de algumas próprias, como o suporte para o multiprocessamento.

#### Linguagem de programação

A linguagem de programação suporta da pela SID para o Sistema 8 é o Cobol. Esta é, sem dúvida, uma surpresa. Afinal, o Sistema 8 incorpora um bom sistema operacional e excelentes características de hardware, e o Cobol não é definitivamente o que há de mais moderno em linguagens de programação. De qualquer forma, através da emulação do CP/M, o u-<br>suário tem como escapar desta "quase centenária" linguagem de programação e partir para linguagens mais modernas, fle xíveis e menos verbosas que o Cobol.

No Sistema 8, o Cobol é compilado e atende ao padrão ANSI no seu nível I e com implementações de nível II. No Co- bol também está implementada a importante facilidade de compartilhamento de arquivos.

Veja na Tabela 3 um resumo com os principais comandos do Cobol do Sistema 8.

#### Testes de desempenho

Os testes de desempenho realizados pelo benchmark MicroMundo incluíram a preparação de programas Cobol para simulação de atividades normalmente ob servadas na carga de trabalho de sistemas comerciais. Os testes foram levados a efeito com um e em seguida com dois terminais executando os mesmos programas simultaneamente. A versão do sistema operacional Sinix utilizada foi a 1.8, que na época era a última disponível.

Os resultados do benchmark podem ser vistos na Tabela 4 e demonstram um bom desempenho do Sistema 8 que, como era esperado, não apresentou nenhuma alteração de desempenho quando a mesma carga de trabalho foi submetida por dois terminais. Na verdade, cada um foi executado em sua placa processadora.

#### Conclusões

A documentação que acompanha o Sis- tema 8 é bastante completa, tanto no que se refere ao sistema operacional Sinix como à linguagem de programação Cobol. E por falar em Cobol, o suporte exclu-

sivo a esta linguagem é, sem dúvida algu ma, um dos pontos fracos do Sistema 8.

#### TABELA 2: Utilitários do Sist. Oper. SINIX

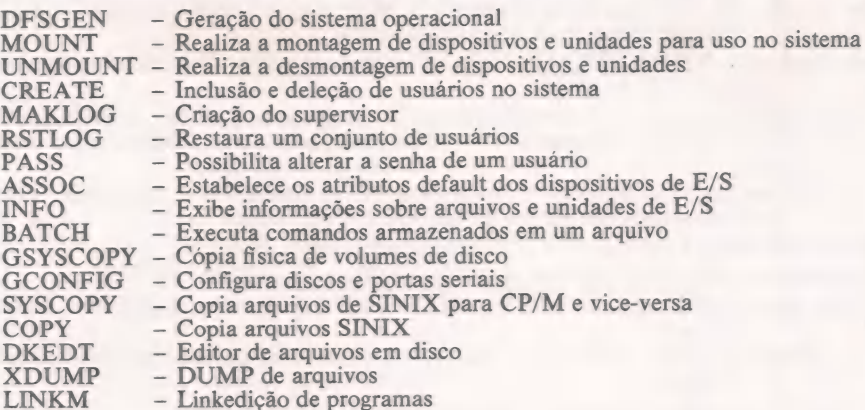

#### TABELA 3: Comandos representativos COBOL

COPY – Permite incorporar código/definições de uso comum.<br>OCCURS – Até 3 dimensões para vetores.<br>LINKAGE SECTION – Comunicação de dados entre programas. SCREEN SECTION - Definição de formatos de telas.<br>INSPECT - Permite incorporar o conteúdo de uma string.<br>ON SIZE ERROR/ROUNDED - Controle do programador sobre a precisão das operações aritméticas. COMPUTE - Avaliação/execução de operações aritméticas. ACCEPT - Vários formatos para entrada de dados. PERFORM - Executa um parágrafo (com opções occurs e varying). STRING - Concatena variáveis em uma única. UNSTRING - Extrai partes de uma variável. CALL -- Executa uma sub-rotina cobol. CHAIN - Encadeia a execução de outro programa cobol. SEARCH - Pesquisa um argumento em um vetor. SEARCH ALL - Pesquisa binária a um argumento em um vetor. REWRITE - Regrava um registro após alteração (arq. fi seq.). DELETE - Deleta logicamente um registro (arq. fi seq.).

START - Inicia a leitura a partir de um registro específico. (arq. ñ seq.)

#### TABELA 4: Testes de desempenho

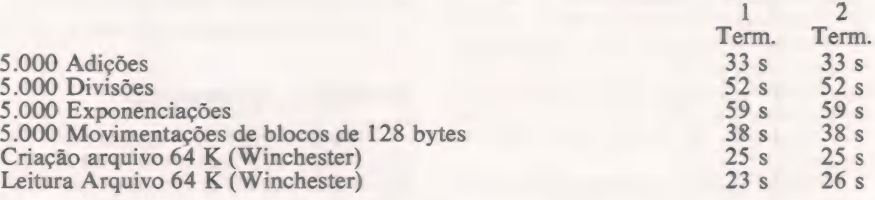

Os pontos positivos, no lado do software, incluem a versatilidade do Sinix, ao emu-<br>lar CP/M, ao dispor de recursos de proteção e segurança, ao organizar seus diretórios de forma hierárquica e ao suportar o multiprocessamento oferecido pelo hard ware.

Já o hardware apresenta como aspectos positivos o multiprocessamento e a boa capacidade de expansão da configu- ração. O Sistema 8 poderia tornar-se bem mais competitivo através do emprego de processadores de clock mais elevado, como por exemplo o Zilog Z-80B.

No mais, é um equipamento típico de sua classe e que sem dúvida apresenta características que tornam o seu custo/ benefício bastante atraente.

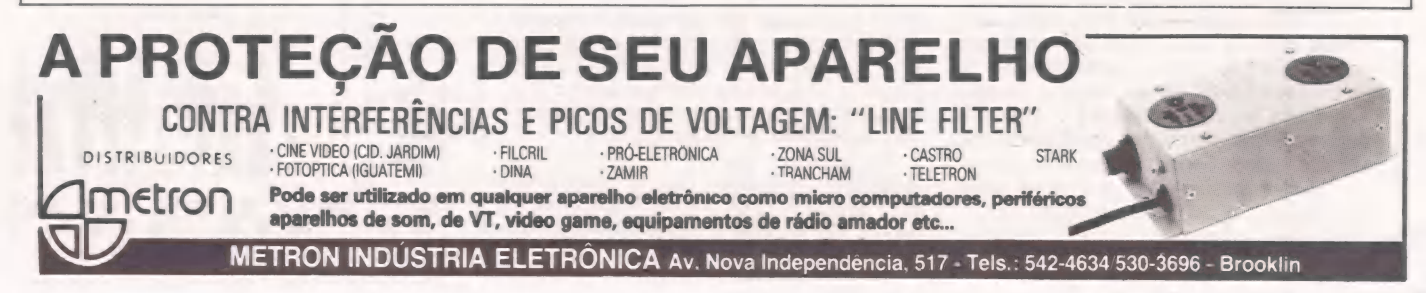

**COLOR . GAMES . CCEXPERT . FONTES . TK MUNDO** 

TK MUNDO

## CURSO DE ASSEMBL

O vídeo e o arquivo de imagem

ROBERTO VALOIS

Neste capítulo vamos falar da comunicação da CPU com o "mundo exterior". Não entraremos em detalhes de hardware, pois nosso interesse é apenas o de substituir os comandos PRINT e INKEYS do Basic.

Como vimos no capítulo três, existe uma área da RAM onde fica armazenado o arquivo de imagem; é neste local que a CPU, auxiliada por alguns circuitos, "pega" o caracter que deve ser posto no vídeo. Se você tem memória maior que 3 1/4 Kbytes, CPU, auxiliada por alguns circuitos, "pega" o caracter que deve<br>ser posto no video. Se você tem memória maior que 3 1/4 Kbytes,<br>seu arquivo de imagem é montado assim:<br>seu arquivo de imagem é montado assim:<br>bir contiver, fi

 $25\square$  $25 \boxtimes$  $25 \times 25$  Berger and  $\overline{\phantom{1}}$  of  $\overline{\phantom{1}}$  of  $\overline{\phantom{1}}$  of  $\overline{\phantom{1}}$  of  $\overline{\phantom{1}}$  of  $\overline{\phantom{1}}$  of  $\overline{\phantom{1}}$  of  $\overline{\phantom{1}}$  of  $\overline{\phantom{1}}$  of  $\overline{\phantom{1}}$  of  $\overline{\phantom{1}}$  of  $\overline{\phantom{1}}$  of  $\overline{\phantom{1}}$  of  $\overline{\$  $-32\square$  -

Cada quadrado branco é um byte que armazena um caracter a ser printado e cada ⊠ é um byte que contém a instrução<br>HALT (código 76h), que é utilizada para saber onde está o final de cada linha. Se você tem memória menor que 3 1/4 Kbytes, o Cada quadrado branco é um byte que armazena um caracemente de activa de cada linha. Se você tem memória menor que 3 1/4 Kbytes, o de activa de cada linha. Se você tem memória menor que 3 1/4 Kbytes, o de activa de cada li

Estranho? De fato, seu arquivo é apenas uma coluna de HALTs. Quando você dá um comando do tipo ||<br>|PRINT "MEU NOME"

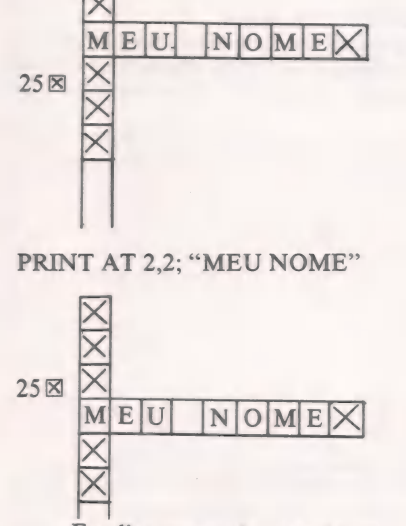

os ora IDA as Eai

RSA COS gi A ig E

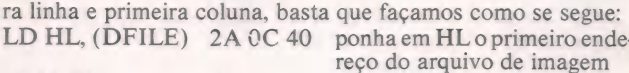

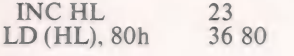

o Republikansk skriver i den en gre mass, en gre

incremente HL ponha no byte indicado por HL o caracter de código 80h

Por que incrementamos HL? Acontece que a variável de sistema DFILE aponta para o primeiro endereço e este contém um HALT para indicar o início do arquivo. Portanto, não podemos colocar nada neste lugar; do contrário, o sistema se perde.

Façamos agora um programa ilustrativo que coloca toda a tela com caracteres pretos

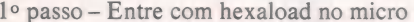

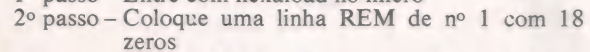

- 3º passo - Digite RUN e entre com os códigos abaixo CÓDIGOS ASSEMBLER

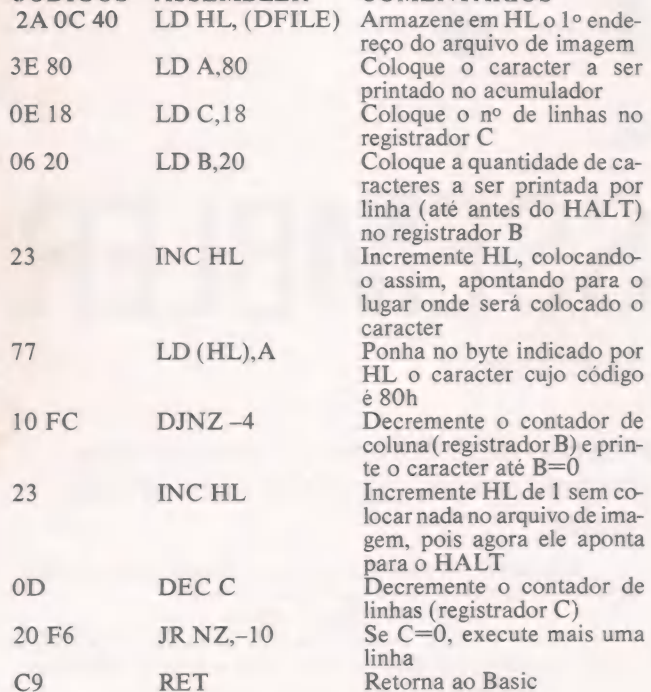

#### Agora dê o comando RAND USR 16514

Rápido, não? Observe que exibimos 24 linhas em vez das 22 normais; é que quando trabalhamos em linguagem de máquina, temos acesso às duas últimas linhas, que em Basic só podem ser usadas pelo monitor.

Se o seu micro estiver com menos que 3 1/4 Kbytes, o programa acima terá que ser modificado para poder funcionar

2A 0C 40 LD HL, (DFILE)

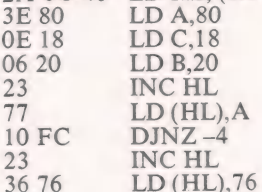

#### O teclado

Vejamos como substituir o comando INKEYS.

Basicamente, temos duas importantes sub-rotinas da ROM a serem estudadas. A primeira delas chamaremos de ULTCL (ultima tecla), que tem início no byte 02BB. Esta sub-rotina pode ser facilmente acessada com um CALL 02BB que, quando retorna. traz em HL qual foi a última tecla pressionada. Este código não é o código de caracter que está escrito no manual. Veja como ele é feito:

Primeiro, dividamos o teclado em oito seções. O registrador L conterá:

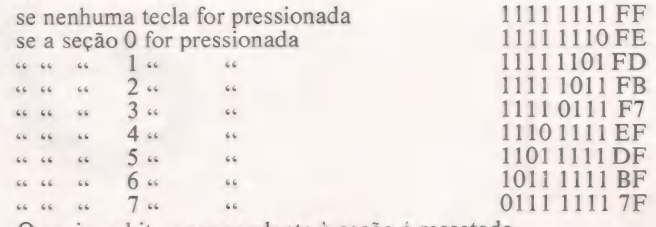

Ou seja, o bit correspondente à seção é ressetado. Agora façamos uma nova divisão

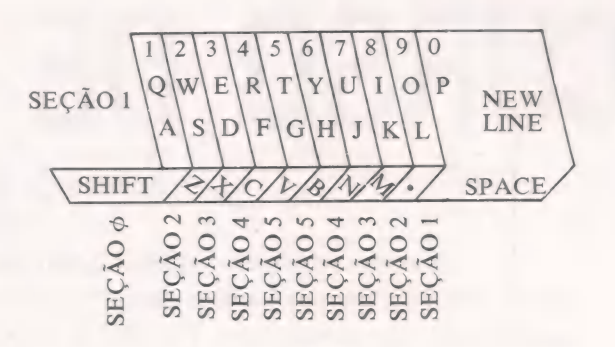

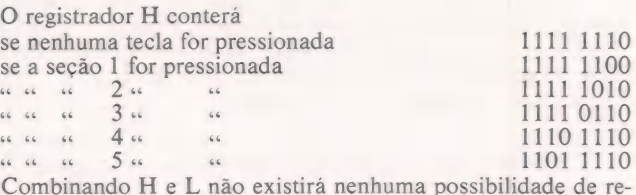

petição. NOTA: Quando se pressiona SHIFT, se subtrai 0100h

dos códigos acima. Um grande problema desta sub-rotina é que ela muda o valor de todos os registradores de uso geral. Por esta razão, se não quisermos perder estes valores, temos que, antes de mandar para a sub-rotina ULTCL, salvar seu conteúdo como se segue:

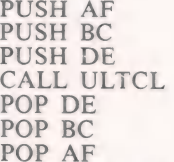

A outra rotina que falamos é a que chamaremos de DE-COD (decodificação de caracter). Ela transforma este código no código que conhecemos, ou seja, aquele que está no manual. Para ela ser usada, basta que coloquemos o código a ser decodificado em BC, depois CALL 07 BD e depois apanhemos o que está indicado por HL, ou seja, (HL), pois em HL retorna o endereço de onde está o caracter.

Existe uma forma de evitar a primeira sub-rotina: basta pegar o que está na variável do sistema de nº 16421, que neste byte já contém o código que na ULTCL volta em HL.

No próximo e último capítulo, um programa em Assembler todo comentado, para concluir o nosso curso.

## He roda Õ programa Detalhe importante: 0 novo

De hoje em diante nenhuma<br>
E, como todo business computer empresa, por menor que seja, pode dispensar o TK 2000 II. Por que?

O novo TK 2000 Il roda o Multicalc : a versão Microsoft do Visicalc? o programa mais famoso em todo o mundo.

Isto significa que, com ele, você controla estoques, custos, contas a

**CONTROL** 

 $\sum_{i=1}^n$ 

**SHIFT** 

Apresentamos o pagar, faz sua programação financeira,<br>
TK 2000 I efetua a folha de pagamentos e<br>
administra minuto a minuto as suas administra minuto a minuto as suas atividades.

**Mais famoso** TK 2000 II, com Multicalc, pode intercambiar planilhas com do mundo. Computadores da linha Apple®.

que se preza, ele tem teclado profissional, aceita monitor, diskette, impressora e já vem com interface.

Além de poder ser ligado ao seu televisor (cores ou P&B), oferecendo som e imagem da melhor qualidade.

Portanto, peca logo uma demonstração do novo TK 2000 II, nas versões 64K ou 128K de memória.

À mais nova estrela do show business só espera por isto para estrear no seu negócio.

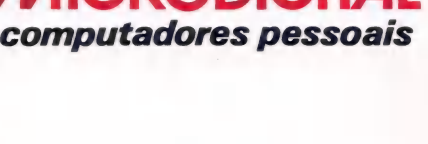

um **AMERICA**  $\Rightarrow$ o e E ti mu R E e **Ww** a

**Open for Business.** 

 $II$  color

**MICRODIGITAL** 

## Rede Local A forma econômica de<br>
Italiana de integrar e descentralizar<br>
O processamento de<br>
dados da sua empresa. o processamento de dados da sua empresa. DST O meme

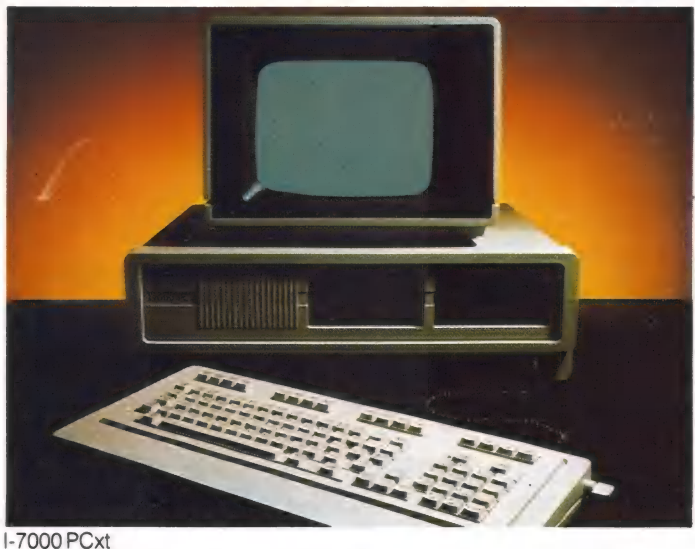

Como aproveitar ao máximo o software, o hardware e

#### outros recursos.

A Rede Local Itautec é um sistema de processamento de dados distribuído, baseado na interligação de microcomputadores da família |-7000. Suas principais aplicações estão relacionadas com a necessidade de implantar o processamento eletrônico de dados integrado entre todas as áreas da empresa, visando agilizar os processos de tomada de decisão, aumentar a produtividade e aperfeiçoar os mecanismos de controle empresarial, sem incorrer em custos elevados.

#### Compartilhando racionalmente o hardware, o software e outros recursos.

A Rede Local Itautec permite compartilhar inteligentemente recursos caros, além de prover um meio de troca de informações eficiente entre as várias áreas da empresa. Estes recursos podem ser: equipamentos periféricos (unidades de

|-7000

disco, impressoras, plotters), programas de aplicação, arquivos e bases de dados, canais de comunicação com redes públicas ou com outros sistemas.

#### Segurança e disponibilidade imediata da informação.

Devido às características da Rede Local Itautec, suas aplicações extrapolam a automação de escritórios, abrangendo também a automação do comércio e da indústria, além de ser uma excelente ferramenta para as atividades de pesquisa científica e educação. Concebida segundo os mais modernos conceitos de arquitetura de redes, a Rede Local Itautec é um sistema que proporciona alta performance e grande número de estações de trabalho, oferecendo segurança e disponibilidade imediata da informação. Conta ainda com grande flexibilidade, podendo ser expandida conforme a evolução das necessidades do usuário, sem necessitar de infra-estrutura especial de

instalação (utiliza um simples cabo coaxial).

#### Simplicidade de instalação e de uso.

Em função de sua sofisticação tecnológica, a Rede Local Itautec é um sistema totalmente transparente aos usuários, operando através de comando simples e utilizando áreas de armazenamento de informação pertencentes a cada usuário. Está estruturada em topologia de barramento, visando possibilitar independência de funcionamento entre as estações de trabalho, aumentando desta forma sua confiabilidade.

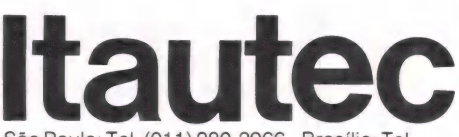

São Paulo: Tel. (011) 280-2966 - Brasília: Tel. (061) 224-3405 - Campinas: Tel. (0192) 32-2033-Curitiba: Tel. (041) 262-0167 - Porto Alegre: Tel. (0512) 22-1733 - Rio de Janeiro: Tels. (021) 224-5610/224-5774 - Salvador: Tel. (071) 231-3246 - Recife: Tels. (081) 228-0689/ 228-4220 - Belo Horizonte: Tels. (031) 212-1342/224-9604.

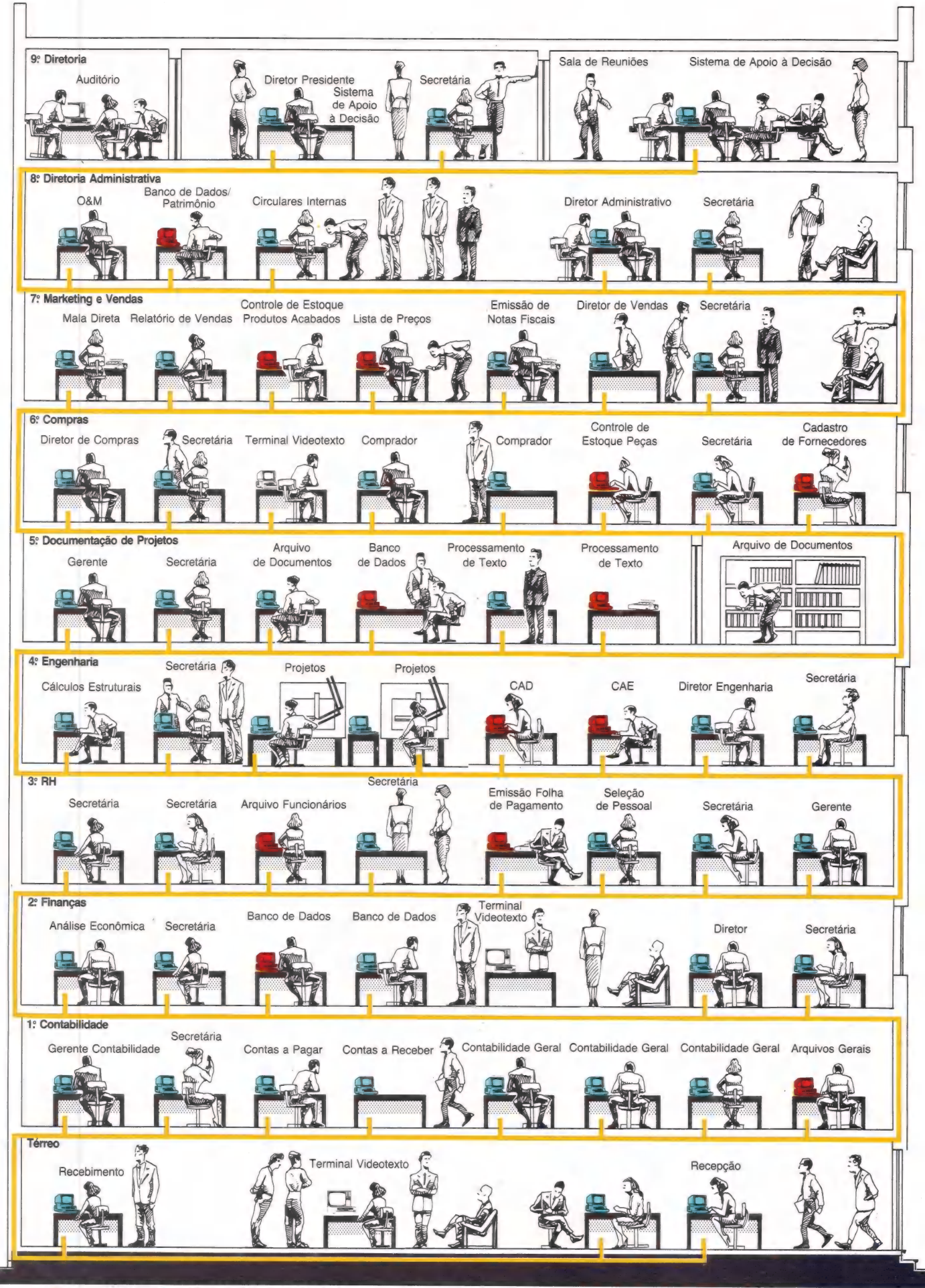

## Jr. CCExpert NOVOS MODOS GRÁFICOS ROBERTO VALOIS

Quando você adquire o seu MC-1000, junto com ele você recebe dois manuais, um do Basic e outro de referência. Neste, algumas informações são importantes para que você possa utilizar todos os recur-

O capítulo três deste manual se refere ao VDG, um chip que tem a função de "fa zer" o vídeo. Este chip tem vários modos de apresentação de imagem. No caso do MC-1000, três destes modos estão acessiveis ao usuário diretamente, através de comandos do Basic. São eles: TEXT, que coloca o micro no modo texto; GR, que coloca o micro no modo gráfico de baixa resolução, com 128 x 64 pontos e quatro cores, e HGR, que coloca o micro no modo de alta resolução, com 256 x 192 pontos.

Para se obter outro modo de apresentação de tela, como por exemplo, 128 x 192 pontos com quatro cores, é suficiente colocar no seu programa:<br>10 HGR<br>20 OUT 128,152<br>30 POKE 245,152<br>O HGR é utilizado apenas para dar um

CLS na tela de alta resolução. Na linha 20, através de uma instrução OUT, comunicamos ao VDG (porta 128 ou 80h) o modo de resolução 128 x 192 pontos com quatro cores (152 ou 98h) e habilitamos a RAM de vídeo (o modo seria 153 ou 99h); subtraímos 1 para habilitar a RAM de vídeo).

Nalinha 30, avisamos ao interpretador de Basic o modo gráfico que estamos utilizando.

Apesar de termos avisado ao Basic que estamos trabalhando com um modo gráfico de 128 x 192, ele não consegue colocar as cores que desejamos e insiste em que estamos no modo 256 x 192, portanto, se quisermos utilizar cores, temos que lançar mão de um pequeno macete: Se desejarmos a cor vermelha, fazemos:

PLOT X, Y<br>PLOT X+1, Y Se a azul<br>PLOT X, Y<br>UNPLOT X+1, Y UNPLOT X, Y

UNPLOT X+1, Y

onde X é qualquer número par entre O e

255, e Y é qualquer número entre O e 191.

Para exemplificar melhor, entre com o programa abaixo, que desenha três linhas de cores diferentes sobre o fundo verde. 10 HGR

15 REM HABILITA O MODO 128 x 192

20 OUT 128,152<br>25 REM INFORMA AO INTERPRE

TADOR 30 POKE 245,152

35 REM COORDENADA  $Y = \emptyset$ 

 $40Y=\emptyset$ 

 $\frac{1}{50}$  FOR  $X = \emptyset$  TO 254 STEP 2<br>55 REM VERMELHO

60 PLOT X, Y: PLOT X+1,Y

65 REM AZUL

70 PLOT X, Y+19: UNPLOT X+1, Y+1g 75 REM AMARELO

80 UNPLOT X, Y+26 : PLOT X+1,  $Y+2<sub>0</sub>$ 

90 NEXT X

Para obter um fundo branco e novas cores, troque a linha 20 por

20 OUT 128,154

e a 30 por 30 POKE 245,154

## de tela, como por exemplo, 128 x 192<br>
de tela, como por exemplo, 128 x 192<br>
10 m 128, 152<br>
10 m 128, 152<br>
10 m 128, 152<br>
20 m 128, 152<br>
20 m 128, 152<br>
20 m 128, 152<br>
20 m 128, 152<br>
20 m 128, 152<br>
20 m 128, 154<br>
20 m 128, 1

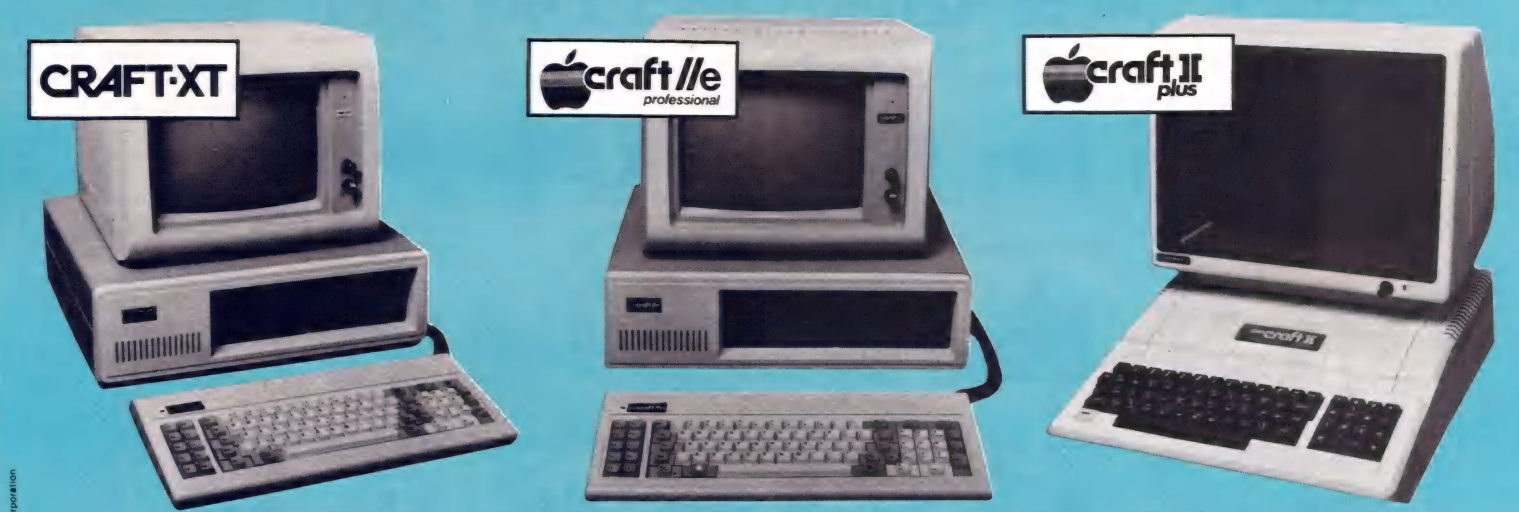

A MICROEQUIPO proporciona as melhores e mais variadas opções em microcomputadores, cartões de expansão, interfaces e periféricos, através da linha MICROCRAFT.

Os produtos MICROCRAFT são totalmente compatíveis,<br>em hardware e software, com os mais modernos equipamentos em hardware e software, com os mais modernos equipamentos<br>padrão IBM e APPLE.

tados pela MICROEQUIPO. Os clientes da MICROEQUIPO recebem total assessoria na escolha dos equipamentos e dos sistemas mais adequados às necessidades e ao orçamento de suas empresas. A instalação e o treinamento complementam a implantação e o suporte pres-

Além da alta qualidade original dos produtos MICRO-CRAFT, que proporcionam desempenho perfeito e grande durabilidade, a MICROEQUIPO também presta serviços de Assistência Técnica Integral, por meio de Contratos de Manutenção incluindo back-up de equipamentos.

Seja qual for sua opção ou necessidade, procure a

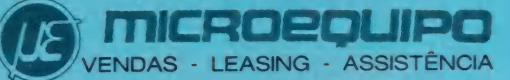

MICROEQUIPO - Com. Represent. e Serviços Ltda. Avenida Marechal Camara, 271 - Sobreloja 101 20.020 - Rio de Janeiro - Tel.: (021) 262-3289 Jr.

## COLOR DESENHANDO FUNÇÕES **Um programa útil para aplicações educacionais**

Uma das mais importantes áreas de aplicações do Color é a Educação, tanto nos EUA, quanto no Brasil. A revista Hot CoCo, especializada em Color, traz constantemente artigos sobre o assunto. Nessa área é comum a necessidade de se dese-<br>nhar gráficos ou funções para que se possa<br>analisar suas características.

O programa que apresentamos na listagem 1 plota uma função qualquer, bastando, para isso, que ela seja definida na linha 110 do programa, que no nosso exemplo contém a função  $1/X$  \* SIN(X), e que seja dado o intervalo em que se deseja analisá-la.

#### Como o programa trabalha

Na linha 100 dimensionamos o vetor A, que recebe os valores calculados. Na linha 110 você poderá definir a função que desejar. Nas linhas 120 e 130 o programa pede o intervalo em que a função deve ser mostrada. Na linha 140 calcuiamos quais os pontos onde devemos calcular a função; em seguida, nas linhas 150 e 160, colocamos um valor absurdamente grande para o mínimo e um absurdamente pequeno para o máximo. Na linha 170 ini cializamos o índice do vetor que receberá os valores de função com zero. Na 180 definimos o loop com o tamanho do passo definido na 140 e em seguida colocamos no vetor À o valor calculado da função em 256 pontos. Nas linhas 200 e 210 escolhemos os valores máximo e mínimo da função. Isto é feito para que possamos enquadrar a função no eixo Y da tela.

À 215 é uma linha opcional que printa os valores calculados da função. Nas duas linhas seguintes incrementamos o índice e o passo.

Na linha 240 calculamos o passo vertical e em seguida definimos o modo de alta resolução. Na linha 260 calculamos o ROBERTO VALOIS

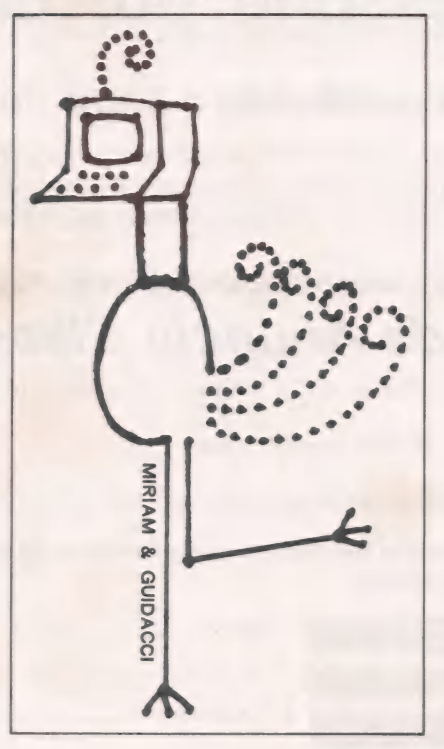

primeiro valor a ser plotado, o 191 — tem o objetivo de colocar o zero do eixo Y na forma convencional dos eixos cartesianos. As demais linhas plotam a função.

Um pequeno detalhe: não plotamos pontos e sim pequenos segmentos de reta para que o gráfico tenha uma continuidade.

#### Onde usar

A princípio, qualquer função e qualquer intervalo podem ser usados, pois o programa centraliza a função, transformando-a de forma que a tela seja completamente aproveitada para o intervalo que foi dado. No entanto, é necessário um pouco de cuidado quando se trabalha na faixa de erro do micro, pois uma diferença de 10, que praticamente pode ser considerado como zero, pode, no nosso caso, significar a diferença de um ponto no lugar mais alto da tela para o lugar mais baixo. Isso acontece no caso de funções que variem muito pouco em torno de um valor fixo, e, neste caso, para o programa não é possível saber se é um erro acumulado do computador, ou se a função se comporta realmente desta forma.

|

 $\mathbf{1}$ 

a

Ra Pero o pa

De qualquer modo, é sempre bom pensar sobre o possível comportamento da função antes de verificar o seu comportamento na tela.

#### Listagem 1

110 DIM A(255)<br>110 DEF ENF(X)=(SIN(X))\*1/X<br>120 INPUT "INICIAL";INICIAL<br>130 INPUT "FINAL";FINAL<br>140 N=(FINAL-INICIAL)/255 150 MIN=1 E32 160 MAX=-1 E32 170 I=0<br>180 FOR X=INICIAL TO FINAL STEPN 190 A(I)=FN F(X)<br>
200 IF A(I)>MAX THEN MAX=A(I)<br>
210 IF A(I)<MIN THEN MIN=A(I)<br>
210 IF A(I)<MIN THEN MIN=A(I)<br>
220 I=I+1<br>
230 NEXT X<br>
220 I=I+1<br>
230 NEXT X<br>
240 C= (MAX-MIN)/191<br>
250 PMODE4, 1:PCLS:SCREEN1, 1<br>
260 T=191-(A

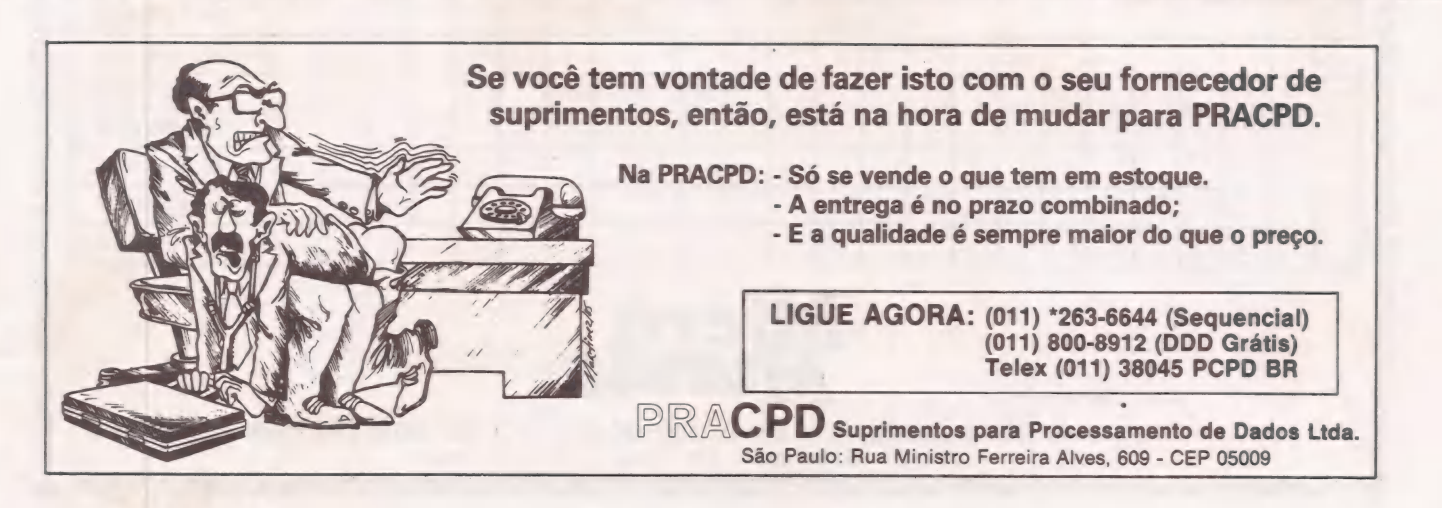

## Troque seu micro usado, periférico, software ou acessório por dinheiro vivo

#### Anuncie no MicroMundo a partir de Cr\$ 38.844

Agora você pode atingir os leitores do MicroMundo e vender, comprar ou trocar qualquer mercadoria usada ou software para microcomputadores a precos de classificados. Basta preencher o coupon abaixo e remetê-lo junto com seu cheque, ordem de pagamento ou vale postal.

#### Pedido de Anúncio Classificado

Anúncios por linha — Preço: Cr\$12.948 por linha - Mínimo Cr\$ 38.844 Pagamento: antecipado Linhas incompletas serão cobradas como inteiras.

Não aceitamos pedidos de cancelamento ou reembolso de anúncios por linha.

É essencial preencher o coupon em letra de forma legível ou à máquina. Cheques nominais à MicroMundo.

#### **CONSULTE NOSSOS PRECOS**

**DE MICROMERCADO** 

**E TENHA UMA** 

#### AGRADÁVEL SURPRESA.

Informações adicionais pelos telefones (021) 240-8225 e (011) 814-9658 ou telex 21-30838

Remeter para:

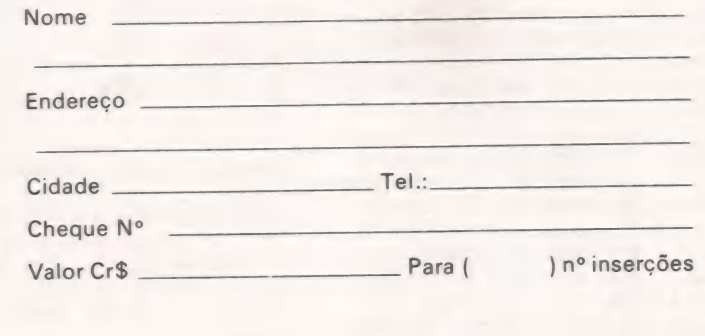

24 batidas

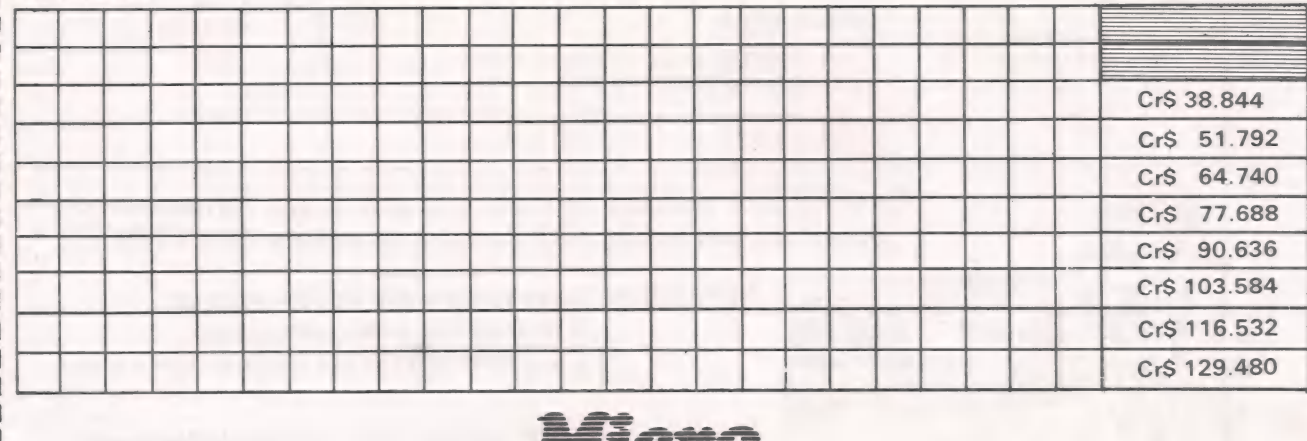

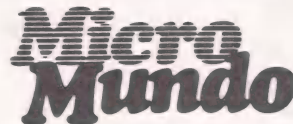

Rua Alcindo Guanabara, 25/11° - Centro. CEP 20.031 - RJ Tel.: (021) 240-8225. Telex: 21-30838 Word BR - Rio de Janeiro - RJ. 

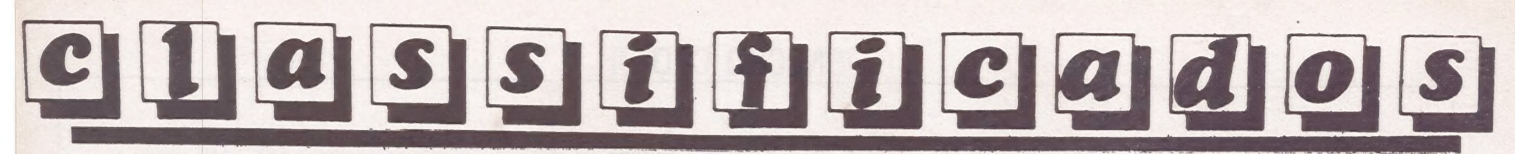

**MANUAIS P/MICRO - Forne**cemos e trocamos manuais e artigos técnicos estrangeiros - Mark Data - C. Post, 10376 - Porto **Alegre** 

APPLE SOFTWARE - Troco soft p/ Apple CP/ME/OU/DOS Prodos - Tel.: (021) 2881316 -Armando

 $\sim$ 

JOYSTICK APPLE ANALÓ-GICO - Cr\$ 180 mil, digital -Cr\$ 120 mil - Tel.: (021) 571-0844

 $\blacksquare$ 

**BANCO DE DADOS** - Para linha Apple. Envie cheque nominal no valor de 30 ORTNs e receba o disquete em poucos dias

**ARTIGOS P/ MICRO - Utili**tários - Aplicativos - Jogos -Apostilas - Para linhas TRS80 Apple Itautec - Suprimentos peça  $\frac{\text{catalogo}}{\text{COP}} - \frac{\text{CXP}}{\text{CCP}}$  2740 - CEP

**PROJETOS ELETR. - Elaboro** projetos de hard e software p/ controladores inteligentes e/ou programáveis, p/ pequenas e médias empresas. Microprocessador Z-80. Entrego protótipo, lay-out, etc. Programas utilitários p/ CP/M. Elder V. Costa -  $548-2167 - SP$ 

VENDE-SE COMPUTADOR PORTÁTIL - Osborne 1, CP/M, 64 K, 2 drives de 185 K, impressora de 80 cols - Centronics 737.2, software Wordstar, Supercalc 2. dBase II, etc. Chamar Bill Meyer - (021) 551-1809

APPLEARNING-RJ - Consultoria treinamento: Utilitários, aplicativos e gráficos. Linha Apple. Tels.:  $(021)$  257-2744/4187 - José Luís Lorente

SEU COMMODORE - Pifou? Chame a Bartô! Reset. Fast Load. Interface K7/RS232 Cirandão, mil jogos, capas, etc. Bartô Comput. Av. Nilo Pecanha, 50/2407 -Tel.: 262-1213 - Rio

APLICATIVOS UTILITÁRIOS -Jogos e CPM p/ Apple bons precos - Ricardo - 3259843

PROGRAMAS-CP400 - Jogos/ Aplic/Util em fita - Cx. Postal 409 - CEP 96500 - Cachoeira do Sul-**RS** 

SOFT PARA APPLE - Os melhores do mercado mundial ao menor preço - Cr\$ 30.000 por disco - mais de 2.000 títulos escreva já e receba a lista grátis -Alfamicro - Cx. P. 12064 - São Paulo - F: 950-8998

APPLE, SOFTWARE - Vendo: Utilitários, jogos, linguagens, aplicativos. Tel.: (021) 239-0449. Stela

VIC COMMODORE - Com defeito? Só a Bartô dá jeito! Interfaces K7/RS232 Cirandão, manuais traduzidos, etc. - Av. Nilo Peçanha. 50/2407 - Rio - Tel.: 262-1213

 $\blacksquare$ 

**APPLE SOFTWARE - Progra**mas e Manuais - solicite n/listas Domínio Público Softman - Caixa Postal 201. S. Bernardo do Cam $po - S$ . Paulo – CEP 09700 – SP

**SOFT PARA CP500 - Os mais** famosos títulos ao menor preco -Cr\$ 40.000 por disco-escreva já e receba o catálogo grátis - Alfamicro - Cx. P. 12064 - São Paulo  $-F: 950-8998$ 

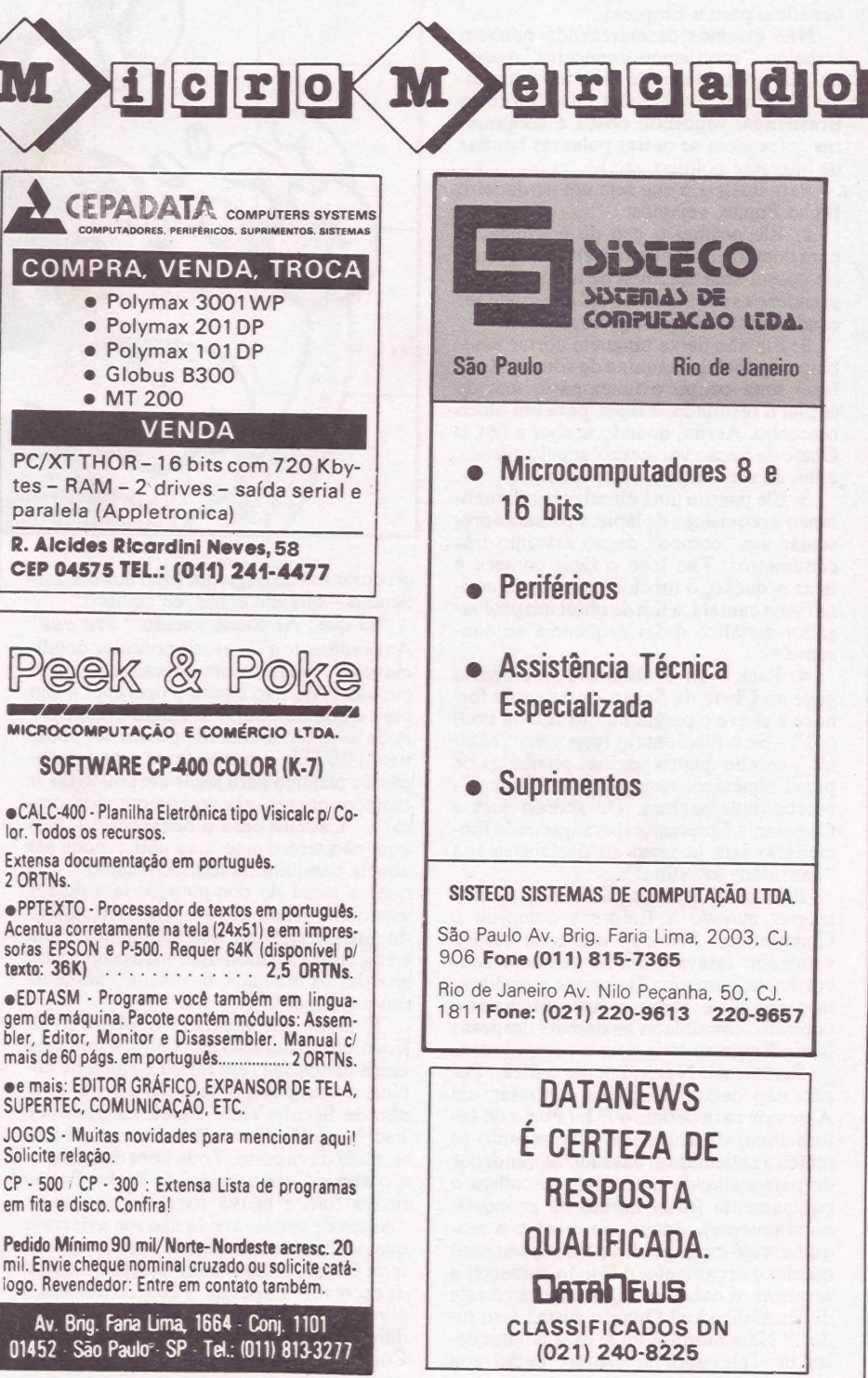

## O Bicho Popão

==MICRO CPIE=

#### "Economias" que prejudicam o MicroCPD

Vocês conhecem o Bicho Popão? E aquele cara que está sempre querendo importa o quanto custe", a título de trazer benefício para a Empresa.

Não estamos desmerecendo nenhum trabalho "econômico-financeiro" racio- nal, tão brilhantemente exercido por muitos Diretores e Gerentes das Empresas Brasileiras, vencendo crises e conjunturas ... (seguem-se outras palavras bonitas de interesse político, etc.).

Para ilustrar o que seja um verdadeiro Bicho Popão, vejamos:

1. Ele proibiu o uso de grampeador para documentos internos: cada funcioná rio possui uma caixinha de alfinetes para prender os seus papéis (o alfinete pode ser usado muitas vezes, o grampo não). 2. Ele não deixa ninguém cortar a bo-

bina de papel da máquina de somar. Após fazer uma conta, o funcionário tem de copiar o resultado, a lápis, para um bloco rascunho. Assim, quando acabar a fita, o Chefe da Seção vai reenrolar pelo avesso, a fim de ser usado o outro lado.

3. Ele passou uma circular regulamentando a requisição de lápis: é preciso apre-sentar um "cotoco" de no máximo três centimetros. Tão logo o lápis comece a ficar pequeno, o funcionario tem de assi nar uma cautela, a fim de obter um prolongador metálico e dar sequência ao consumo.

4. Para ir ao banheiro, o funcionário pede ao Chefe da Seção — este então for nece a chave e pergunta: "Muito ou pouco?" — Se o funcionário responder "Muico?" – Se o funcionário responder "Mui-<br>to!", recebe quatro páginas picotadas de papel higiênico; respondendo "Pouco!" recebe duas páginas. De acordo com a Circular, a Empresa espera que cada funcionário seja honesto ao declarar a sua "densidade intestinal".

Pois bem! O Bicho Popão ficou pra morrer quando a Empresa comprou o Computador! Primeiro começou com o vendedor: estava a fim de ganhar a concorrência, com uma "máquina mais barata possível" e, somente após assinado o contrato, comunicou as demais despesas que a Empresa teria com o computador.

Parênteses: Naturalmente o Bicho Popão não deixou ninguém contratar um Assessor para definir o P.I. (Plano de Informática) da Empresa — ele mesmo se meteu a entendido e, baseado no vendedor de personalidade mais forte, escolheu o equipamento (mais barato na proposta, naturalmente). Assim, ao receber a máquina, cujo custo já ultrapassava um pouquinho o orçamento, o Popão começou a arrancar os cabelos: "Que negócio é este do Estabilizador? Quanto custa? Isso tu-<br>do?!!! Nem morta!!! Pode usar um daqueles de Televisão??!!! Otimo, então vou

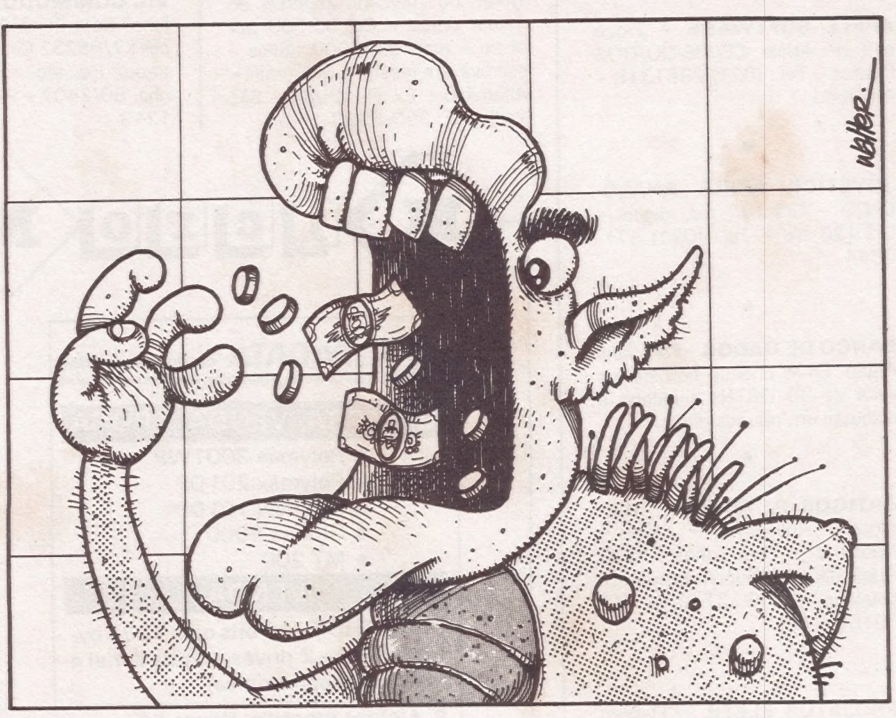

procurar um de Segunda Mão nos classsificados — quando achar, eu compro.

"O quê? Ar condicionado?? Pra quê? Aqui somente a Diretoria possui ar condi cionado — imagine um operador de computador! Ah, não é para o operador e sim<br>para o computador???!! Então está bem-A Sala do Dr. Eumando possui um pode-<br>roso 10BTUs -- vamos fazer uma tubulação de plástico para jogar um pouco do ar também para a sala do computador, certo?". "Cadeira para o operador?? — Nós aqui não temos esse luxo não! — pode ser aquele banquinho redondo mesmo!" — O quê? a mesa do computador tem de ser especial?? Nada disso — pode usar aquela de oito gavetas que fica até melhor — tem três gavetas funcionando para o operador guardar os manuais, os discos e até mesmo o casaco!".

E assim foi instalado o MicroCPD: Em meio ao barulho e à poeira, sobre uma mesa dançarina (em falso) e cheia de cu- pins, o Computador tentava dar um arzinho de Século Vinte àquele cantinho de Escritório Medieval. E, sob esse ambiente, nada dava certo. Toda hora caía a luz e o serviço era perdido! O Bicho Popão ficava fulo e ligava para o Fabricante: "Antes de vender vocês não me avisaram que perdia o serviço! Se eu soubesse disso teria ficado mesmo com aquela máquina de escrever "Imperial" — Nós só trocamos porque não tinha mais a letra "x" e ficava difícil escrever "extorno"... - O quê??? Comprar mais disquetes??? De maneira

alguma: o computador só tem dois Drives - pra que mais de dois disquetes???".

O Programador também passou por maus pedaços: "Encomendar Recibo de Pagamento pré-impresso?? Não, isto fica muito caro — faça o computador "desenhar" os quadradinhos na impressora! Nada de formulário com carbono, mande o computador imprimir duas vezes! Sim, mais tarde podemos pensar em trocar esta impressora de 60Cps para outra mais po- derosa de 100Cps — mas, agora, não dá ainda!" "Cuidado com o tal de "skip" você tem de ficar prendendo o carro da impressora para não perder uma folha lembre-se de não destacar os formulários a fim de juntar bastante para aproveitar o outro lado!" — "O quê, a fita está fraca e não dá pra ler? Peça ao Chefe de Seção para "avivar" os relatórios com um lápis!!!"

No final de tudo, quando o MicroCPD da Empresa não produz o resultado milagroso esperado, o Bicho Popão aponta os culpados: O Fabricante, o Vendedor, o Operador, o Programador, porque "fui enganado ...", "eu confiei no que me disseram ...", "a Empresa não mediu esforços ...", "...se era necessário, você devia ter falado comigo que eu compraria na hora ...", e muitos outros chavões já conhecidos e analisados nos livros de Administração.

Mas, acreditamos, tudo isso não passa de Ficção Cibernética. Você não conhece nenhum Bicho Popão ... ou conhece?

# PEÇAS ORIGINAIS<br>NUNCA<br>PREGAM PEÇAS

No momento em que for necessária a expansão de seu ap II ou T.I. Unitron ou ainda a reposição de algum dos componentes, verifique cuidadosamente se as peças são originais. Fazendo isso você ou sua empresa estarão lucrando mais, com uma série de vantagens. A primeira delas está na garantia que a fábrica oferece para conjuntos formados com acessórios originais Unitron. Outra vantagem está na alta qualidade de uma peça ou acessório original; você ou sua empresa contam com, a assistência técnica sempre presente nos momentos necessários, além disso a expansão do seu Unitron será sempre assistida por técnicos especializados.

Cuide do seu patrimônio. Afinal peças originais nunca pregam peças.

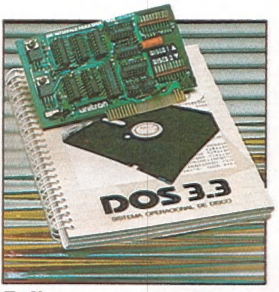

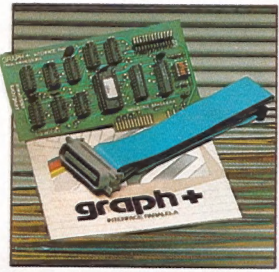

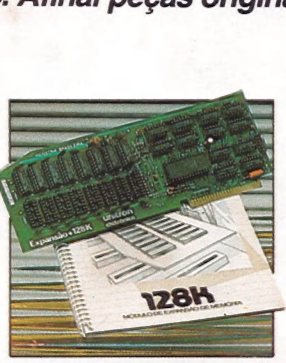

11:<br> **D II:**<br>
Interface controladora para Interface paralela para im-<br>
até duas unidades de disco pressora com funções gráfi-<br>
flexível de 5 1/4". cas e comandos próprios pa-<br>
ra as impressoras nacionais. lação de "disk-dr velocidade (pseudo-disco).

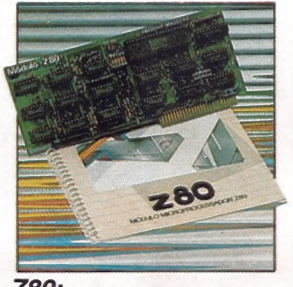

80 col.

Outras expansões Unitron: Interface para comunicações, RS -232C - Memória Buffer adicional<br>para impressora - unidades de disco "SLIM" de 5-1/4" bu 8, l'Impressoras de 80 a 125 CPS,<br>módulo de cores PAL-M ou modulador de RF

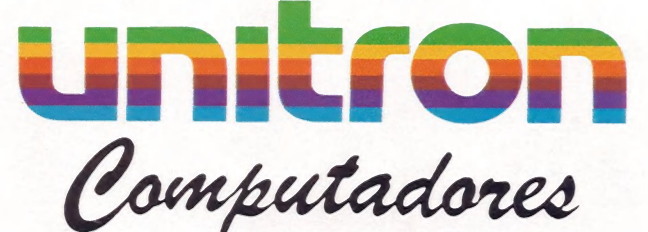

CAIXA POSTAL 14127 - SÃO PAULO - SP TELEX (011) 32003 UEIC BR

## A Microdigital. lança no Brasi omicro pessoa de maior sucesso no mundo.

À partir de agora a história dos micros pessoais val ser contada em duas partes: antes e depois do TK 90X.

O TK 90X é, simplesmente, o único micro pessoal lançado no Brasil que merece a classificação de "software" machine": um caso raro de micro que pela sua facilidade de uso, grandes

tK 901

FE: Fox

recursos e preco acessível recebeu a atenção dos criadores de programas e periféricos em todo o mundo.

Para você ter uma idéia, existem mais de 2 mil programas, 70 livros, 30 periféricos e inúmeras

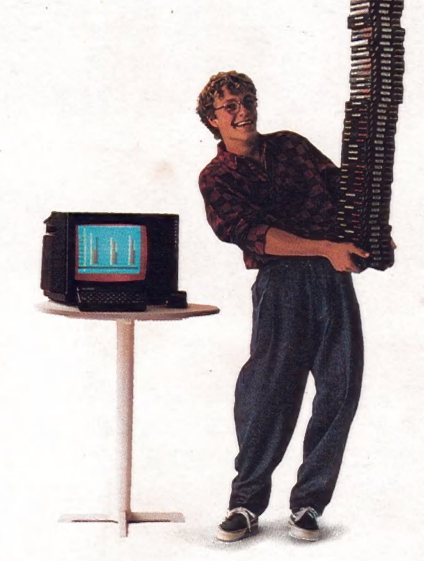

revistas de usuários disponíveis para ele internacionalmente.

E aqui o TK 90X já sai com mais de 100 programas, enquanto outros estão em fase final de desenvolvimento para lhe dar mais opções para trabalhar, aprender ou se divertir que com qualquer outro micro.

O TK 90X tem duas versões de memória (de 16 ou 48 K), imagem de alta resolução gráfica com 8 cores, Carregamento rápido de programas [controlável pelo próprio monitor), som pela TV, letras maiúsculas e minúsculas e ainda uma exclusividade: acentuação em português.

Faca O seu programa: peça já uma demonstração do novo TK 90X.

**MICRODIGITAL** 

**FKCOX** 

## **Chegou o micro** cheio de programas.